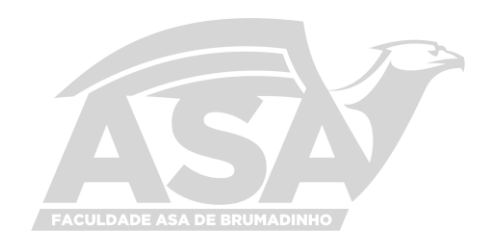

# INSTITUIÇÃO EDUCACIONAL CECÍLIA MARIADE MELO BARCELOS FACULDADE ASA DE BRUMADINHO

Biblioteca Valdemar de Assis Barcelos

# **PADRONIZAÇÃO DE NORMAS DA ABNT PARA APRESENTAÇÃO DOS TRABALHOS ACADÊMICOS DA FACULDADE ASA DE BRUMADINHO**

6. edição revista, ampliada e atualizada conforme norma ABNT NBR 10520:2023 5. edição revista, ampliada e atualizada conforme norma ABNT NBR 6023:2018

> Brumadinho 2024

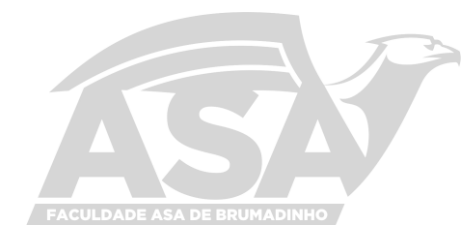

# INSTITUIÇÃO EDUCACIONAL CECÍLIA MARIA DE MELO BARCELOS FACULDADE ASA DE BRUMADINHO

Biblioteca Valdemar de Assis Barcelos

# **PADRONIZAÇÃO DE NORMAS DA ABNT PARA APRESENTAÇÃO DOS TRABALHOS ACADÊMICOS DA FACULDADE ASA DE BRUMADINHO**

5. edição revista, ampliada e atualizada conforme norma ABNT NBR 6023:2018

Brumadinho 2023

#### **DIRETORES**

**Diretora Geral:** Sônia Aparecida Barcelos Maciel

**Diretor Administrativo:** Alcimar Barcelos

**Elaboração**

**Bibliotecária:** Simone Aparecida da Silva CRB-2249

**Colaboradora da edição 2016:** Alba Valéria Bibiano Dias

# FICHA CATALOGRÁFICA

INSTITUIÇÃO EDUCACIONAL CECÍLIA MARIA DE MELO BARCELOS. Biblioteca Valdemar de Assis Barcelos. Padronização de normas da ABNT para apresentação de trabalhos acadêmicos. Elaboração Simone Aparecida da Silva. 5. ed. rev. ampl. atual. Brumadinho: Faculdade ASA, 2020. 137p.

1. Trabalhos científicos-Preparação. 2. Teses-Preparação. 3. Referênciasnormas. I. Silva, Simone Aparecida da. II. Título.

#### **Para citar este documento:**

INSTITUIÇÃO EDUCACIONAL CECÍLIA MARIA DE MELO BARCELOS. Biblioteca Valdemar de Assis Barcelos. **Padronização de normas da ABNT para apresentação de trabalhos acadêmicos da Faculdade ASA de Brumadinho**. Brumadinho, 2024. Disponível em**:**[http://177.67.12.2/infoisis/downloads/Normas\\_Apres.\\_Trab.\\_Academicos.pdf.](http://177.67.12.2/infoisis/downloads/Normas_Apres._Trab._Academicos.pdf) Acesso em: informar a data do acesso.

#### **APRESENTAÇÃO**

A Biblioteca Valdemar de Assis Barcelos apresenta este manual no intuito de se criar um instrumento de uniformização das publicações acadêmicas da Faculdade ASA de Brumadinho, tais como os trabalhos integrados, monografias, dissertações e elaboração de referências bibliográficas. Nem todos têm acesso às normas da ABNT ou mesmo disponibilidade para realizar consultas nesse aspecto, sobrecarregados muitas vezes, com a investigação dos conteúdos. Por outro lado, as lacunas deixadas pela própria ABNT dão margem a decisões pessoais que determinam desencontros de pontos de vista e orientações divergentes.

O desejável, no entanto, é que tanto os trabalhos dos alunos quanto às publicações em geral da Faculdade ASA de Brumadinho sigam uma linha homogênea no que se refere à sua apresentação.

O que se fez neste Manual foi à compilação de algumas normas da ABNT necessárias e mais usadas na organização dos textos teóricos. Remetemos a algumas normas específicas para dissipar dúvidas em situações muito discutidas.

Além disso, quando se tratou de aspectos opcionais ou não abordados pela ABNT, oferecemos sugestões baseadas na observação de sugestões e tomada de decisão de outras bibliotecas universitárias consideradas modelos, optando sempre pelo que pareceu mais prático e funcional.

As normas utilizadas são oriundas da documentação aprovada pela Associação Brasileira de Normas Técnicas – ABNT. Apresentam-se aqui as informações básicas e adequadas para a confecção de um trabalho científico de boa qualidade.

Este trabalho não pretende ser definitivo, tendo em vista que as normas da ABNT estão sujeitas a alterações. Também porque precisa se enriquecer com sugestões e com adaptações a eventuais exigências não contempladas aqui.

Biblioteca Valdemar de Assis Barcelos

E-mail: [biblioteca@faculdadeasa.com.br](mailto:biblioteca@faculdadeasa.com.br)

# **SUMÁRIO**

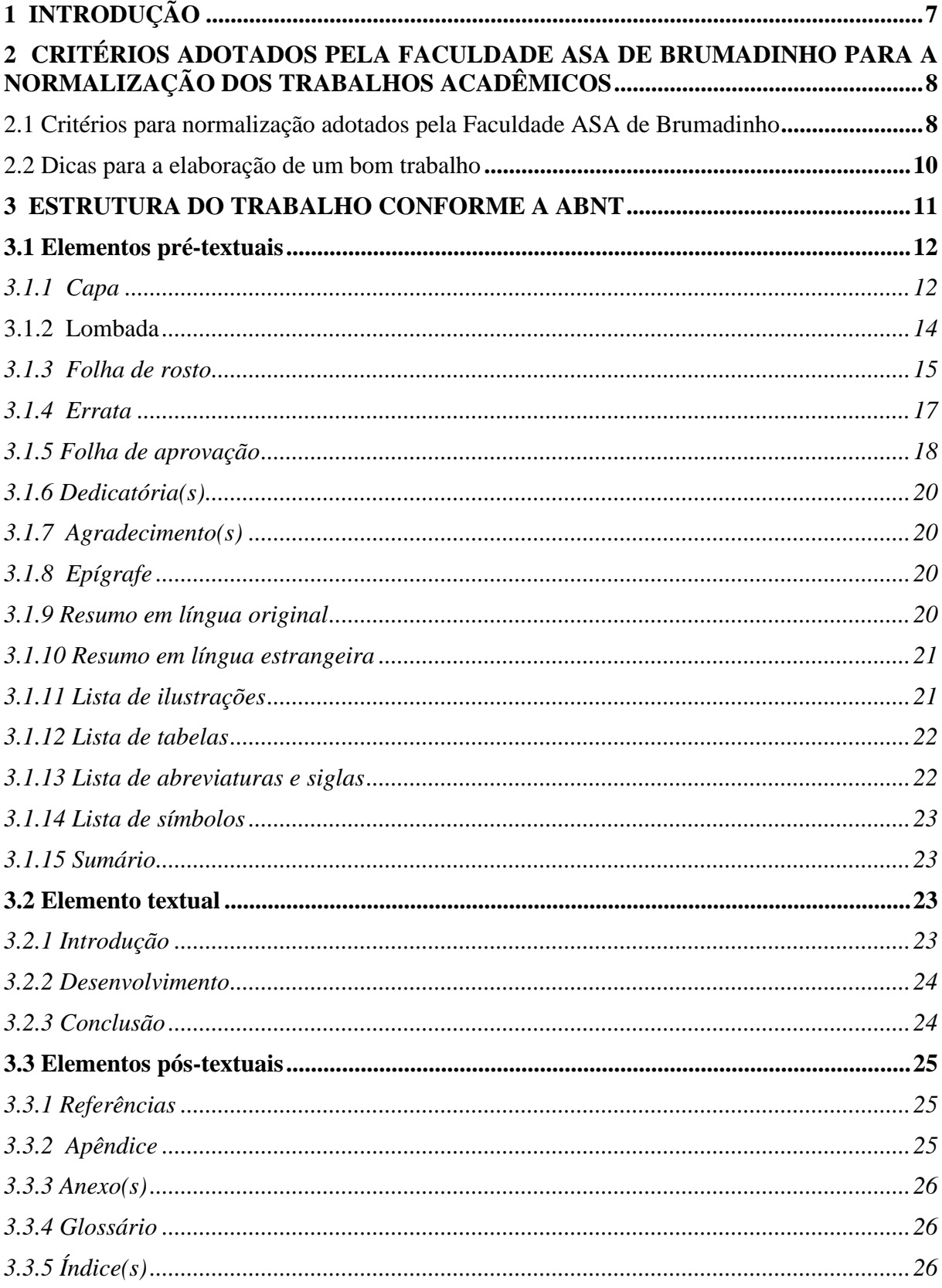

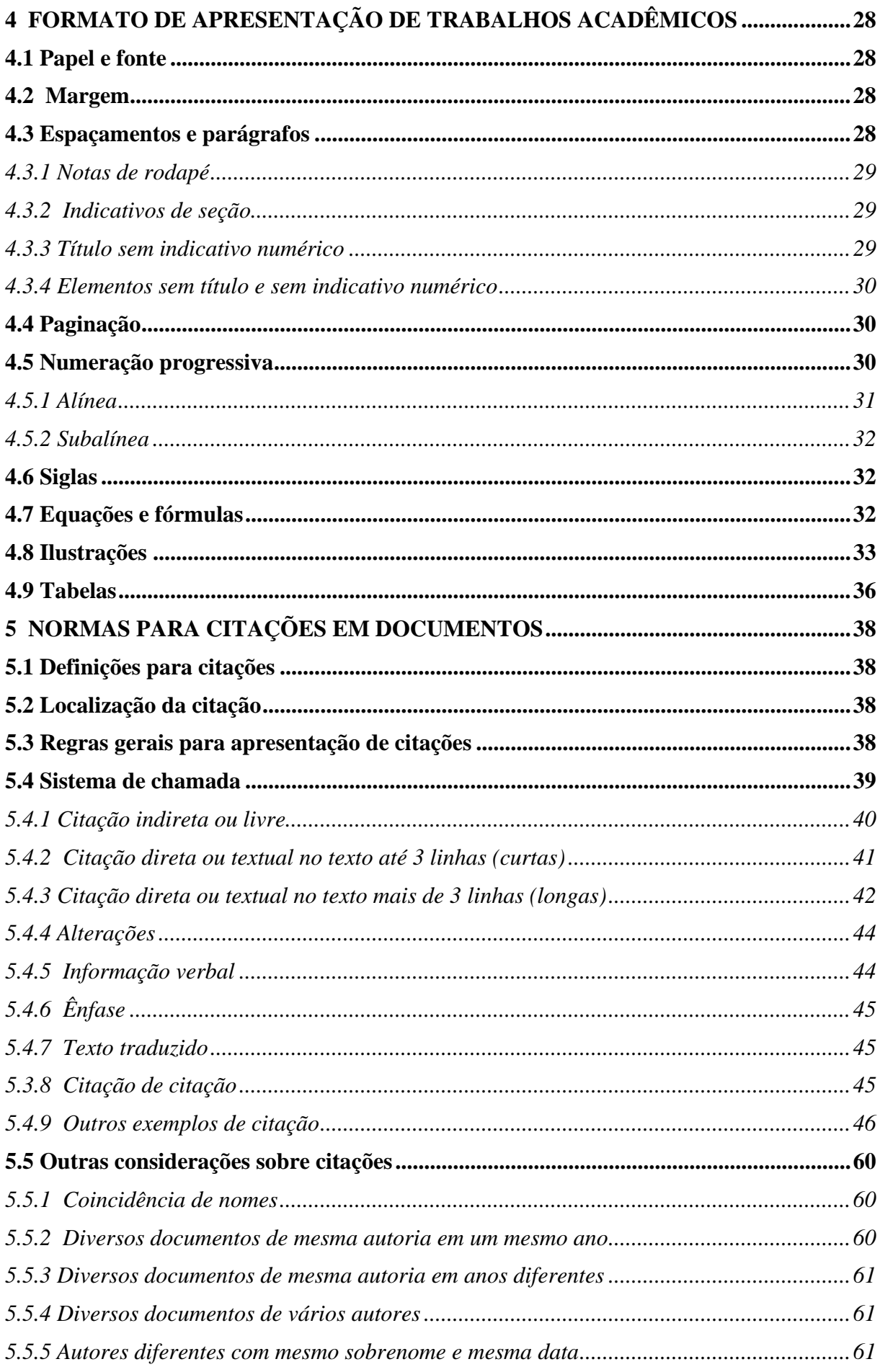

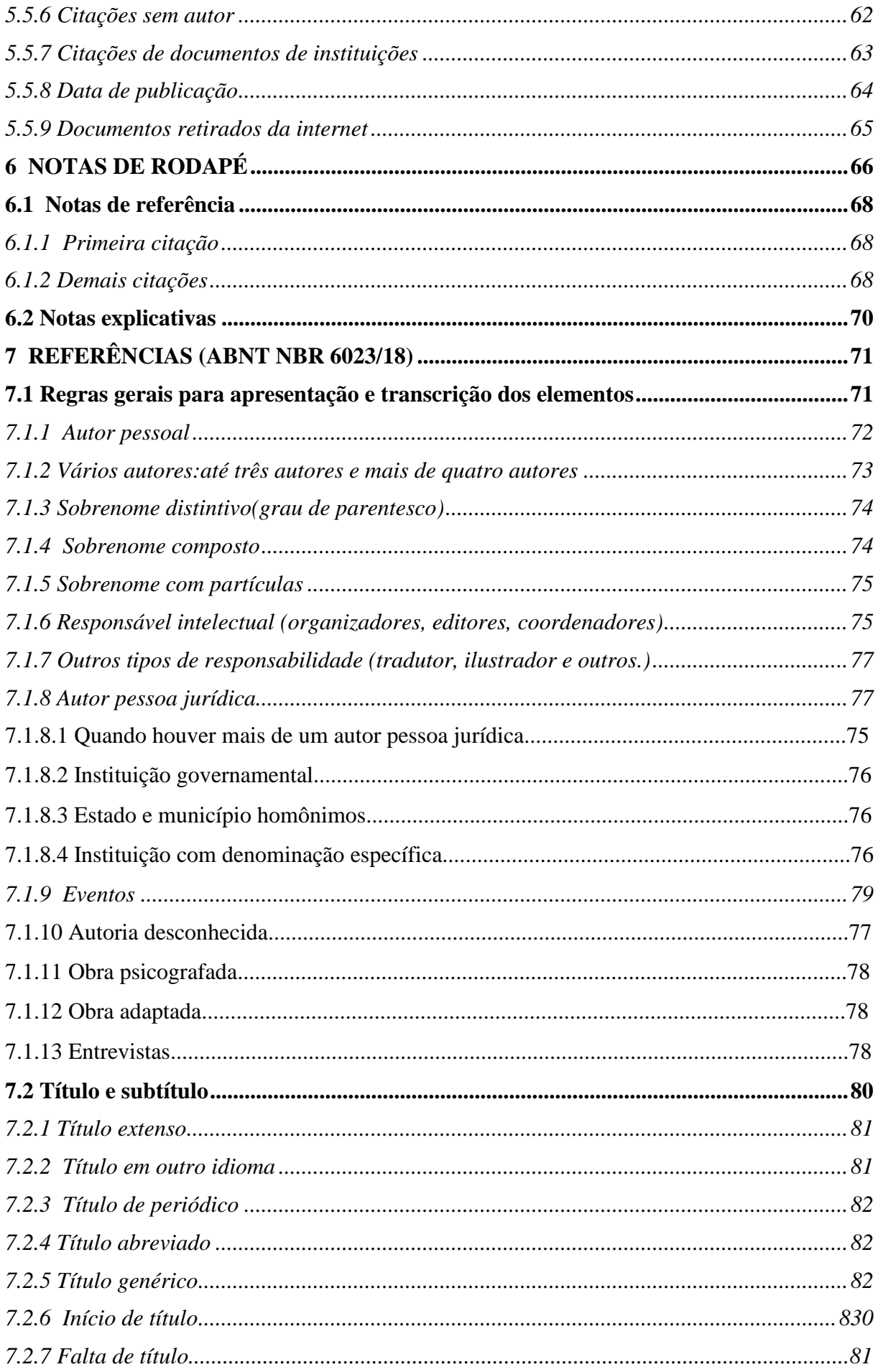

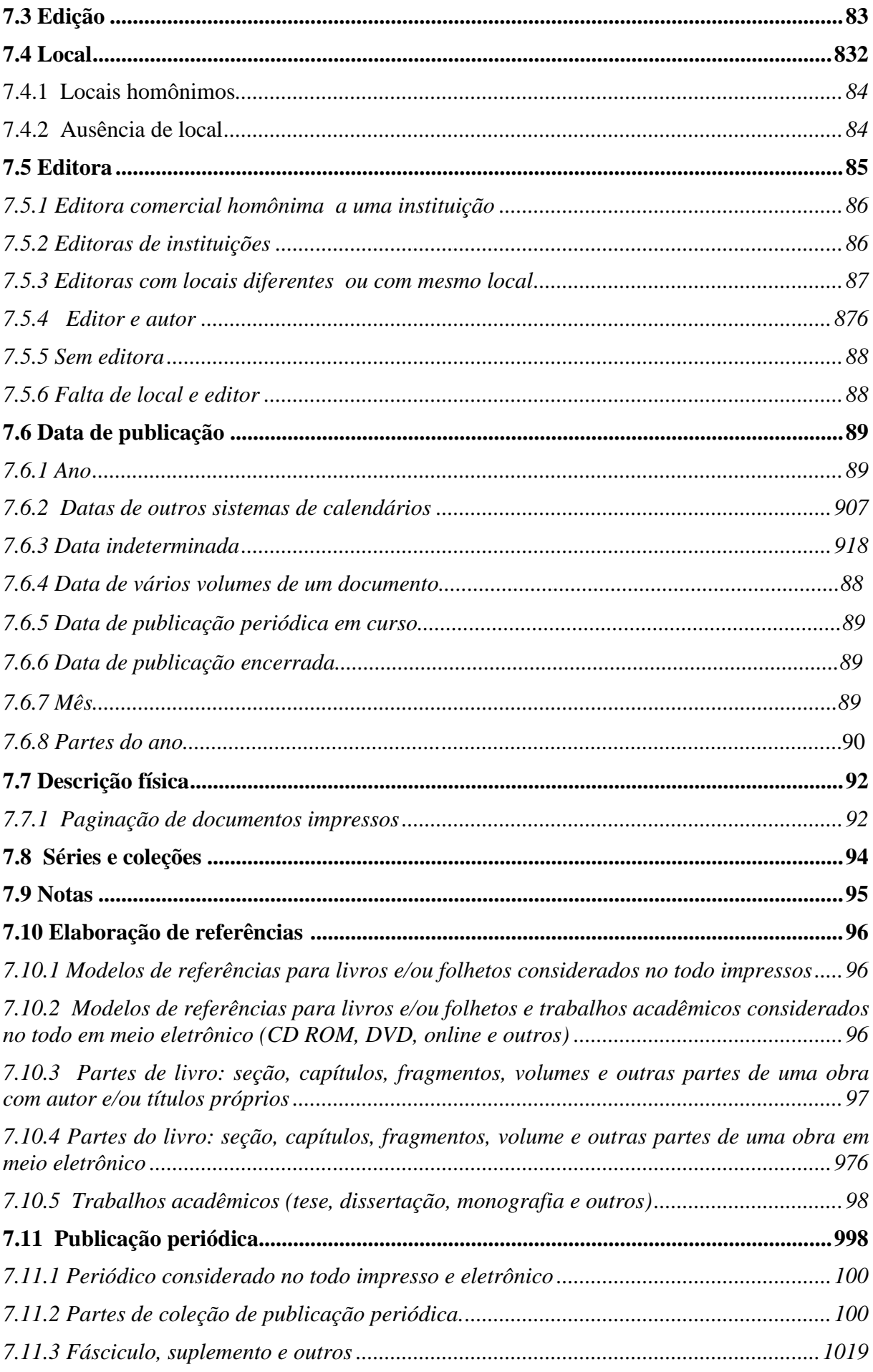

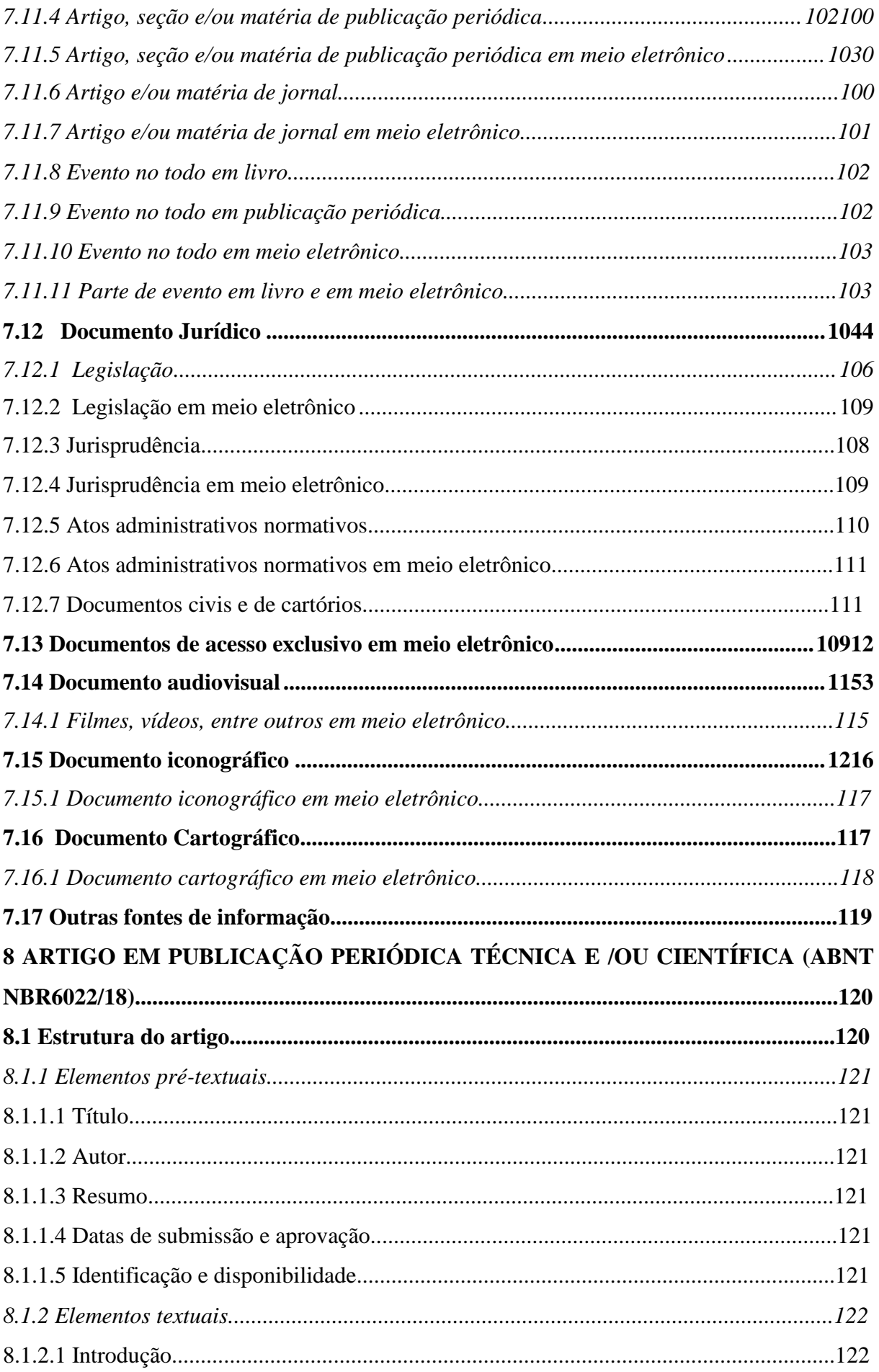

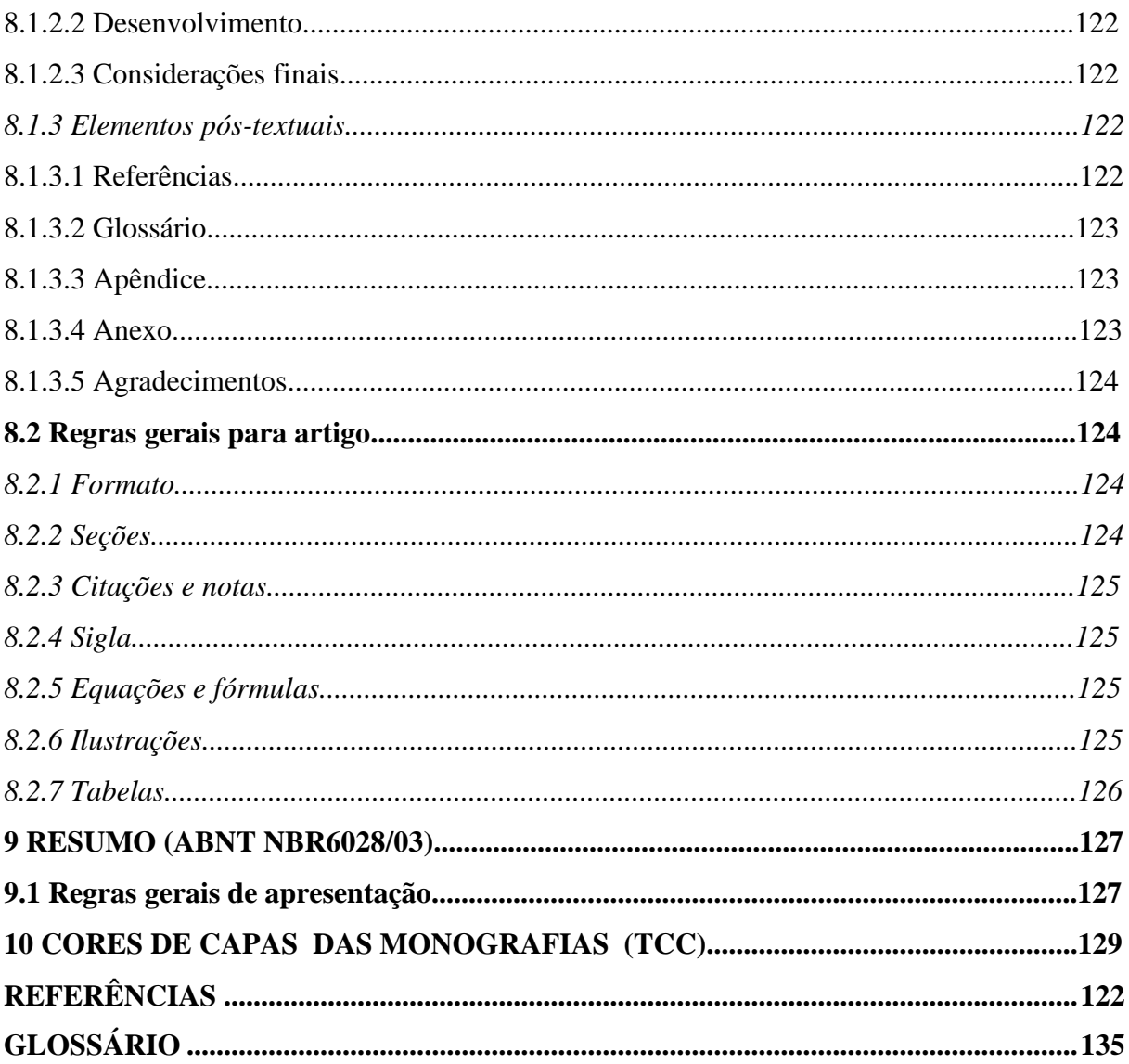

# <span id="page-10-0"></span>**1 INTRODUÇÃO**

Para a elaboração de um trabalho científico correto, o autor deverá considerar que este não será lido apenas por seus professores, bancas examinadoras e profissionais da área. Ele deve pensar que o seu trabalho ficará depositado na biblioteca servindo como fonte de informação para muitos que estão em busca de referências sobre o assunto. Dessa forma, é essencial o uso das normas técnicas para uma boa apresentação e compreensão da leitura.

Em alguns casos, a ABNT apresenta em suas normas algumas regras que são opcionais ou que permitem ao autor definir seus próprios critérios. Diante disso, optamos por utilizar alguns critérios que visam à homogeneização na normalização dos trabalhos acadêmicos produzidos pelos alunos da Faculdade ASA de Brumadinho.

# <span id="page-11-0"></span>**2 CRITÉRIOS ADOTADOS PELA FACULDADE ASA DE BRUMADINHO PARA A NORMALIZAÇÃO DOS TRABALHOS ACADÊMICOS**

#### <span id="page-11-1"></span>**2.1 Critérios para normalização adotados pela Faculdade ASA de Brumadinho**

#### **a) citações**

- ✓ A ABNT prevê o uso de dois sistemas de chamada: o numérico e autor data. Optamos pelo sistema autor data que deve ser seguido consistentemente ao longo de todo o trabalho, apresentando sua correlação na lista de referências;
- $\checkmark$  A expressão apud (citado por, conforme, segundo) pode ser utilizada no texto, incluindo a referência completa do autor não consultado na lista de referências seguida da palavra apud e a referência do autor consultado;
- ✓ Optamos pela tradução das citações no texto, colocando-se ao final da citação a expressão (tradução nossa) e a versão original em notas de rodapé.

#### **b) referências**

- $\checkmark$  Optamos por destacar os títulos das publicações em negrito;
- $\checkmark$  Repetir o nome do autor nas referências quantas vezes se fizerem necessário.

#### **c) notas**

 $\checkmark$  As notas explicativas devem ser breves, sucintas e claras. Notas muito longas prejudicam a compreensão da leitura.

#### **d) abreviaturas**

- ✓ Optamos por evitar ao máximo o uso de abreviaturas em textos corridos. Caso necessário, consulte as normas e dicionários para verificar a forma correta. Exemplo: edição (ed.); organizador (org.); Mestre (Me.); Mestra (Ma.);
- ✓ Optamos por grafar os títulos de periódicos por extenso para facilitar a identificação do título. Exemplos:

Revista de Administração de Empresas (RAE)

Revista dos Tribunais (RT)

Caso necessário, consultar a norma ABNT NBR 6032/1989.

#### **e) siglas**

- ✓ Optamos por evitar o uso de siglas. Caso necessário, coloque seu significado na primeira vez em que aparecer no texto. Exemplo: Associação Brasileira de Normas Técnicas (ABNT);
- $\checkmark$  Quando for necessário utilize as siglas consagradas mundialmente: UNESCO, ONU, FMI, etc.;

 $\checkmark$  Quando necessário, elabore uma lista de abreviaturas e siglas utilizadas no texto, seguidas das palavras ou expressões correspondentes grafadas por extenso. A localização desta lista é antes do resumo.

#### **f) formato**

- ✓ Optamos por utilizar o **parágrafo recuado a 1,25** da margem esquerda, sem espaços entre parágrafos;
- $\checkmark$  A ABNT não prevê o tipo de letra. Optamos pela utilização dos tipos arial ou times new roman, tamanho da fonte 12 para todo trabalho, inclusive capa, excetuando-se as citações com mais de três linhas, notas de rodapé, paginação, dados internacionais de catalogação na publicação, legendas e fontes das ilustrações e das tabelas, que devem ser em tamanho menor e uniforme;
- $\checkmark$  Optamos por colocar o nome da instituição na capa, na parte superior da folha. Deve ser usada a razão social da faculdade, o nome fantasia e o curso na seguinte ordem: INSTITUIÇÃO EDUCACIONAL CECÍLIA MARIA DE MELO BARCELOS, FACULDADE ASA DE BRUMADINHO e o respectivo curso;
- $\checkmark$  Optamos por utilizar a lombada, conforme a ABNT NBR 12225: nome do autor, título e ano. As informações devem ser impressas longitudinalmente do alto para o pé da lombada.

#### **g) divisão dos capítulos dentro do texto**

- ✓ O indicativo de seção é alinhado na margem esquerda, precedendo o título dele, separado por um espaço;
- $\checkmark$  A numeração progressiva deve ser limitada até a seção quinaria;
- ✓ O indicativo das seções primárias deve ser grafado em números inteiros a partir do número 1;
- $\checkmark$  Não se utiliza ponto, hífen, travessão ou qualquer sinal após o indicativo de seção ou de seu título. Não se usa ponto final após o título;
- $\checkmark$  Optamos pela diferenciação dos capítulos e seções da seguinte forma:

# **Quadro 1 - Títulos**

## **1 SEÇÃO PRIMÁRIA** (CAIXA ALTA, NEGRITO, TAMANHO 12)

**1.1 Seção secundária** (Caixa baixa, negrito, tamanho 12)

*1.1.1Seção terciária* (Caixa baixa, itálico, sem negrito, tamanho 12)

1.1.1.1Seção quaternária (1ª letra maiúscula, sem negrito, caixa baixa, tamanho 12)

1.1.1.1.1Seção quinaria (1ª letra maiúscula, caixa baixa, sem negrito, tamanho 12)

**Fonte: Elaborado pela bibliotecária, 2020**

#### <span id="page-13-0"></span>**2.2 Dicas para a elaboração de um bom trabalho**

- a) o primeiro passo para iniciar uma monografia é fazer um levantamento bibliográfico e selecionar as obras relevantes que irá ler;
- b) antes da leitura, anotar os dados bibliográficos das fontes: autor, título, editora, local, edição, data, paginação e volume;
- c) durante a leitura, anotar as principais ideias do autor, assim como número da página onde estão descritas, a fim de fazer citações diretas com as informações completas;
- d) todas as fontes utilizadas para fazer o trabalho devem ser referenciadas, mesmo que não estejam citadas no corpo do texto;
- e) evite o uso de textos não editados ou informações obtidas verbalmente. Seu conteúdo possui dados passíveis de não comprovação;
- f) prefira sempre a utilização de textos originais. Evite o uso excessivo das citações de citação (apud);
- g) evite o uso excessivo de notas de rodapé, pois essas interrompem a sequência lógica da leitura. Caso necessário, que sejam sucintas e curtas;
- h) evite utilizar siglas e abreviaturas, principalmente jargões específicos da área. Caso necessário, as abreviaturas devem ser feitas por extenso na sua primeira ocorrência no texto. Para tanto, elabore uma lista de siglas e abreviaturas utilizadas em todo o trabalho;
- i) observe a concordância verbal e a correção gramatical;
- j) o texto científico deve ser redigido de forma impessoal (observa-se, observou-se, observaram-se, observam-se, etc.);
- k) todas as figuras, fotos, tabelas e gráficos devem ser identificados com título e a sua fonte. Caso tenham sido produzidos pelo autor, ou seja, construídos a partir dos resultados da pesquisa, deve-se utilizar como fonte as expressões: dados da pesquisa, arquivo pessoal, fotos do autor; etc.

#### <span id="page-14-0"></span>**3 ESTRUTURA DO TRABALHO CONFORME A ABNT**

A estrutura de trabalhos acadêmicos compreende: parte externa e interna que contém os elementos pré-textuais, textuais e pós-textuais.

Com a finalidade de orientar os usuários, a disposição de elementos é discriminada no Quadro 2 a seguir:

| <b>ESTRUTURA</b> | <b>ELEMENTOS</b> | <b>ELEMENTOS</b>                           | <b>SEÇÃO</b> |
|------------------|------------------|--------------------------------------------|--------------|
|                  |                  | Capa (obrigatório)                         | 3.1.1        |
| Parte externa    |                  | Lombada (obrigatório para Faculdade Asa)   | 3.1.2        |
| Parte interna    | Pré-textuais     | Folha de rosto (obrigatório)               | 3.1.3        |
|                  |                  | Errata (opcional)                          | 3.1.4        |
|                  |                  | Folha de aprovação (obrigatório)           | 3.1.5        |
|                  |                  | Dedicatória(s) (opcional)                  | 3.1.6        |
|                  |                  | Agradecimento(s) (opcional)                | 3.1.7        |
|                  |                  | Epígrafe (opcional)                        | 3.1.8        |
|                  |                  | Resumo na língua vernácula (obrigatório)   | 3.1.9        |
|                  |                  | Resumo em língua estrangeira (obrigatório) | 3.1.10       |
|                  |                  | Lista de ilustração (opcional)             | 3.1.11       |
|                  |                  | Lista de tabelas (opcional)                | 3.1.12       |
|                  |                  | Lista de abreviaturas e siglas (opcional)  | 3.1.13       |
|                  |                  | Lista de símbolos (opcional)               | 3.1.14       |
|                  |                  | Sumário (obrigatório)                      | 3.1.15       |
|                  | Textuais         | Introdução                                 | 3.2.1        |
|                  |                  | Desenvolvimento                            | 3.2.2        |
|                  |                  | Conclusão                                  | 3.2.3        |
|                  | Pós-textuais     | Referências (obrigatório)                  | 3.3.1        |
|                  |                  | Glossário (opcional)                       | 3.3.2        |
|                  |                  | Apêndice(s) (opcional)                     | 3.3.3        |
|                  |                  | Anexo(s) (opcional)                        | 3.3.4        |
|                  |                  | $2 Indice(s)$ (opcional)                   | 3.3.5        |
|                  |                  |                                            |              |

**Quadro2 – Disposição de elementos**

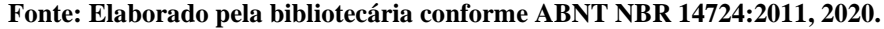

#### <span id="page-15-0"></span>**3.1 Elementos pré-textuais**

Parte que antecede o texto com informações que ajudam na identificação e utilização do trabalho. Os elementos pré-textuais são apresentados conforme 3.1.1 a 3.1.15.

#### <span id="page-15-1"></span>*3.1.1Capa*

Proteção externa do trabalho sobre a qual se imprimem as informações indispensáveis à sua identificação. É elemento obrigatório, em que as informações devem ser transcritas na seguinte ordem:

- a) nome da instituição (caixa alta, centralizado): INSTITUIÇÃO EDUCACIONAL CECÍIA MARIA DE MELO BARCELOS;
- b) nome Fantasia (caixa alta, centralizado): FACULDADE ASA DE BRUMADINHO
- c) nome do curso (caixa baixa, centralizado): Curso de Administração, Curso de Direito;
- d) nome do (s) autor(es) (caixa baixa, centralizado);
- e) título do trabalho (caixa alta, negrito, centralizado);
- f) subtítulo (se houver), precedido de dois pontos (caixa baixa, negrito, centralizado);
- g) número de volumes (se houver mais de um, deve constar em cada capa a especificação do respectivo volume);
- h) local-cidade (caixa baixa, centralizado): Brumadinho;
- i) ano de depósito (centralizado);

# INSTITUIÇÃO EDUCACIONAL CECÍLIA MARIA DE MELO BARCELOS FACULDADE ASA DE BRUMADINHO

Curso de Administração

Adeli Kelle Saldanha

**GESTÃO DE ESTOQUE: levantamento de técnicas utilizadas pelas Micros e Pequenas Empresas do Município de Sarzedo-MG**

Brumadinho

2020

#### <span id="page-17-0"></span>*3.1.2 Lombada*

Parte da capa do trabalho que reúne as margens internas ou dobras das folhas, sejam elas costuradas, grampeadas, coladas ou mantidas juntas de outra maneira. A Lombada é elemento opcional na ABNT, mas obrigatório para a Faculdade ASA de Brumadinho. As informações devem ser impressas, conforme a ABNT NBR 12225/2023. Os elementos devem ser transcritas de maneira descendente, ou seja, longitudinalmente e legíveis, do alto para o pé da lombada. Um espaço de 3 cm deverá ser reservado na borda inferior da lombada, sem comprometer as informações ali contidas, para a colocação de elementos de identificação para a localização do documento no acervo. Outro espaço de 2 cm deverá ser reservado na borda superior , para evitar perda de informação no processo de encadernação do documento ou inserção de etiqueta de sinalização superior. As informações deverão ser transcritas na seguinte ordem em fonte 14:

- a) Nome do autor (caixa alta): no caso de autor pessoal, o prenome pode ser abreviado ou omitido. Se houver mais de um autor, os nomes dos autores devem ser impressos separados por pontuação, sinais gráficos ou espaços. No caso de instituição, pode-se utilizar o nome por extenso ou a sigla.
- b) Título do trabalho (caixa alta): impresso da mesma forma que o nome do autor. Não utilizar o subtítulo;
- c) Elementos alfanuméricos de identificação: ano de depósito.

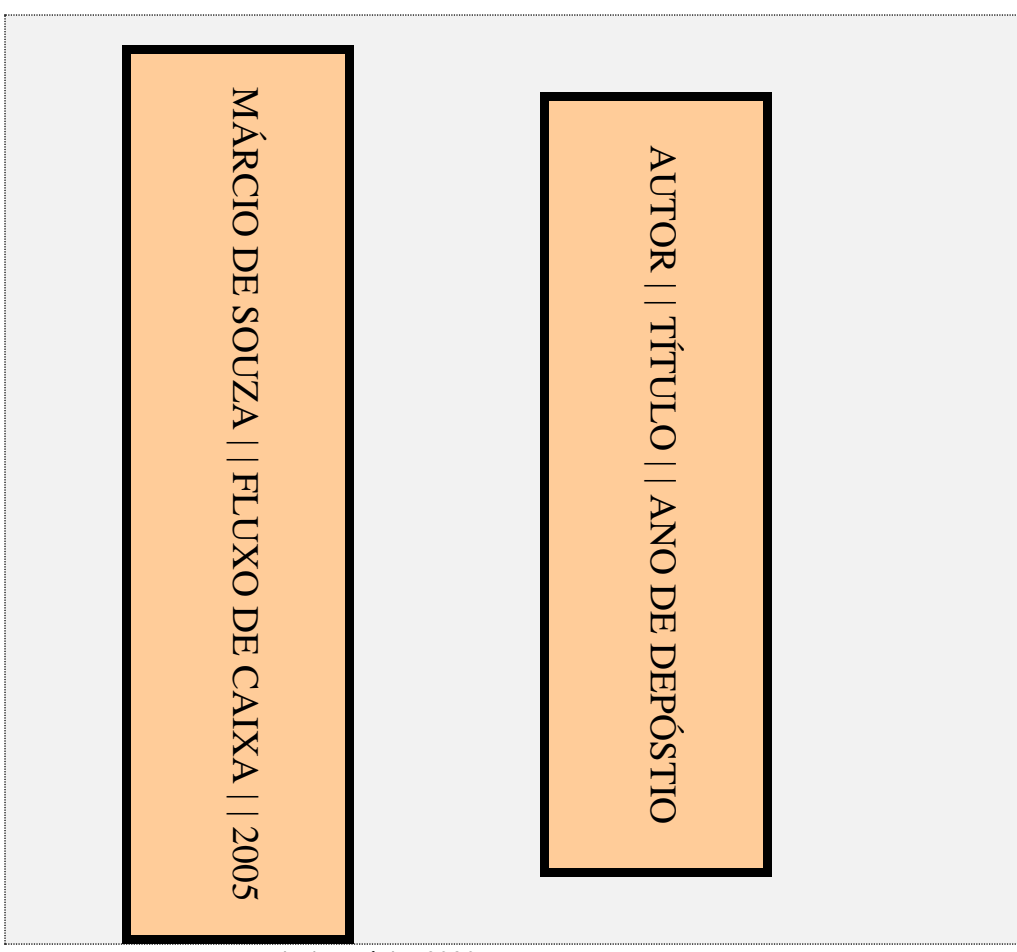

**Figura 2 – Modelo de Lombada**

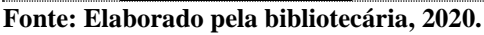

#### <span id="page-18-0"></span>*3.1.3 Folha de rosto*

Folha que contém os elementos essenciais à identificação do trabalho. No anverso da folha de rosto devem constar os elementos na seguinte ordem, em fonte 12:

- a) Autor (es): primeiro elemento da folha de rosto (caixa baixa,centralizado);
- b) Título principal (caixa alta, negrito, centralizado). Deve ser claro e preciso, identificando seu conteúdo e possibilitando a indexação e recuperação da informação;
- c) Subtítulo (se houver), precedido de dois pontos (caixa baixa,negrito,centralizado);
- d) Natureza nota de apresentação: tipo do trabalho (monografia, dissertação e outros) e objetivo (aprovação em disciplina, grau pretendido e outros); nome da instituição a que é submetido, área de concentração. Devem ser digitados em espaço simples com alinhamento recuado a 7cm para a direita.
- e) Nome completo do orientador e coorientador (quando houver), digitados com alinhamento recuado a 7cm para a direita;
- f) Local cidade (caixa baixa, centralizado);
- g) Ano do depósito (centralizado).

A nota de apresentação deverá considerar a natureza do trabalho, conforme definições a seguir:

- a) **Tese**  Publicação que apresenta resultados de experiências ou exposição de investigação científica original, sob a supervisão de um orientador (doutor) e visa à obtenção do título de doutor. (ASSOCIAÇÃO BRASILEIRA DE NORMAS TÉCNICAS, 2011, p.3).
- b) **Dissertação**  Publicação que apresenta resultados de experiências ou estudo retrospectivo de tema único, bem delimitado. Deve apresentar conhecimento na literatura existente e capacidade de síntese do candidato, sob a supervisão de um orientador (doutor) e visa à obtenção do título de mestre. (ASSOCIAÇÃO BRASILEIRA DE NORMASTÉCNICAS, 2011, p. 2).
- c) **Monografia**  Trabalho de conclusão de curso de graduação ou especialização Publicação que apresenta resultados de um estudo para esclarecer temas ou problemas, sob a supervisão de um professor orientador e visa à obtenção do título de bacharel, licenciado ou especialista. Deve conter ampla revisão da literatura. (ASSOCIAÇÃOBRASILEIRA DE NORMAS TÉCNICAS, 2011, p. 3).

**Trabalho acadêmico** – Ligado a uma disciplina ou módulo, apresenta-sede acordo com os objetivos do curso, podendo apresentar conteúdos de revisão de literatura, relatos de experiências, estudos de casos, resenhas, resumos, etc. O orientador do trabalho acadêmico é o professor da disciplina ou módulo do curso. (ASSOCIAÇÃO BRASILEIRA DE NORMAS TÉCNICAS, 2011, p. 2).

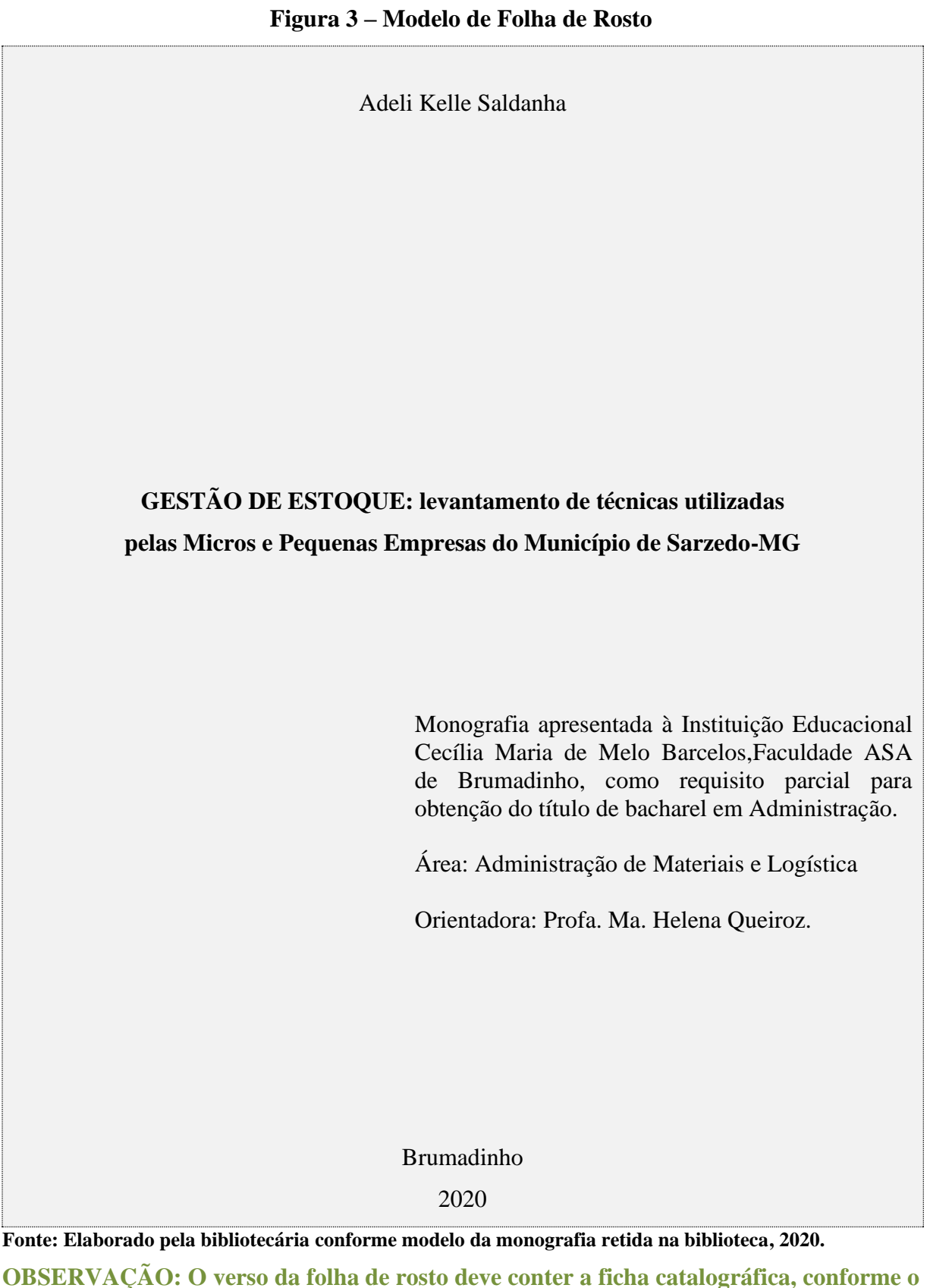

<span id="page-20-0"></span>**Código de Catalogação Anglo-Americano. Não é obrigatória para a Faculdade ASA.**

Lista dos erros ocorridos no texto, seguidos das devidas correções. É elemento opcional, que deve ser inserido logo após a folha de rosto, constituído pela referência do trabalho e pelo texto da errata. É apresentada em papel avulso ou encartada, acrescida ao trabalho depois de impresso.

#### EXEMPLO

#### ERRATA

FERRIGNO, C.R.A. **Tratamento de neoplasias ósseas apendiculares com reimplantação de enxerto ósseo autólogo autoclavado associado ao plasma rico em plaquetas**: estudo crítico na cirurgia de preservação de membro em cães. 2011. 128 f. Tese (Livre-Docência) – Faculdade de Medicina Veterinária e Zootecnia, Universidade de São Paulo, 2011.

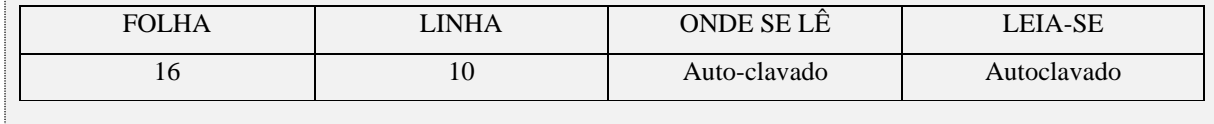

#### <span id="page-21-0"></span>*3.1.5 Folha de aprovação*

É a folha que contém os elementos essenciais à identificação do trabalho. É elemento obrigatório, colocado logo após a folha de rosto. Deve conter:

- a) autor do trabalho (caixa baixa, centralizado);
- b) título (caixa alta, negrito, centralizado);
- c) subtítulo (se houver), precedido de dois pontos (caixa baixa, negrito, centralizado);
- d) natureza (tese, dissertação ou monografia); nome da instituição a que é submetida e área de concentração ou disciplina. (caixa baixa, espaçamento simples, recuado a 7 cm para a direita);
- e) nome, titulação e assinatura dos componentes da banca examinadora e instituições a que pertencem (caixa baixa, centralizado);
- f) local e data completa (dia, mês e ano) de aprovação (caixa baixa, centralizado).

Nome do Autor do Trabalho

# **TÍTULO DO TRABALHO**

Monografia apresentada ao Curso de Administração da Instituição Educacional Cecília Maria de Melo Barcelos, Faculdade Asa de Brumadinho, como requisito parcial para obtenção do título de Bacharel em Administração.

\_\_\_\_\_\_\_\_\_\_\_\_\_\_\_\_\_\_\_\_\_\_\_\_\_\_\_\_\_\_\_\_\_\_\_\_\_\_\_\_\_\_\_\_\_\_\_\_ Orientador – ASA

\_\_\_\_\_\_\_\_\_\_\_\_\_\_\_\_\_\_\_\_\_\_\_\_\_\_\_\_\_\_\_\_\_\_\_\_\_\_\_\_\_\_\_\_\_\_\_\_

\_\_\_\_\_\_\_\_\_\_\_\_\_\_\_\_\_\_\_\_\_\_\_\_\_\_\_\_\_\_\_\_\_\_\_\_\_\_\_\_\_\_\_\_\_\_\_\_

Brumadinho, \_\_\_\_\_\_\_ de \_\_\_\_\_\_\_\_\_\_ de 2020.

**Fonte:Elaborado pela bibliotecária, 2020.**

#### <span id="page-23-0"></span>*3.1.6 Dedicatória(s)*

Texto em que o autor presta homenagem ou dedica seu trabalho. É elemento opcional, inserido após a folha de aprovação. O layout desta página fica a critério do autor, mas o tipo e o tamanho de letras são definidos pela ABNT.

Formatação: Fonte 12, Tipos de letras: Times ou Arial

#### <span id="page-23-1"></span>*3.1.7 Agradecimento(s)*

Texto em que o autor faz agradecimentos dirigidos àqueles que contribuíram de maneira relevante à elaboração do trabalho. É elemento opcional, colocado após a dedicatória. O título **AGRADECIMENTOS** deverá ser centralizado no alto da página, com letra em caixa alta e negrito.

Formatação do título: times ou arial, caixa alta, negrito, fonte 12 e alinhamento centralizado

Formatação do texto: times ou arial, fonte 12, espaçamento 1,5 cm, parágrafo 1,25 cm e alinhamento justificado.

#### <span id="page-23-2"></span>*3.1.8 Epígrafe*

Texto em que o autor apresenta uma citação, seguida de autoria, relacionada com à matéria tratada no corpo do trabalho. É elemento opcional, colocado após os agradecimentos. Podem também constar epígrafes nas folhas ou páginas de abertura das seções primárias. Deve ser elaborada conforme norma NBR10520/2002 – Apresentação de citações em documentos. Se desejar, a epígrafe pode ser grafada em itálico.

Formatação: times ou arial, fonte 10, espaçamento simples, alinhamento recuado a 4 cm.

#### <span id="page-23-3"></span>*3.1.9 Resumo em língua original*

É elemento obrigatório conforme a NBR 6028/2003, constituído de uma sequência de

frases concisas e objetivas dos pontos relevantes do texto, e não de uma simples enumeração de tópicos. Deve ressaltar o objetivo, o método, resultados e conclusões do trabalho. Deve-se utilizar o verbo na voz ativa ou terceira pessoa do singular. O resumo não pode ultrapassar 500 palavras, devendo ser seguido, logo abaixo, das palavras representativas do conteúdo do trabalho, isto é, **Palavras-chave** separadas entre si por um ponto. O título **RESUMO** deverá ser centralizado no alto da página, com letras em caixa alta e negrito.

Formatação do título: times ou arial, caixa alta, negrito, fonte 12, alinhamento centralizado

Formatação do texto: times ou arial, fonte 12, parágrafo único, extensão de 150 a 500 palavras, espaçamento de 1,5 cm

**OBSERVAÇÃO**: o resumo não deve conter citações ou indicações bibliográficas.

#### <span id="page-24-0"></span>*3.1.10 Resumo em língua estrangeira*

Versão do resumo para idioma de divulgação internacional. É elemento obrigatório conforme NBR6028/2003, com tradução literal do resumo em língua original. Deve ser seguido das **Palavras-chave** no mesmo idioma, logo abaixo do texto, separadas entre si por um ponto. O título **ABSTRACT** ou outro, conforme o idioma deverá ser centralizado no alto da página, com letras em caixa alta.

Formatação do título: times ou arial, caixa alta, negrito, fonte 12, alinhamento centralizado

Formatação do texto: times ou arial, fonte 12, parágrafo único, extensão de 150 a 500 palavras, espaçamento de 1,5 cm

#### <span id="page-24-1"></span>*3.1.11 Lista de ilustrações*

É elemento opcional conforme NBR14724/2011, que deve ser elaborado de acordo com a ordem apresentada no texto, com cada item designado por seu nome específico, acompanhado do respectivo número de página. Quando necessário, recomenda-se a elaboração de lista própria para cada tipo de ilustração (desenhos, esquemas, fluxogramas, retratos e outros). O título **LISTA DE**... deverá ser centralizado no alto da página, com letras em caixa alta e negrito.

Formatação do título: times ou arial, caixa alta, negrito, fonte 12, alinhamento centralizado.

Formatação do texto: times ou arial, fonte 12, espaçamento 1,5 cm.

**OBSERVAÇÃO: as ilustrações que fazem parte de anexos e apêndices não são descritas nas listas.**

#### <span id="page-25-0"></span>*3.1.12 Lista de tabelas*

É elemento opcional conforme NBR14724/2011, elaborado de acordo com a ordem apresentada no texto, com cada item designado por seu nome específico, acompanhado do respectivo número da página. O título **LISTA DE TABELAS** deverá ser centralizado no alto da página, com letra em caixa alta e negrito.

Formatação do título: times ou arial, caixa alta, negrito, fonte 12, alinhamento centralizado.

Formatação do texto: times ou arial, fonte 12, espaçamento 1,5 cm.

#### **OBSERVAÇÃO: as tabelas de anexos e apêndices não são descritas nas listas.**

#### <span id="page-25-1"></span>*3.1.13 Lista de abreviaturas e siglas*

É elemento opcional conforme NBR14724/2011, que consiste na relação alfabética das abreviaturas e siglas utilizadas no texto, seguidas das palavras ou expressões correspondentes grafadas por extenso. Recomenda-se a elaboração de lista própria para cada tipo. O título **LISTA DE ABREVIATURAS** deverá ser centralizado no alto da página, com letras em caixa alta e negrito.

Formatação do título: times ou arial, caixa alta, negrito, fonte 12, alinhamento centralizado.

Formatação do texto: times ou arial, fonte 12, espaçamento 1,5 cm.

#### <span id="page-26-0"></span>*3.1.14 Lista de símbolos*

É elemento opcional conforme NBR14724/2011, que deve ser elaborado de acordo com a ordem apresentada no texto, com o devido significado. O título **LISTA DE SÍMBOLOS** deverá ser centralizado no alto da página, com letras em caixa alta e negrito.

Formatação do título: times ou arial, caixa alta, negrito, fonte 12, alinhamento centralizado. Formatação do texto: times ou arial, fonte 12, espaçamento 1,5 cm.

#### <span id="page-26-1"></span>*3.1.15 Sumário*

É a listagem das seções textuais e pós-textuais que compõem o trabalho, na mesma ordem em que aparecem no texto. É elemento obrigatório conforme NBR6027/2003, cujas partes são acompanhadas do(s) respectivo(s) número(s) da(s) página(s). Havendo mais de um volume, em cada um deve constar o sumário completo do trabalho. O sumário não deve ser confundido com índice e deve conter os seguintes elementos:

**Quadro 3 – Elementos do Sumário**

| Elementos textuais     | Introdução<br>Desenvolvimento<br>Conclusão                                                                           | Com numeração progressiva |
|------------------------|----------------------------------------------------------------------------------------------------|---------------------------|
| Elementos Pós-textuais | Referências (obrigatório)<br>Apêndices (opcional)<br>Anexos (opcional)<br>Glossário (opcional)<br>Índices (opcional) | Sem numeração             |

**Fonte: Elaborado pela bibliotecária, 2020.**

#### <span id="page-26-2"></span>**3.2 Elemento textual**

<span id="page-26-3"></span>Parte em que é exposto o conteúdo do trabalho. O texto é composto de uma parte introdutória, que apresenta os objetivos do trabalho e as razões de sua elaboração; o desenvolvimento, que detalha a pesquisa ou estudo realizado; e uma parte conclusiva.

É a parte inicial do texto, na qual deve constar a delimitação do assunto tratado, objetivos da pesquisa, as razões de sua elaboração e outros elementos necessários para situar o tema do trabalho. A introdução deve apresentar ao leitor o que se seguirá, sem antecipar conclusões. Para complementar o conceito de introdução, utiliza-se Mezzaroba (2009, p.203), que explica que a introdução deve cumprir certos requisitos como: recuperar os elementos do projeto, tais como tema, delimitação do tema, problemas, objetivos, hipóteses mais importantes, metodologia empregada, justificativa da pesquisa e outros elementos necessários para situar o trabalho, mas tudo isso sob a forma de um texto argumentativo, elegante e sem oferecer elementos conclusivos antecipados. Usar os verbos no futuro, não fazer citações na introdução e apresentar cada seção do trabalho individualmente (exemplo: "A primeira seção tratará ...; na segunda seção será tratada a questão do..."; e assim por diante).

#### <span id="page-27-0"></span>*3.2.2 Desenvolvimento*

É a parte principal do texto que compreende a revisão da literatura, metodologia e exposição da pesquisa.

A **Revisão de literatura** compõe-se da evolução do tema e ideias de diferentes autores sobre o assunto. Deve conter citações textuais ou livres, com indicação dos autores conforme a norma NBR 10520/2023.

A **metodologia** deve apresentar o método adotado: entrevista, questionário, observação, experimentação, população pesquisada, características e quantificação.

A exposição da pesquisa é a análise dos fatos apresentados, ou seja, os dados obtidos, as estatísticas, comparações com outros estudos e outras observações.

#### <span id="page-27-1"></span>*3.2.3 Conclusão*

É a parte final do texto, na qual se apresenta a discussão dos resultados obtidos na pesquisa, onde se verificam as observações pessoais do autor. Poderá também apresentar sugestões de novas linhas de estudo.

A conclusão deve estar de acordo com os objetivos do trabalho.

A conclusão não deve apresentar citações ou interpretações de outros autores.

#### <span id="page-28-0"></span>**3.3 Elementos pós-textuais**

<span id="page-28-1"></span>É a parte que sucede o texto com informações que ajudam na identificação e utilização do trabalho. Os elementos pós-textuais devem ser apresentados conforme 3.3.1 a 3.3.5. *3.3.1 Referências*

Trata-se de um elemento obrigatório, elaborado conforme a ABNT NBR 6023/2018. É um conjunto de elementos que identificam as obras utilizadas na elaboração do trabalho. Todas as obras citadas no trabalho (no corpo de texto, nas fontes de ilustrações e tabelas ou em notas de rodapé) devem compor a listagem das referências.

As referências devem ser apresentadas em uma única ordem alfabética, independentemente do suporte físico (livros, periódicos, publicações eletrônicas ou materiais audiovisuais), alinhados somente à esquerda, em espaço simples, e espaço simples entre elas.

O título **REFERÊNCIAS** deverá ser centralizado no alto da página, com letras em caixa altas e negritas.

Formatação do título: times ou arial, caixa alta, negrito, fonte 12 e alinhamento centralizado.

Formatação do texto: times ou arial, fonte 12, ordem alfabética, alinhamento somente à esquerda, elaboradas em espaçamento simples e separadas entre si por uma linha em branco de espaço simples.

#### <span id="page-28-2"></span>*3.3.2 Apêndice*

Texto ou documento elaborado pelo autor, a fim de complementar sua argumentação, sem prejuízo da unidade nuclear do trabalho. É elemento opcional. O apêndice é identificado por letras maiúsculas consecutivas, travessão e pelos respectivos títulos. Excepcionalmente, utilizam-se letras maiúsculas dobradas, na identificação dos apêndices, quando esgotadas todas as letras do alfabeto. O título deverá ser precedido da palavra **APÊNDICE**, centralizado, com letras em caixa alta e negrito.

**APÊNDICE A – Questionário aplicado aos funcionários da empresa**

**APÊNDICE B – Roteiro de entrevista com os coordenadores**

**OBSERVAÇÃO: A formatação dos apêndices é livre.**

<span id="page-29-0"></span>Texto ou documento não elaborado pelo autor, que serve de fundamentação, comprovação e ilustração de sua argumentação. É elemento opcional. O anexo é identificado por letras maiúsculas consecutivas, travessão e pelos respectivos títulos. Excepcionalmente, utilizam-se letras maiúsculas dobradas, na identificação dos anexos, quando esgotadas as letras do alfabeto. A quantidade de material a ser apresentada nesta seção não deve ultrapassar a um terço do total de páginas do trabalho como um todo. O título deverá ser precedido da palavra **ANEXO**, centralizado, com letras em caixa alta e negrito.

#### **ANEXO A – Normas sobre a Equiparação de Oportunidades para Pessoas com deficiências. Resolução 2542, da ONU**

#### **ANEXO B – Lei 9.887, de 07 de dezembro de 1999**

**OBSERVAÇÃO: A paginação de apêndices e de anexos segue à paginação do texto.**

#### <span id="page-29-1"></span>*3.3.4 Glossário*

Relação de palavras ou expressões técnicas de uso restrito ou de sentido obscuro, utilizadas no texto, acompanhadas das respectivas definições. É elemento opcional, elaborado em ordem alfabética. O título **GLOSSÁRIO** deverá ser centralizado no alto da página, com letras em caixa alta e negrito.

Formatação do título: arial ou times, caixa alta, negrito, fonte 12, alinhamento centralizado.

Formatação do texto: arial ou times, fonte 12, espaçamento simples com um espaço simples entre as palavras ou conceitos, com alinhamento justificado, com letras em caixa baixa e negrito.

# <span id="page-29-2"></span>*3.3.5 Índice(s)*

Lista de palavras ou frases, ordenadas segundo determinado critério, que localiza e remete para as informações contidas no texto. É elemento opcional, elaborado conforme a ABNT NBR 6034/2004.Existemalguns **tipos diferentes de índice** e os mais comuns são:

- a) **Índice cronológico** aquele que agrupa nomes e fatos importantes do texto em ordem cronológica de anos, períodos ou épocas;
- b) **Índice onomástico** aquele que organiza em ordem alfabética os autores, ou ospersonagens ou as autoridades citadas ao longo do texto;
- c) **Índice remissivo**  aquele que organiza em ordem alfabética os assuntos tratados no texto.

É possível encontrar textos ou livros com mais de um índice e eles podem ser tipos diferentes de índices, pode acontecer em textos muito extensos e o índice neste caso facilita a leitura. É muito comum encontrar índices em enciclopédias de todos os tipos, mas nestes casos é mais comum encontrar índices remissivos para facilitar a localização dos demais volumes da obra.

Exemplo:

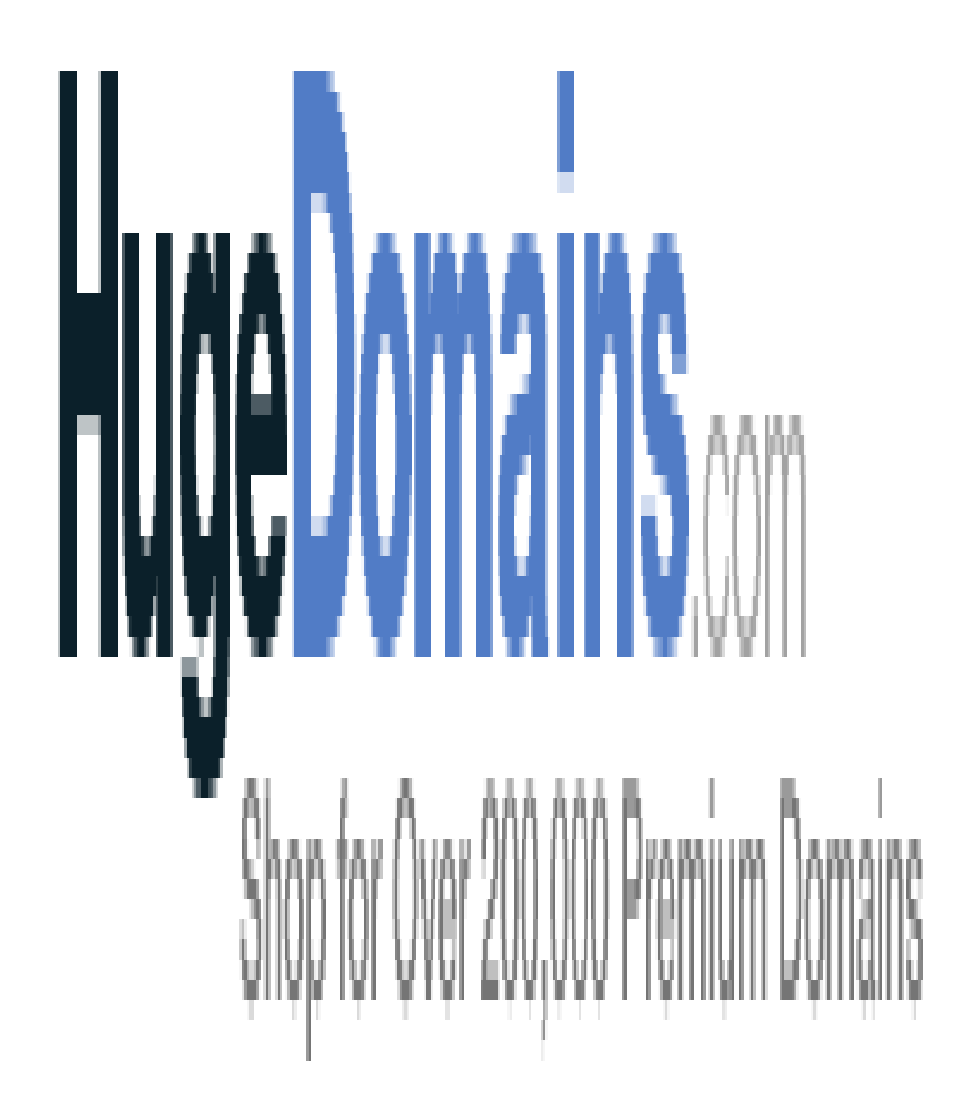

**Fonte: Santos, 2020, p. 1**.

#### <span id="page-31-0"></span>**4 FORMATO DE APRESENTAÇÃO DE TRABALHOS ACADÊMICOS**

O formato de apresentação do trabalho acadêmico foi alterado com a NBR 14.724/2011, permitindo a impressão frente e verso e com espaçamentos menores, contribuindo assim com o meio ambiente.

#### <span id="page-31-1"></span>**4.1 Papel e fonte**

Os textos devem ser digitados em cor preta, podendo utilizar outras cores somente para as ilustrações. Se impresso, utilizar papel branco ou reciclado, no formato A4 (21 cm x 29,7 cm). Os elementos pré-textuais (da capa até o sumário) devem iniciar no anverso da folha, com exceção da ficha catalográfica (se houver) que deverá ser impressa no verso da folha de rosto. Os elementos textuais e pós-textuais devem ser impressos no anverso e verso das folhas.

#### <span id="page-31-2"></span>**4.2 Margem**

Anverso da folha: Superior e esquerda = 3 cm Inferior e direita  $= 2$  cm

Verso da Folha: Superior e direita = 3 cm Inferior e esquerda  $= 2$  cm

#### <span id="page-31-3"></span>**4.3 Espaçamentos e parágrafos**

Todo o texto deve ser digitado com espaçamento 1,5 entre as linhas, excetuando-se as citações de mais de três linhas, as notas de rodapé, as referências, as legendas das ilustrações e das tabelas, a natureza (tipo do trabalho, objetivo, nome da instituição a que é submetido e a área de concentração), que devem ser digitados em espaço simples. As referências, ao final do trabalho, devem ser separadas entre si por um espaço simples em branco.

Para a digitação deverá ser utilizado a fonte tamanho **12** para todo o trabalho, inclusive a capa e um tamanho menor (fonte 10) para as citações de mais de 3 linhas, notas de rodapé, paginação, ficha catalográfica, legendas e fontes das ilustrações e das tabelas. Para as citações de mais de 3 linhas, deve-se observar também um recuo de **4 cm** da margem esquerda. Para textos digitados, observa-se apenas o recuo.

O indicativo numérico, em algarismo arábico, de uma seção precede seu título, alinhado à esquerda, separado por um espaço de caractere. Os títulos das seções primárias devem começar em página ímpar (anverso), na parte superior da página e ser separados do texto que os sucede por um espaço entre as linhas de **1,5**. Da mesma forma, os títulos das subseções devem ser separados do texto que os precede e que os sucede por um espaço entre as linhas de **1,5**. Títulos que ocupem mais de uma linha devem ser, a partir da segunda linha, alinhados abaixo da primeira letra da primeira palavra do título.

Na folha de rosto e na folha de aprovação, o tipo do trabalho, o objetivo, o nome da instituição e a área de concentração devem ser alinhados do meio da página para a margem direita. Cada seção primária deve ser iniciada em uma nova página. As seções (secundária, terciária, etc.) devem ser digitadas na mesma página, seguindo a sequência do texto.

#### <span id="page-32-0"></span>*4.3.1 Notas de rodapé*

As notas devem ser digitadas ou datilografadas dentro das margens, ficando separadas do texto por um espaço simples entre as linhas e por um filete de **5cm**, a partir da margem esquerda. Devem ser alinhadas, a partir da segunda linha da mesma nota, abaixo da primeira letra da primeira palavra, de forma a destacar o expoente, sem espaço entre elas e com fonte menor (fonte 10).

#### <span id="page-32-1"></span>*4.3.2 Indicativos de seção*

O indicativo numérico, em algarismo arábico, de uma seção precede seu título, alinhado à esquerda, separado por um espaço de caractere. Os títulos das seções primárias devem começar em página ímpar (anverso), na parte superior da página e ser separados do texto que os sucede por um espaço entre as linhas de **1,5**. Da mesma forma, os títulos das subseções devem ser separados do texto que os precede e que os sucede por um espaço entre as linhas de 1,5. Títulos que ocupem mais de uma linha devem ser a partir da segunda linha, alinhados abaixo da primeira letra da primeira palavra do título.

#### <span id="page-32-2"></span>*4.3.3 Título sem indicativo numérico*

Os títulos sem indicativo numérico – errata, agradecimentos, lista de ilustrações, de abreviaturas e siglas, de símbolos, resumos, sumário, referências, glossário, apêndices, anexos

<span id="page-33-0"></span>e índices – devem ser centralizados no alto da página, com letras em caixa alta e negrito. *4.3.4 Elementos sem título e sem indicativo numérico*

Fazem parte desses elementos a folha de aprovação, a dedicatória e a epígrafe.

#### <span id="page-33-1"></span>**4.4 Paginação**

As folhas ou páginas pré-textuais devem ser contadas, mas não enumeradas. Para trabalhos digitados somente no anverso, todas as folhas, a partir da folha de rosto, devem ser contadas sequencialmente, considerando somente o anverso. A numeração deve aparecer, a partir da primeira folha da parte textual, em algarismos arábicos, no canto superior direito da folha, a **2 cm** da borda superior, ficando o último algarismo a **2cm** da borda direita da folha.

Quando o trabalho for digitado em anverso e verso, a numeração das páginas deve ser colocada no anverso da folha, no canto superior direito; e no verso, no canto superior esquerdo. No caso de o trabalho ser constituído de mais de um volume, deve ser mantida uma única sequência de numeração das folhas ou páginas, do primeiro ao último volume. Havendo apêndice e anexo, as suas folhas ou páginas devem ser enumeradas de maneira contínua e sua paginação deve dar seguimento à do texto principal.

#### <span id="page-33-2"></span>**4.5 Numeração progressiva**

Elaborada conforme a ABNT NBR6024. A numeração progressiva deve ser utilizada para evidenciar a sistematização do conteúdo do trabalho. Destacam-se gradativamente os títulos das seções, utilizando-se os recursos de negrito, itálico ou sublinhado e outros, no sumário e, de forma idêntica, no texto. As regras gerais para a apresentação são:

- a) devem ser utilizados algarismos arábicos na numeração;
- b) deve-se limitar a numeração progressiva até a seção quinária;
- c) o título das seções (primárias, secundárias, terciárias, quaternárias e quinárias) deve ser colocado após o indicativo de seção, alinhado à margem esquerda, separado por um espaço. O texto deve iniciar em outra linha;
- d) ponto, hífen, travessão, parênteses ou qualquer sinal não podem ser utilizados entre o indicativo da seção e seu título;
- e) todas as seções devem conter um texto relacionado a elas;
- f) o indicativo das seções primárias deve ser grafado em números inteiros a partir de 1;
- g) o indicativo de uma seção secundária é constituído pelo número da seção primária a que pertence, seguindo do número que lhe for atribuído na sequência do assunto e separado por ponto. Repete-se o mesmo processo em relação às demais seções;
- h) errata, agradecimentos, lista de ilustrações, lista de tabelas, liste de abreviaturas e siglas, lista de símbolos, resumos, sumário, referências, glossário, apêndice, anexo e índice devem ser centralizados e não numerados, com o mesmo destaque tipográfico das seções primárias (caixa alta e negrito).

**Quadro 4 – Numeração progressiva**

| 1 SECÃO PRIMÁRIA (CAIXA ALTA, NEGRITO, TAMANHO 12)                                               |
|--------------------------------------------------------------------------------------------------|
| 1.1 Seção secundária (Caixa baixa, negrito, tamanho 12)                                          |
| 1.1.1 Seção terciária (Caixa baixa, itálico, sem negrito, tamanho 12)                            |
| $1.1.1.1$ Seção quaternária ( $1a$ letra maiúscula, sem negrito, caixa baixa, tamanho 12)        |
| 1.1.1.1.1.1Secão quinaria (1 <sup>ª</sup> letra maiúscula, caixa baixa, sem negrito, tamanho 12) |
| Fonte: Flaborado pela bibliotecária 2020                                                         |

**Fonte: Elaborado pela bibliotecária, 2020.**

<span id="page-34-0"></span>*4.5.1 Alínea*

Para enumerar os assuntos de uma seção que não possua título, esta deve ser subdividida em alíneas. As alíneas devem ser alinhadas ao parágrafo, justificadas e digitadas em espaço 1,5. De acordo com a gramática, as alíneas devem ser precedidas por dois pontos (:) e cada uma das subdivisões designadas por letras: a), b), c), etc. Devem começar com letra minúscula e terminar em ponto-e-vírgula, exceto a última que termina com ponto. (BECHARA, 2004, p. 613). As regras gerais para apresentação são:

- a) os diversos assuntos que não possuam título próprio, dentro de uma mesma seção, devem ser subdivididos em alíneas;
- b) o texto que antecede as alíneas termina em dois pontos;
- c) as alíneas devem ser indicadas alfabeticamente, em letra minúscula, seguida de parênteses. Utilizam-se letras dobradas, quando esgotadas as letras do alfabeto;
- d) as letras indicativas das alíneas devem apresentar recuo em relação à margem esquerda;
- e) o texto da alínea deve começar por letra minúscula e terminar em ponto-e-vírgula, exceto a última alínea que termina em ponto final;
- f) o texto da alínea deve terminar em dois pontos, se houver subalínea;
- g) a segunda e as seguintes linhas do texto da alínea começam sob a primeira letra do

texto da própria alínea.

#### <span id="page-35-0"></span>*4.5.2 Subalínea*

É a subdivisão de uma alínea. As regras gerais para apresentação são:

- a) assubalíneas devem começar por travessão seguido de espaço;
- b) assubalíneas deve apresentar recuo em relação à alínea;
- c) o texto da subalínea deve começar por letra minúscula e terminar em ponto-e-vírgula. A última subalínea deve terminar em ponto final, se não houver alínea subsequente;
- d) a segunda e as seguintes linhas do texto da subalínea começam sob a primeira letra do texto da própria subalínea.

#### <span id="page-35-1"></span>**4.6 Siglas**

A sigla, quando mencionada pela primeira vez no texto, dever ser indicada entre parênteses, precedida do nome completo.

Exemplo:

Associação Brasileira de Normas Técnicas (ABNT)

#### <span id="page-35-2"></span>**4.7 Equações e fórmulas**

Para facilitar a leitura, devem ser destacadas no texto e, se necessário, numeradas com algarismos arábicos entre parênteses, alinhados à direita. Na sequência normal do texto, é permitido o uso de uma entrelinha maior que comporte seus elementos (expoentes, índices, entre outros).

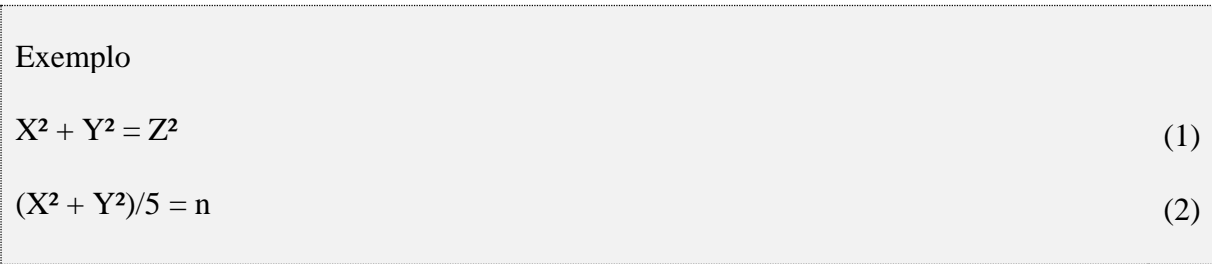
#### **4.8 Ilustrações**

Qualquer que seja o tipo de ilustração, sua identificação aparece na parte superior, precedida da palavra designativa (desenho, esquema, fluxograma, fotografia, gráfico, mapa, organograma, planta, quadro, retrato, figura, imagem, entre outros), seguida de seu número de ordem de ocorrência no texto, em algarismos arábicos, travessão e do respectivo título. Após a ilustração, na parte inferior, indicar a fonte consultada (elemento obrigatório, mesmo que seja produção do próprio autor), legenda, notas e outras informações necessárias à sua compreensão (se houver). A ilustração deve ser citada no texto e inserida o mais próximo possível do trecho a que se refere.

Cada tipo de ilustração deve ter numeração sequencial em todo o texto e não por seção. (Gráfico 1, Gráfico 2, Gráfico 3, etc.; Mapa 1, Mapa 2, Mapa 3, etc.; Quadro 1, Quadro 2, Quadro3, etc.).

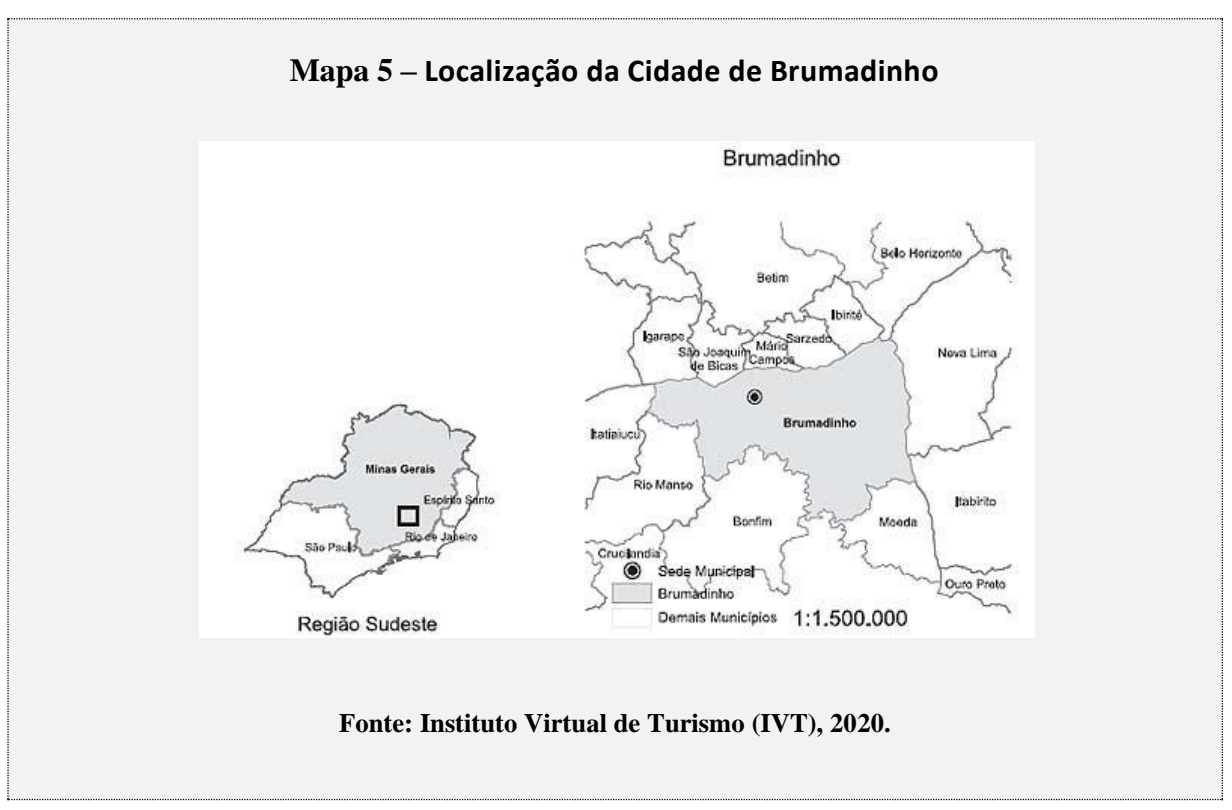

#### Exemplo:

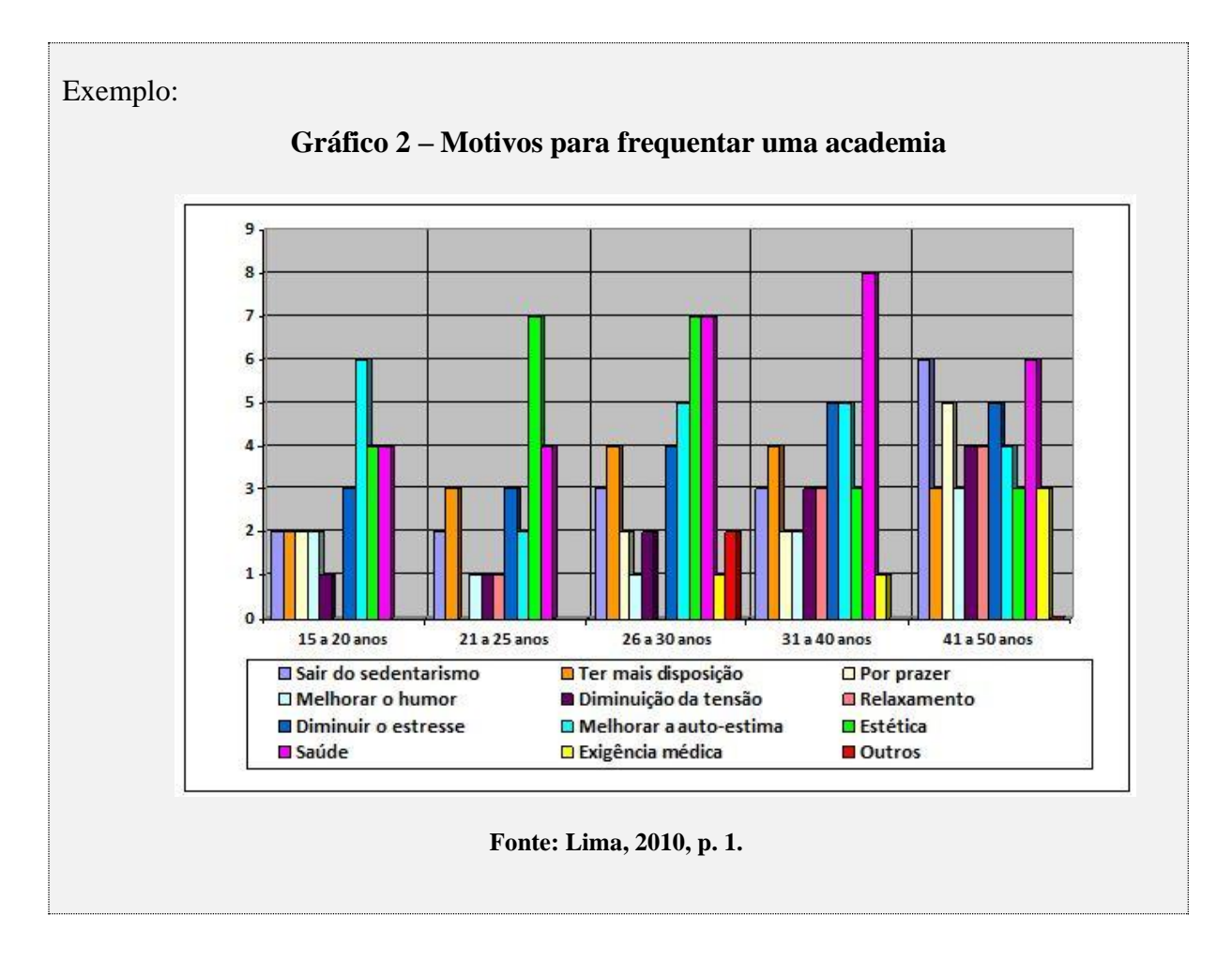

# Exemplo:

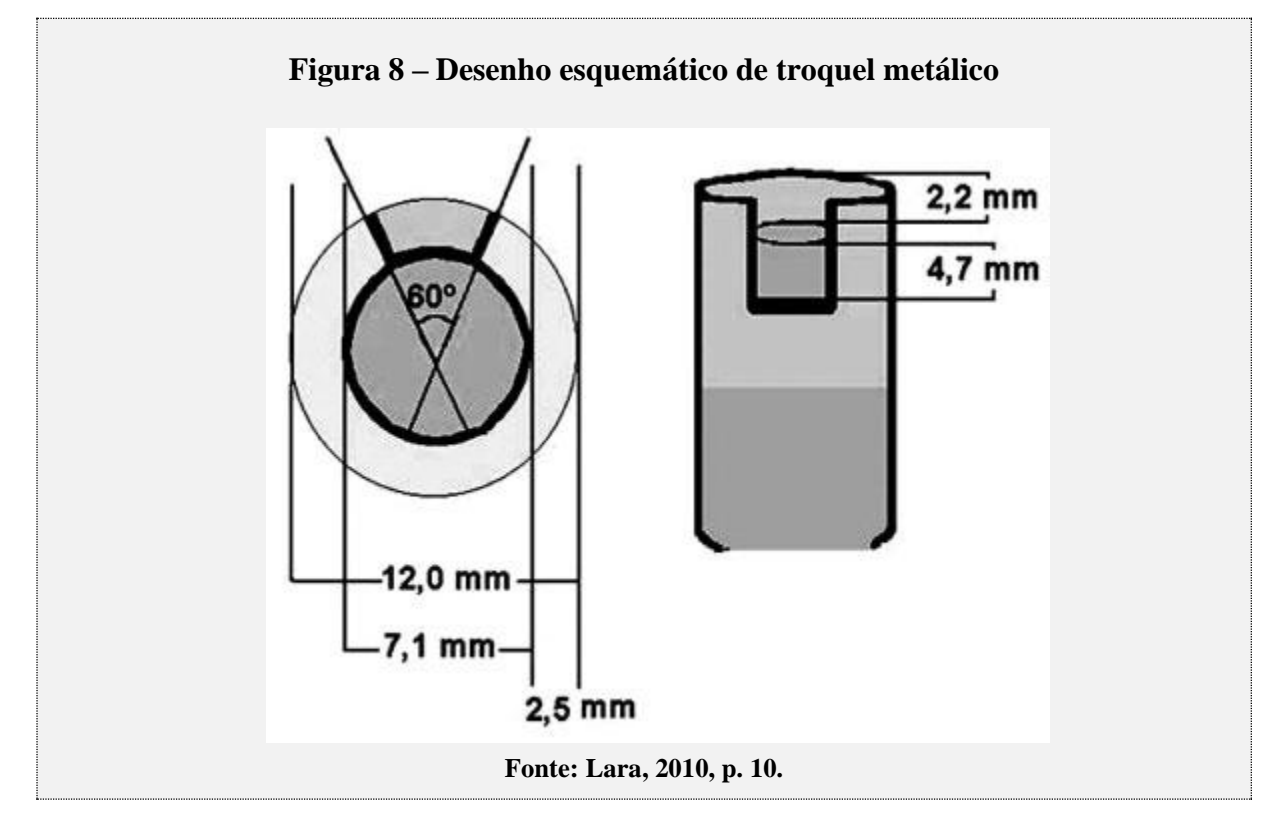

Menciona-se a ilustração dentro do texto na forma cursiva ou abreviada entre parênteses.

#### Exemplo:

Podemos verificar este crescimento no Gráfico 3. O índice de crescimento da indústria foi de 2,7% (GRAF. 3).

#### **Observações:**

- a) não citar endereços eletrônicos como fonte. Citar sempre autor e data e fazer a referência completa do texto onde a ilustração foi retirada;
- b) ao citar a fonte, verificar quem é o autor da imagem. Google Imagens é apenas um buscador e não o autor das imagens.
- c) caso a ilustração seja elaborada, criada, fotografada ou desenhada pelo próprio autor, utilize as expresões: Elaborada pelo autor, fotos do autor, desenhos do autor, arquivo pessoal, etc.;
- d) para gráficos, quadros e tabelas cujos dados foram extraídos da própria pesquisa, usar a expressão: Dados da pesquisa;
- e) para ilustrações criadas ou adaptadas a partir de outras ilustrações, usar as expressões: "Adaptado de" ou "criado pelo autor com dados extraídos de...";
- f) para obras impressas, citar também a página onde a ilustração está inserida.

Recomenda-se a colocação das ilustrações de forma centralizada, dentro das margens. Caso não seja possível, devem-se utilizar recursos como: a) utilizar letras tamanho menor; b) imprimir a ilustração no sentido vertical; c) imprimir em folha A3 ou superior e dobrá-la até atingir o tamanho da folha A4.

| <b>Partes</b> | <b>Tamanho</b>           | <b>Alinhamento</b>                 |
|---------------|--------------------------|------------------------------------|
| Título        |                          | Centralizado                       |
| Fonte         | $\mathbf{I}(\mathbf{I})$ | Centralizado oualinhado a esquerda |
| Legendas      |                          | Centralizado oualinhado a esquerda |

**Quadro 5 –Formatação do título, fonte e legendas das ilustrações**

**Fonte: Elaborado pela bibliotecária 2020.**

#### **4.9 Tabelas**

A inclusão de tabelas no texto obedece ao padrão das Normas de Apresentação Tabular da Fundação Instituto Brasileiro de Geografia e Estatística (IBGE, 1993) que prevê:

- a) a localização da tabela deve ser o mais próximo possível do texto a que se refere;
- b) toda tabela deve conter título conciso, indicando a natureza, a abrangência geográfica e temporal de seus dados;
- c) a identificação da tabela deve aparecer na parte superior,seguida de seu número em algarismos arábicos, travessão e seu título.
- d) as legendas (notas explicativas) devem ser inseridas na parte inferior das tabelas, centralizadas ou alinhadas a esquerda,com letras tamanho 10.
- e) a fonte é elemento obrigatório e deverá ser inserida abaixo das tabelas.
- f) as tabelas devem possuir traços horizontais separando o cabeçalho, sem linhas de separação de dados;
- g) as tabelas podem possuir traços verticais separando as colunas de dados, sem fechamento lateral;
- h) a totalização dos dados pode ser colocada antes ou depois dos dados individuais. Recomenda-se uma apresentação uniforme em todo o trabalho;
- i) caso a tabela seja maior que a página, em linhas ou colunas, deve ser dividida em duas ou mais páginas, repetindo-se o cabeçalho na página seguinte. No topo da tabela, junto à linha do cabeçalho, alinhadas a direita deve-se colocar as expressões entre parênteses: (continua); (continuação) ou (conclusão).

| Características   | Apenas dados numéricos, tratados estatisticamente.                                                                              |  |
|-------------------|----------------------------------------------------------------------------------------------------|--|
| Localização       | O mais próximo possível do texto                                                                                                |  |
| Identificação     | Na parte superior, com indicativo numérico arábico, centralizado, travessão e título,<br>tamanho12;                             |  |
| Moldura           | Aberta nas laterais, com espaços verticais separando as colunas<br>e sem espaços horizontais, exceto na separação do cabeçalho. |  |
| Fontes e legendas | Na parte inferior, tamanho10                                                                                                    |  |

**Quadro 6 – Esquema de formatação de tabelas**

**Fonte: Elaborado pela bibliotecária, 2020.**

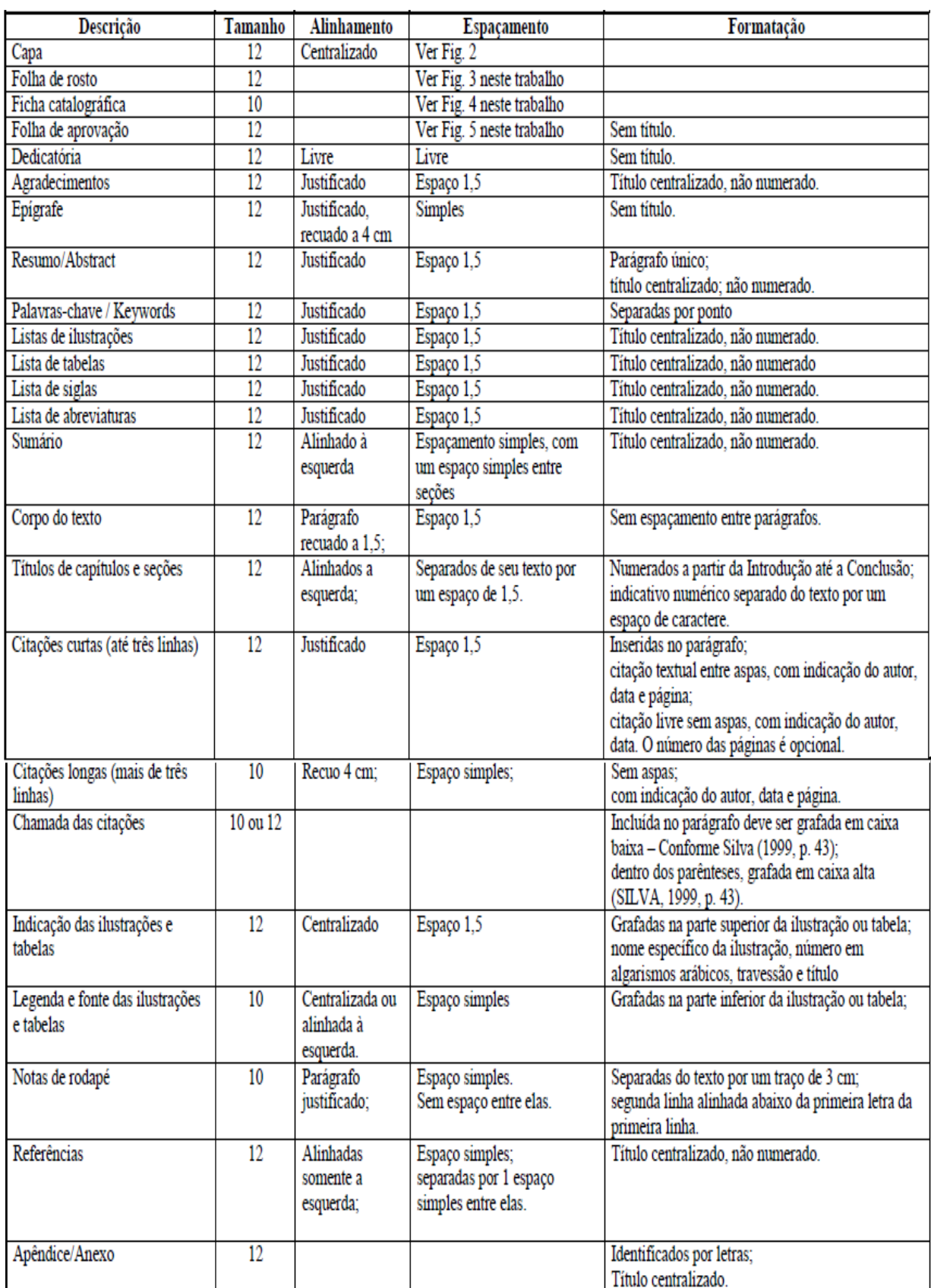

# **Figura 7 – Esquema de formatação**

**Fonte: Elaborado pela bibliotecária 2020.**

### **5 NORMAS PARA CITAÇÕES EM DOCUMENTOS**

Esta norma especifica as características exigidas para a apresentação de citações em documentos de diversos formatos. As citações devem ser apresentadas conforme a ABNT NBR10520:2023, a qual foi tecnicamente revisada em e lançada como segunda edição desta norma em 19/07/2023 e que será explanada no decorrer do texto.

### **5.1 Definições para citações**

Para os efeitos dessa norma, aplicam-se as seguintes definições:

- a) **citação:** é a menção de uma informação extraída de outra fonte;
- b) **citação de citação:** é a reprodução direta ou indireta de um texto em que não se teve acesso ao original;
- c) **citação direta:** é a transcrição textual de parte da obra do autor consultado;
- d) **citação indireta:** trata-se de texto com base na obra do autor consultado;
- e) **notas :** são indicações, observações ou aditamentos ao texto feitos pelo autor, tradutor ou editor;
- f) **notas explicativas:** usadas para comentários, esclarecimentos ou explanações que não possam ser incluídos no texto;
- g) **notas de referências:** indicam fontes consultadas ou remetem a outras partes da obra onde o assunto foi abordado.

#### **5.2 Localização**

As citações podem aparecer em qualquer parte do documento.

### **5.3 Regras gerais para apresentação**

Citação é a informação extraída de outra publicação, utilizada para ilustrar, esclarecer, comparar ou confirmar o assunto em questão. Sua função é comprovar a veracidade das informações fornecidas e possibilitar o seu aprofundamento e deve permitir sua correlação na lista de referências ou em notas.

# EXEMPLO

Na citação:

"Poucos estudos têm sido realizados em países de renda baixa e média [...]" (Silva, 2019, p.1). Na referência:

SILVA, AntônioAugusto Morua da. Intervenções precoces a redução de vulnerabilidades em melhora do desenvolvimento infantil. **Cadernos de Saúde Pública**. Rio de Janeiro, v.35, n.3, p.1-3, mar. 2019. DOI:HTTPS://WWW.scielosp.org/article/csp/2019.v35n3/e00030519/. Acesso em: 27 jun. 2019

## **5.4 Sistema de chamada**

As citações devem ser indicadas no texto por um sistema de chamada: numérico ou autor-data. Qualquer que seja o sistema adotado, este deve ser seguido consistentemente ao longo de todo o trabalho, permitindo sua correlação com a referência.

A Faculdade ASA de Brumadinho adotou o sistema autor-data. Neste sistema a indicação da obra consultada é feita colocando-se o sobrenome do autor em letras maiúsculas ou o nome da entidade responsável ou ainda a primeira palavra do título (quando a obra não possuir autoria), seguindo-se o ano de publicação.

Nas citações, as chamadas pelo sobrenome do autor, pela instituição responsável ou título incluído na sentença devem ser em letras maiúsculas e minúsculas e, quando estiverem entre parênteses também devem ser em letras maiúsculas e minúsculas. Todas as citações inseridas no texto devem ser acompanhadas da referência (Autor, Data) da obra onde esta foi extraída. Todas as obras citadas no texto devem conter sua referência correspondente na listagem bibliográfica ao final do trabalho.

#### EXEMPLO

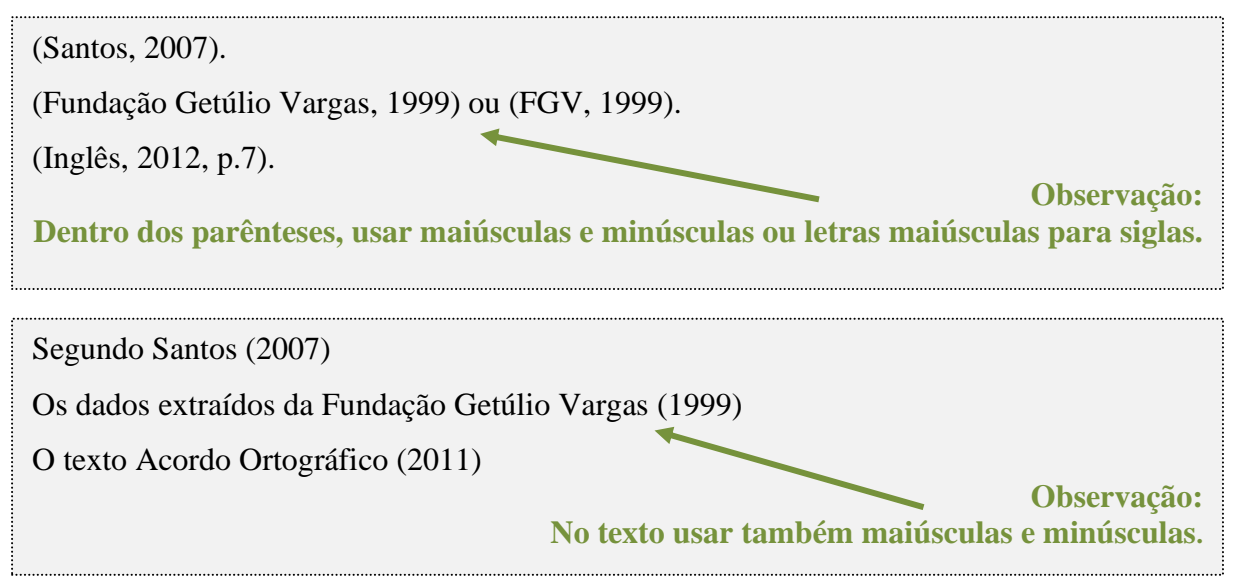

O Estado não dá a assistência necessária para o egresso e isso contribui para a reincidência do ex-preso. É a constatação de Kuehne (2003).

"Inconcebível, posto que socialmente inaceitável e politicamente perigoso, que o mundo seja impulsionado unicamente pelas leis de mercado". (Sussekind, 2000, p.51).

A vida privada não é uma realidade natural, dada desde a origem dos tempos: é uma realidade histórica construída de diversas maneiras por sociedades determinadas (Prost, 2001, p. 15).

Todas as publicações citadas no texto devem ter seu correspondente nas referências, e a indicação de autoria da citação, ano e paginação deve ser idêntica aos dados da referência. EXEMPLO

### **No texto:**

De acordo com o Art. 5 da Constituição Federal de 1988 "Todos são iguais perante a lei." **(Brasil**, **2005).**

# **Referência:**

**BRASIL**. Constituição (1988). **Constituição da República Federativa do Brasil**. 35. ed. São Paulo: Saraiva, **2005.**

### **No texto:**

A disseminação da ética é baseada na liderança, pois os gerentes são responsáveis por criar um clima ético e estabelecer as relaçãoes humanas dentro das corporações. **(Arbex; Oliveira, 2004).**

## **Referência:**

**.**

**ARBEX**, Sâmara; **OLIVEIRA**, Marcos Barbosa de. A ética no processo de tomada de decisão. **Administração em Revista**, Brasília, p. 105-120, jan./jun. **2004**.

#### *5.4.1 Citação indireta ou livre*

Quando se reproduzem as ideias, sem transcrever as palavras do autor. Nas citações indiretas, a indicação da(s) página(s) consultada(s) é opcional. A redação da citação livre ou da frase que a antecede deve considerar o uso correto do português, ou seja, observar as pontuações e concordâncias das frases. Deve-se evitar o uso de símbolos, siglas, expressões estrangeiras ou vocabulário rebuscado.

EXEMPLO

# **No texto:**

Neste sentido, Hopeman (1974) lembra que o estudo da quimica começou cedo, assim como a biologia e a astronomia.

#### **Referência:**

HOPEMAN**,** RichardJ. **Análise de sistemas e gerência de operações**. Petrópolis: Vozes, 1974.

O consumo de alimentos é governado por regras particulares (Ortiz, 1994, p. 76) ou (Ortiz, 1994).

#### *5.4.2 Citação direta ou textual no texto até 3 linhas (curtas)*

**Referência:**  seu texto. O número da página ou localizador, se houver, deve ser indicado após o número da HOPEMAN**,** RichardJ. **Análise de sistemas e gerência de operações**. Petrópolics: Vozes, 1974. É a transcrição literal de textos de outros autores. Nesse caso, devem-se especificar as páginas da fonte consultada. As citações diretas no texto, de até três linhas, devem estar contidas entre aspas duplas. As aspas simples são utilizadas para indicar citação no interior de fonte no texto, separado por vírgula e um espaço. O número da página deve ser precedido pela letra p em minúscula, acompanhada de ponto (p.). O número de localizador, em publicações eletrônicas, deve ser precedido pela respectiva abreviatura (local). Para citações diretas de documentos não paginados, convém que se indique a localização do trecho citado, conforme consta no documento. Na pontuação, o ponto final deve ser usado para encerrar a frase e não a citação.

EXEMPLO

Nesse sentido, Cretella Júnior (1992, p.37) explicita o seguinte: "[...] o princípio da dignidade como princípio fundamental do Estado de Direito não é de se admitir qualquer comportamento, nem mesmo jurisdicional, que possa vir a atentar contra ele".

#### **Referência:**

CRETTELA JÚNIOR, José. **Comentários à Constituição de 1988**. 3. ed. Rio de Janeiro: Forense, 1992**.**

Rocha (2000, p. 111) comenta: "A utilização das necessidades nutricionais para o estabelecimento da cesta alimentar básica [...]".

"[...] a transmissão total compreende todos os direitos de autor, salvo os de natureza moral e os expressamente excluídos por lei [...]" (BRASIL, 1998, cap. V, art. 49, inc.I)

"Na década de 1930, Piaget desenvolve um programa de pesquisa experimental junto aos seus três filhos [...]" (Dongo-Montoya, 2009, local, 264).

"O volume crescente dos meios de produção em comparação com a força de trabalho neles incorporada expressa a crescente produtividade do trabalho" (Marx, 1998, v. 1. p. 185).

 "Mas eu não quero ser nem bandido nem policial [...[ eu tenho medo de tomar tiro" (cidade [...]. 2002, 9 min 41s.)

Halbwach (1990, p. 119) diz que "[...] o tempo é realmente aquilo que sempre foi, nem muito rápido, nem muito lento [...] já que está em conformidade com as necessidades da vida urbana".

#### **Referência:**  *5.4.3 Citação direta ou textual no texto mais de 3 linhas (longas)*

As citações diretas no texto, com mais de três linhas, devem ser destacadas com recuo padronizado em relação à margem esquerda, com letra menor do que a utilizada no texto,

em espaço simples e sem aspas. Recomenda-se o recuo de 4 cm.

**OBSERVAÇÃO: Não se separa a citação do texto. O espaço entre o parágrafo e a citação é o utilizado em todo texto, de 1,5cm.** 

# EXEMPLO

### **No texto:**

Edvinsson e Malone exemplificam, através do desenho de uma árvore, o Capital

Intelectual, onde explica em sentido figurado que:

As partes visíveis da árvore, tronco, galhos e folhas, representam a empresa conforme é conhecida pelo mercado. O fruto produzido por essa árvore representa os lucros e os produtos da empresa. As raízes, massa que está abaixo da superfície, representa o valor oculto. Para que a árvore floresça e produza bons frutos, ela precisa ser alimentada por raízes fortes e sadias. (Edvinsson; Malone, 1998, p.28).

Sendo assim, podemos analisar o capital intelectual de diversas óticas, mas com o

mesmo sentido, o capital intelectual produz b ens intangíveis para a organização.

# **Referência:**

EDVINSSON, L.; MALONE, L. S. **Capital intelectual**. Tradução de Roberto Galmon. São Paulo: Makron Books, 1998.

# **No texto:**

Há similitudes entre o trabalho e a linguagem na forma como essas são

compreendidas por Habermas em sua leitura dos textos hegelianos.

Hegel chama *trabalho* à forma específica da satisfação das necessidades, que distingue da natureza o espírito existente. Assim como a linguagem infringe a imposição da intuição e ordena o caos das múltiplas sensações em coisas identificáveis, assim o trabalho infringe a imposição do desejo imediato e suspende, por assim dizer, o processo de satisfação das necessidades. (Habermas, 1997, p. 25).

O trabalho também difere o homem, espírito existente, da natureza, e, assim como a

linguagem, intermedeia a determinação de um mundo afeito ao homem, no qual os

instrumentos de trabalho são correlatos aos símbolos linguísticos para a linguagem.

## **Referência:**

.

HABERMAS, Jürgen. Trabalho e interação: notas sobre a filosofia do espírito de Hegel em Iena. In: HABERMAS, Jürgen. **Técnica e ciência como "ideologia".** Lisboa: Ed. 70, 1997. p. 163-211.

#### *5.4.4 Alterações*

Devem ser indicadas as supressões, interpolações, acréscimos, comentários, ênfases ou destaques, do modo a seguir. O ponto final deve ser usado para encerrar a frase e não citação.

- a) supressões: [...];
- b) interpolações, acréscimos ou comentários:[ ];
- c) ênfases ou destaques: sublinhado ou negrito ou itálico.

# EXEMPLO

O artigo 5º da Constituição de 1988 reforça que "todos são iguais perante a lei, sem distinção de qualquer natureza [...]" (Brasil, 1988, p.5).

"Agora eu quero contar as [verdadeiras] histórias da beira do cais da Bahia" (Amado, 1936, p5).

Segundo Brody e Harnad (2004, *slide2*, tradução nossa, grifo nosso), "o acesso aberto maximiza e acelera o impacto das pesquisas e, consequentemente, sua produtividade, progresso e recompensa".

### *5.4.5 Informação verbal*

**Referência:**  Quando se tratar de dados obtidos em fontes não publicadas formalmente (palestras, discursos, comunicações, etc.), quando utilizados, devem ser indicados no texto ou em nota. EXEMPLO

#### HOPEMAN**,** RichardJ. **Análise de sistemas e gerência de operações**. Petrópolics: Vozes, 1974. **No texto:**

O novo medicamento estará disponível até o final deste semestre (informação verbal).

### **No rodapé da página:**

<sup>1</sup>Notícia fornecida por John Smitch, no Congresso Internacional de Engenharia Genética, Londres, out. 2001.

Para enfatizar trechos da citação, deve-se destacá-los indicando a alteração com a expressão "grifo nosso", entre parênteses, após a chamada da citação, ou "grifo do autor", caso o destaque já faça parte da obra consultada.

#### EXEMPLO

"Se pobre significa, em termos muito simples, consumir **todas as energias disponíveis** exclusivamente na luta contra a morte." (Abranches, 1989, p. 16, grifo nosso).

"A definição da pobreza absoluta está intimamente ligada à demarcação de um limite entre a **carência** e a **não carência** de recursos." (Barros; Henriques; Mendonça, 2000, p. 22, grifo dos autores).

# *5.4.7 Texto traduzido*

Quando a citação incluir texto traduzido pelo autor, deverá ser incluída, após a chamada da citação, a expressão "tradução nossa", entre parênteses.

#### EXEMPLO

"Ao fazê-lo pode estar envolto em culpa, perversão, ódio de si mesmo [...] pode julgar-se pecador e identificar-se com seu pecado." (RAHNER, 1962, v. 4, p. 462, tradução nossa).

### *5.3.8 Citação de citação*

É a informação retirada de um documento consultado, a cuja obra original não se teve acesso. Os elementos devem ser indicados na seguinte ordem: autoria ou a primeira palavra do título; data; página do documento original se houver, a expressão *apud*; autoria ou a primeira palavra do título; data; página da fonte consultada, se houver. Na lista de referências deverá aparecer somente a fonte consultada. Para indicar citação de citação dentro do texto e também entre parênteses utiliza-se a expressão latina *apud*, que significa citado por, conforme, segundo.

#### **EXEMPLOS**

#### **No texto:**

Segundo Hirschman (1996 *apud* Abranches; Santos; Coimbra, 1987, p. 23) afirma que "[...] a explicação para essa tolerância pode estar no 'efeito túnel' de que fala.".

# **Referência***:*

ABRANCHES, S. H.; SANTOS, W. G.; COIMBRA, M. A. **Política social e combate à pobreza.** Rio de Janeiro: Zahar, 1987.

#### **No texto:**

Neste sentido, "[...] tragicamente, sabe-se que a aplicação consistente de qualquer desses princípios termina por justificar políticas tirânicas." (Fishkin *apud* Abranches; Santos; Coimbra, 1987, p. 38).

### **Referência***:*

AABRANCHES, S. H.; SANTOS, W. G.; COIMBRA, M. A. **Política social e combate à pobreza.** Rio de Janeiro: Zahar, 1987.

Segundo Freire (1994, p.13 *apud* Streck; Redin; Zitkoski, 2017, p.25), a pedagogia do oprimido como centro, me aparecem tão atuais quanto outros a que refiro dos anos 80 até hoje.

> A ortografia surge 'exatamente de um congelamento da grafia das palavras, faznedo com que ela perca sua característica básíca de ser uma escrita pelos segmentos fonéticos, pasando a ser escrita de uma palavra de forma fixa', independente de como o escritor fala ou o leitor diz o que lê (Cagliari, 1986, p.104 *apud* Suassuna, 1995, p.55).

### *5.4.9 Outros exemplos de citação*

Independentemente da fonte de consulta (livro, artigos de periódicos, artigos de jornais, documento eletrônico ou mídia), as citações devem ressaltar o(s) autor (es) da ideia. Na citação de documentos em fase de elaboração, deve ser mencionado o fato, indicando-se dos dados disponíveis em notas de rodapé.

EXEMPLO

### **No texto:**

Segundo a norma do livro, que está em processo de revisão, o resumo do conteúdo pode constar na quarta capa<sup>1.</sup>

### **No nota:**

1projetoda ABNT NBR 6029, a ser publicada pela ABNT.

# **AUTOR ÚNICO**

### **No texto:**

Segundo Gonçalves (2004, p. 139) "[...] um incontável número de pessoas de todas as faixas etárias joga futebol nas ruas, praças, campos de várzea, praias, escolas e instituições especializadas no ensino das técnicas fundamentais deste esporte". Ou

Guillermo Gonçalves (2004) afirma ainda que, além das instituições especializadas no ensino do futebol, milhares de brasileiros de todas as idades jogam futebol nas ruas, praças ou em campos de várzea.

## **Referência:**

GONÇALVES, Guillermo A. A várzea e a rua: o futebol das práticas não formais e suas representações sociais. **Estudos,** Goiânia, v.31, n.1, p. 137-146, jan. 2004.

## **DOIS AUTORES**

## **No texto:**

Arbex e Oliveira (2004, p. 113) ressaltam que "A liderança é a condição essencial com a qual se conta na disseminação da ética, porque é através dela que se estabelecem as relações humanas e o clima ético que os gerentes criam dentro das corporações."

Ou

A disseminação da ética é baseada na liderança, pois os gerentes são responsáveis por criar um clima ético e estabelecer as relações humanas dentro das corporações. (Abex; Oliveira, 2004).

## **Referência:**

ARBEX, Sâmara; OLIVEIRA, Marcos Barbosa de. A ética no processo de tomada de decisão. **Administração em Revista**, Brasília, n.7, p. 105-120, jan./jun. 2004.

# **TRÊS AUTORES**

### **No texto:**

Quanto à sistematização da informação no Brasil "[...] ainda se faz pouco uso desses recursos como fatores determinantes para atuar de forma inovadora no mercado." (Castro; Jannuzzi; Mattps, 2007, p. 266).

Ou

Para Castro, Jannuzzi e Mattos (2007) a sistematização da informação precisa de investimentos maciços. Segundo os autores, o empresariado ainda não percebe o valor que podem ter as informações geradas pela pesquisa científica.

## **Referência:**

CASTRO, Alexandre C.; JANNUZZI, Celeste A. S.; MATTOS, Fernando A. M. Produção e disseminação de informação tecnológica. **Transinformação**, Campinas, v.19, n.3, p. 265-277, set./dez. 2007.

# **QUATRO OU MAIS AUTORES**

## **No texto:**

Gonçalves *et al*. (2004) salientam que os personagens da obra *Um gosto de quero mais* utilizam uma linguagem coloquial.

Ou ainda pode ser usado desta forma: Gonçalves, Silva, Barreto, Moreli (2004, p.136).

# **Referência:**

GONÇALVES, Regina Marta Fonseca *et al*. Um gosto de quero mais: uma análise literária. **Akrópolis***,* Umuarama, v.12, n.3, p. 136-137, jul./set. 2004.

# **AUTOR INSTITUCIONAL**

## **No texto:**

Segundo o 27º. Balanço Energético da CEMIG, a demanda total de energia em

2011, no estado de Minas Gerais, chegou à 35,9 milhões de tep, valor equivalente a

13,1% da demanda total de energia no país.

No período 1978-2011, a demanda cresceu no Estado a uma taxa média de dois e meio por cento (2,5%) ao ano e a variação ocorrida no Brasil foi de dois vírgula nove por centro (2,9%) para o mesmo intervalo de tempo. (CEMIG, 2011, p.17).

# **Referência:**

COMPANHIA ENERGÉTICA DE MINAS GERAIS. **27º. Balanço energético do Estado de Minas Gerais**: BEEMG 2011. Belo Horizonte: CEMIG, 2011.

# **AUTOR INSTITUCIONAL GOVERNAMENTAL**

# **No texto:**

As propostas da Secretaria do Estado da Educação para as escolas rurais vão mais além. "Haverá um melhor planejamento para atendimento ao escolar e à comunidade: transportes, hortas comunitárias, ações integradas de saúde e alimentação [...]". (São Paulo, 1988, p. 23).

# **Referência:**

SÃO PAULO. Secretaria de Estado da Educação. **A escola na zona rural**. São Paulo: Fundação para o Desenvolvimento da Educação, 1988.

# **AUTORIA DESCONHECIDA**

## **No texto:**

Estudo publicado na revista Science citado na Folha de São Paulo, sugere novas

formas de preservação, como é discutido no texto a seguir:

[...] um novo estudo mostra que corais do Caribe vivendo na periferia de recifes podem evoluir novas características mais rápido do que corais vivendo no centro dos recifes [...] O estudo é um dos poucos a levar em conta a taxa de evolução como um fator importante em esforços de conservação, em vez de ser importante apenas para a biodiversidade em um ecossistema. (Evolução..., 2010).

## **Referência:**

SÃO PAULO. Secretaria de Estado da Educação. **A escola na zona rural**. São Paulo: Fundação para o Desenvolvimento da Educação, 1988.

# **CONSTITUIÇÃO**

### **No texto:**

A Constituição prevê em seu ar. 37 que: "A administração pública direta e indireta de qualquer dos poderes da União, dos Estados, do Distrito Federal e dos Municípios obedecerá aos princípios de legalidade, impessoalidade, moralidade, publicidade e eficiência [...]." (Brasil, 2005, p. 32).

## **Referência:**

BRASIL. Constituição (1988). **Constituição da República Federativa do Brasil**. 35. ed. São Paulo: Saraiva, 2005.

## **LEIS, DECRETOS, RESOLUÇÕES, ETC.**

#### **No texto:**

A Lei nº 9.311/96 nos parágrafos 2º e 3º do artigo 11 prevê a quebra do sigilo bancário, bem como o disposto no inciso IV do artigo 17, que prevê a reposição do valor da exação em caso de manutenção de "conta-poupança" por prazo superior a noventa dias (Brasil, 1996).

### **Referência:**

BRASIL. Lei nº 9.311, de 24 de outubro de 1996. Institui a Contribuição Provisória sobre Movimentação ou Transmissão de Valores e de Créditos e Direitos de Natureza Financeira - CPMF, e dá outras providências. **Diário Oficial da União**, Brasília, 25 out. 1996.

# **JURISPRUDÊNCIA**

### **No texto:**

Segundo o reclamante, após procurar a Promotoria e chamar a polícia militar, o réu, na presença de policiais, o desacatou novamente (Rondônia, 2005).

#### **Referência:**

RONDÔNIA. Tribunal de Justiça. Agente que profere palavras de baixo calão para ofender funcionário público no exercício da função. Ap. 2003.009357-0. Rel. Juiz Walter Waltenberg Júnior. **Revista dos Tribunais,** São Paulo, Ano 94, v.840, p. 666-668, out. 2005.

#### **PARTE DE LIVRO**

## **No texto:**

A informática como uma ferramenta empresarial proporciona inúmeras facilidades, que vão desde o levantamento e processamento das informações até a geração dos relatórios que podem ser produzidos por um sistema informatizado dentro de uma empresa (Oliveira, 1997, p. 12).

### **Referência:**

OLIVEIRA, Edson. Evolução da contabilidade. In: OLIVEIRA, Edson. **Contabilidade informatizada**. São Paulo: Atlas, 1997. Cap. 1, p. 11-12.

### **ARTIGO DE REVISTA**

#### **No texto:**

Tais objetivos ficam claros quando Nogueira (2004, p. 45) menciona que o dispositivo legal tinha por objetivo

> [...] prestigiar os princípios processuais da instrumentalidade e da celeridade, evitando que a causa retorne ao grau de jurisdição inferior, para novo sentenciamento (de mérito), quando ela pode ser, ali mesmo, no tribunal, prontamente resolvida.

# **Referência:**

NOGUEIRA, Antonio de Pádua Soubhie. Aplicações do novo §3º do art.515 do CPC. **Revista do Instituto dos Advogados de São Paulo**, São Paulo, v. 7, n. 13, p. 45-66, jan./jun. 2004.

# **BÍBLIA**

**No texto:**

Moisés estendeu a mão sobre o mar. Com um forte vento leste a sobrar a noite toda, o Senhor repeliu o mar e o pôs a seco. As águas se fenderam e os filhos de Israel entraram no meio do mar a pé enxuto, enquanto as águas formavam uma muralha à direita e à esquerda deles. (Êxodo 14, 21).

### **Referências:**

ÊXODO. In: **A BÍBLIA**: tradução ecumênica. São Paulo: Paulinas, 2002.

# **TRABALHOS APRESENTADOS EM EVENTOS PUBLICADOS**

### **No texto:**

Segundo Figueiredo (1987, p. 1042), no Brasil as escolas e associações de classe estão criando mecanismos no sentido de fornecer cursos de educação continuada, seja em nível de especialização ou de extensão.

# **Referência:**

FIGUEIREDO, Nice. Proposta para criação de um Centro Nacional de Aperfeiçoamento do pessoal da informação. In: CONGRESSO BRASILEIRO DE BIBLIOTECONOMIA E DOCUMENTAÇÃO, 14, 1987, Recife. **Anais...** Recife: Associação Profissional de Bibliotecários de Pernambuco, 1987. v. 2, p. 1039-52.

# **TRABALHOS APRESENTADOS EM EVENTOS NÃO PUBLICADOS**

# **No texto:**

Conforme Insfranet al. (2002) é de competência do bibliotecário ter o domínio das

novas tecnológicas e organizar o caos das informações eletrônicas,

[...] oferecendo informação com valor agregado, produzindo materiais instrucionais e guias de recursos de informação. Isto não representa novidade para este profissional, uma vez que estas atividades sempre fizeram parte do seu cotidiano. Assim, o papel fundamental do bibliotecário é guiar os usuários através da confusa miríade de informação, tanto em formato eletrônico quanto impresso.

# **Referência:**

INSFRAN, Angela Albuquerque de et al. **Portal virtual de referência em arquivologia, biblioteconomia e ciência da informação para os profissionais do Núcleo de Documentação da Universidade Federal Fluminense**. Trabalho apresentado no XI Seminário Nacional de Bibliotecas Universitárias, UFSC, Florianópolis, 2000.

# **TRABALHOS APRESENTADOS EM EVENTOS ON-LINE**

## **No texto:**

Goodwin Júnior (2007) destaca que o embelezamento urbano não era apenas um

elemento estético, era um exemplo para os padrões da Belle Époque.

Lembremos que no ambiente cultural do início do século XX, [...] para os padrões da Belle Époque uma cidade civilizada deveria ser um lugar limpo, organizado e regrado, com espaços adequados ao cultivo da sociabilidade burguesa: encontros, passeios, bailes e saraus.

# **Referência:**

GOODWIN JÚNIOR, William. Melhoramentos urbanos e política local: o jornal "A Idéia Nova", Diamantina, MG, 1906-1910. In: SIMPÓSIO NACIONAL DE HISTÓRIA, 24, 2007, RS. **História e multidisciplinaridade**: territórios e deslocamentos. São Leopoldo: ANPUH, 2007. Disponível em: [http://snh2007.anpuh.org.](http://snh2007.anpuh.org/) Acesso em: 13 ago. 2007.

# **TRABALHOS APRESENTADOS EM EVENTOS EM CD-ROM**

### **No texto:**

As análises cromatográficas dos biocombustíveis obtidos nos testes craqueamento evidenciaram a presença de hidrocarbonetos - tais como alcanos, alcenos e aromáticos - e compostos oxigenados como ácidos carboxílicos, cetonas e alcoóis. O catalisador demonstrou atuar na etapa de craqueamento secundário, no qual os ácidos graxos se decompõem originando hidrocarbonetos, resultando na obtenção de biocombustíveis com menor acidez e isento de acroleína. (Prado; Antoniosi Filho, 2009).

## **Referência:**

PRADO, Cinara Machado Rodrigues do; ANTONIOSI FILHO, Nelson Roberto. Produção e caracterização de biocombustíveis por craqueamento de óleos vegetais via catálise com bauxita. In: CONGRESSO BRASILEIRO DE PLANTAS OLEAGINOSAS, ÓLEOS, GORDURAS E BIODIESEL, 6, 2009, Montes Claros, MG. Anais... Lavras: Universidade Federal de Lavras, 2009. 1 CD-ROM.

# **DOCUMENTOS ELETRÔNICOS – LIVRO INSTITUCIONAL** *ON-LINE*

# **No texto:**

O livro verde do Ministério da Ciência e Tecnologia aponta que "no Brasil, entretanto, apesar de empregarem 60% da mão de obra, são responsáveis por apenas 6% do valor exportado." (Brasil, 2000).

# **Referência:**

BRASIL. Ministério da Ciência e Tecnologia. **Sociedade da informação no Brasil**. Brasília: MCT, 2000. Disponível em: http://www.socinfo.org.br/ livroverde/download.htm. Acesso em: 02 jan. 2005.

# **DOCUMENTOS ELETRÔNICOS – TRABALHO DE CONGRESSO ON-LINE**

## **No texto:**

Faz-se algumas comparações do tipo: (a) vazão aduzida na ETA para o sistema com e sem o apoio da otimização, (b) rotação operacional do "booster" e respectivas alturas manométricas, (c) percentual de volume d'água armazenado nos reservatórios; (d) pressões disponíveis nos nós e (e) porcentagem da abertura das válvulas de controle. (Francato; Barbosa, 1997).

# **Referência:**

FRANCATO, A. L.; BARBOSA, P. S. F. Fatores determinantes das propriedades operativas ótimas de um sistema hidroelétrico. In: SIMPÓSIO BRASILEIRO DE RECURSOS HÍDRICOS, 12, 1997, Vitória-ES. **Anais...** Porto Alegre: Associação Brasileira de Recursos Hídricos, 1997. Disponível em: [http://www.fec.unicamp.br/~sishidro/producao/gestao/anais.html.](http://www.fec.unicamp.br/~sishidro/producao/gestao/anais.html) Acesso em: 02 jan. 2005.

# **DOCUMENTOS ELETRÔNICOS – DISSERTAÇÃO ON-LINE**

# **No texto:**

Através de pesquisa recente, verificou-se que "o sentimento de orgulho de pertencer aos quadros da Universidade é unânime entre os professores e os funcionários."

(Carl, 2002, p. 131).

# **Referência:**

CARL, Tânia Corrêa. **O processo de mudança e sua influência na transformação da identidade da PUC Minas:** Núcleo Universitário Coração Eucarístico. 2002. 142f. Dissertação (Mestrado) - Pontifícia Universidade Católica de Minas Gerais, Programa de Pós-Graduação em Administração, Belo Horizonte. Disponível em: http://www.biblioteca.pucminas.br/teses/ Administração \_CarlTC\_1.pdf. Acesso em: 02 jan. 2005.

# **DOCUMENTOS ELETRÔNICOS –TEXTO INSTITUCIONAL** *ON-LINE*

# **No texto:**

O Manual de Procedimentos da ANVISA traça diretrizes e exigências referentes à autorização de registro, renovação de registro e extensão de uso de agrotóxicos, seus componentes e afins (ANVISA, 2010).

# **Referência:**

# AGÊNCIA NACIONAL DE VIGILÂNCIA SANITÁRIA. **Manual de procedimentos para análise toxicológica de produtos agrotóxicos, seus componentes e afins**. Disponível em:

[http://portal.anvisa.gov.br/wps/content/Anvisa+Portal/Anvisa/Inicio/Agrotoxicos+eToxico](http://portal.anvisa.gov.br/wps/content/Anvisa+Portal/Anvisa/Inicio/Agrotoxicos+eToxicologia/Assuntos+de+Interesse/Publicacoes/Manual+de+Procedimentos+para+Analise+Toxicologica) [logia/Assuntos+de+Interesse/Publicacoes/Manual+de+Procedimentos+para+Analise+Toxi](http://portal.anvisa.gov.br/wps/content/Anvisa+Portal/Anvisa/Inicio/Agrotoxicos+eToxicologia/Assuntos+de+Interesse/Publicacoes/Manual+de+Procedimentos+para+Analise+Toxicologica) [cologica.](http://portal.anvisa.gov.br/wps/content/Anvisa+Portal/Anvisa/Inicio/Agrotoxicos+eToxicologia/Assuntos+de+Interesse/Publicacoes/Manual+de+Procedimentos+para+Analise+Toxicologica) Acesso em: 03 jun. 2010.

# **DOCUMENTOS ELETRÔNICOS – BLOG**

### **No texto:**

Rocha (2011) faz recomendações ecológicas durante a viagem sugerindo comprar

alguma lembrança típica brasileira para as pessoas com as quais você vai convive.

Respeite a cultura local e suas tradições. Assegure-se de que seu vestuário e comportamento são adequados ao destino que vai visitar. Respeite o meio ambiente local. Ao viajar, tenha o mesmo respeito com o meio ambiente que você tem na sua casa. Não remova plantas ou dê comida aos animais nos ambientes naturais. Ajude a reduzir a poluição. Utilizar transporte público, andar de bicicleta ou caminhar são alternativas de transporte ecologicamente corretas – e que certamente farão você conhecer melhor o local onde está. Evite o desperdício. Utilize sacolas retornáveis ao invés de sacolas plásticas. Além de diminuir o volume de lixo produzido, reduz-se também o consumo de energia, água e matéria-prima que seriam necessárias no seu processo de produção.

#### **Referência:**

ROCHA, Danilo. **Passaporte verde:** dicas para uma viagem sustentável. E esse tal meio ambiente? 19 maio 2011. Disponível em: http://essetalmeioambiente.com/passaporteverde-dicas-para-uma-viagem-Sustentavel/. Acesso em: 01 ago. 2011.

# **DOCUMENTOS ELETRÔNICOS – TEXTO AVULSO ON-LINE**

#### **No texto:**

As estatísticas são alarmantes, diz Eduardo Tamayo(2002) "No Brasil, Colômbia e Equador, 20% das meninas entre 10 e 14 anos trabalham como domésticas, sendo a porcentagem ainda mais alta nas zonas rurais."

#### **Referência:**

TAMAYO G., Eduardo. **Trabalho infantil**: as cifras da vergonha. 2002. Disponível em: http://imediata. com/lancededados/tamayo\_trabinfantil.html. Acesso em: 22 jan. 2005.

# **DOCUMENTOS ELETRÔNICOS – LEGISLAÇÃO ON-LINE**

#### **No texto:**

Art. 498 Quando o dispositivo do acórdão contiver julgamento por maioria de votos e julgamento unânime, e forem interpostos embargos infringentes, o prazo para recurso extraordinário ou recurso especial, relativamente ao julgamento unânime, ficará sobrestado até a intimação da decisão nos embargos. (BRASIL, 2001).

## **Referência:**

BRASIL. Lei no 10.352, de 26 de dezembro de 2001. Altera dispositivos da Lei no 5.869, de 11 de janeiro de 1973 – Código de Processo Civil, referentes a recursos e ao reexame necessário. **Diário Oficial da União**, Brasília, 27 dez. 2001. Disponível em: http://www.planalto.gov.br/ccivil\_03/Leis/LEIS\_2001/ L10352. htm. Acesso em: 03 jun. 2010.

# **DOCUMENTOS ELETRÔNICOS – ARTIGO DE JORNAL ON-LINE**

### **No texto:**

Levantamento divulgado nesta segunda (01) pela Ag. Nac. do Petróleo (ANP) mostra que a produção de petróleo aumentou 3,2% em junho, na comparação com o mês de maio. Quando comparada com o mês de junho de 2010, o aumento foi de 4,2%. A produção total de óleo e gás natural no país chegou aos 2,560 milhões de barris de óleo equivalente. (Produção..., 2011).

# **Referência:**

PRODUÇÃO de petróleo no Brasil aumenta 3,2% em junho. **O Tempo Online**, São Paulo, 01 ago. 2011. Disponível em: http://www.otempo.com.br/noticias/ultimas/? IdNoticia=125599,NOT&IdCanal=4. Acesso em: 01 ago. 2011.

# **DOCUMENTOS ELETRÔNICOS – VÍDEO ON-LINE**

# **No texto:**

O vídeo mostra uma cadeira com um cartaz onde dizia: "AQUI SENTOU UMA PESSOA COM AIDS". Mais ou menos 15 pessoas leram e sentaram em outro lugar e somente uma leu e se sentou. Um rapaz chegou a sentar na beirada da cadeira, mas logo se levantou e foi para outra (Ribeiro, 2006).

## **Referência:**

RIBEIRO, Daniel. **Teste de preconceito**. YouTube, 5 de abril de 2006. Disponível em: [http://br.youtube.com/watch?v=XFp\\_CIlOhTo&feature=related.](http://br.youtube.com/watch?v=XFp_CIlOhTo&feature=related) Acesso em: 05 jun. 2008.

# **DOCUMENTOS ELETRÔNICOS – IMAGEM ON-LINE**

**Figura 1 – Lixo nas praias do Rio de Janeiro**

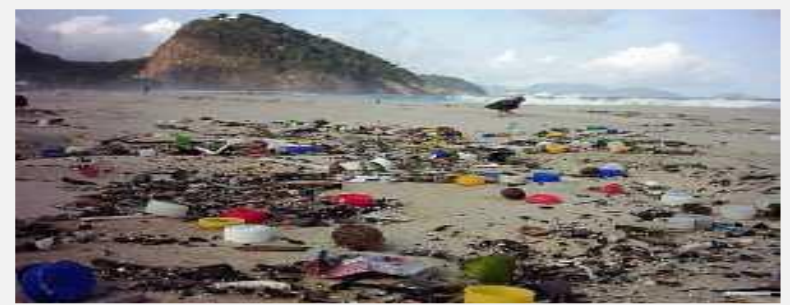

**Fonte: O Risco..., 2011**

# **Referência:**

O RISCO que o lixo no mar oferece aos animais. Essas & Outras, 11 jul. 2011. Disponível em: http://www.essaseoutras.com.br/o-risco-que-o-lixo-no-mar-ofereceaos-animaispoluicao-morte-fotos. Acesso em: 01 ago. 2011.

# **DOCUMENTOS ELETRÔNICOS – IMAGEM VIA SATÉLITE**

**Figura 3 – Barragem da Ribeira**

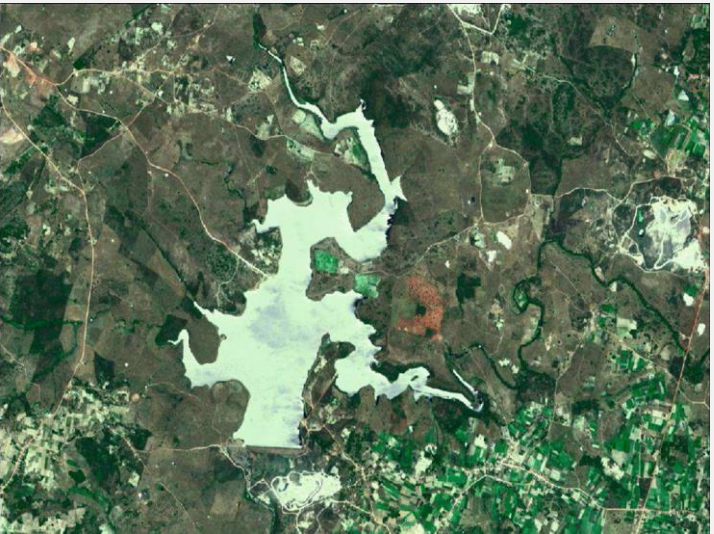

**Fonte: Comité das Bacias Hidrográficas, 2011**

# **Referência:**

COMITÊ DAS BACIAS HIDROGRÁFICAS. **Imagens Rio Varra Barris.** Disponível em: http://www.semarh.se.gov.br/comitesbacias/modules/index33. Acesso em: 01 ago. 2011.

# **VERBETE DE DICIONÁRIO**

# **No texto:**

Eritema, segundo o dicionário Aurélio é "Congestão cutânea que dá lugar à vermelhidão da pele. (O eritema é a parte externa das erupções; o eritema afeta as partes internas: mucosa da boca, faringe etc.)." (Ferreira, 1986, p. 531).

# **Referência:**

FERREIRA, Aurélio Buarque de Holanda. Eritema. In: FERREIRA, Aurélio Buarque de Holanda. Eritema. **Novo dicionário da língua portuguesa.** 2. ed. Rio de Janeiro: Nova Fronteira, 1986. p. 531.

# **VERBETE DE ENCICLOPÉDIA**

### **No texto:**

"Andiroba (Carápaguaiananensis) é uma semente amazônica que serve como repelente e como reconstituinte celular da derme, eliminando inflamações e dores superficiais." (Morgan; Sarzana, 1979, p. 35).

## **Referência:**

MORGAN, René; SARZANA, Sílvia Branco. Andiroba. In: **Enciclopédia das ervas e plantas medicinais**: doenças, aplicações, descrição e propriedades. São Paulo: Hemus, 1979. p. 35.

# **MÚSICA**

### **No texto:**

A música destaca o rompimento do casamento e o renascer de uma amizade com Sandra (Drão).

> O amor da gente é como um grão Uma semente de ilusão Tem que morrer pra germinar Plantar nalgum lugar Ressuscitar no chão (Gil, 1982).

## **Referência:**

GIL, Gilberto. Drão. In: GIL, Gilberto. **Um banda um**. Rio de Janeiro: Warner Music, 1982. Faixa 7. 1 Disco de vinil.

## **IMAGEM (FOTOGRAFIA)**

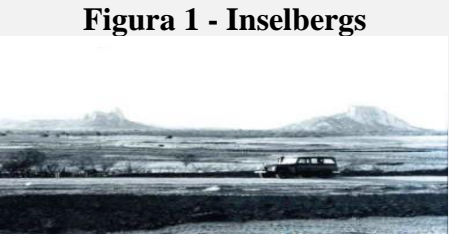

**Fonte: Foto de ManfredoWinge, 1963.**

Nesta foto, podem-se ver dois morros testemunho (inselbergs) nesta superfície aplainada (Winge, 1963).

# **Referência:**

WINGE, Manfredo. **Inselbergs na planície de patos – PB**. [S.l.]: [s.n.], 1963. 1 fotografia.

**LÂMINA** (Folha avulsa com material ilustrativo, com ou sem texto explicativo)

# **No texto:**

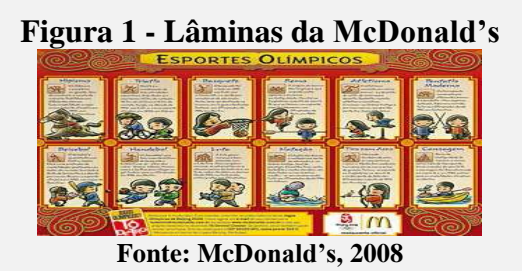

Acerca de 10 anos a McDonald's lança lâminas com os mais diferentes temas e curiosidades. Agora em que estamos no período dos Jogos Olímpicos, lança a lâmina com a descrição de cada modalidade esportiva (McDonald's, 2008).

# **Referência:**

McDONALD'S. **Esportes olímpicos**. [S.l.]: McDonald's, 2008. 1 lâmina de bandeja.

# **TELA DE SOFTWARE**

# **No texto:**

**Figura 1 - Modelo de amostra em execução no Arena Student Edition 13.0**

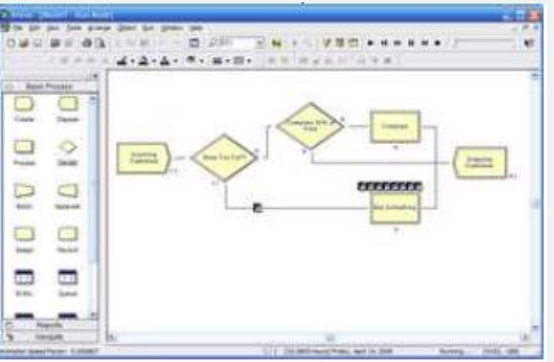

**Fonte: Rockwell Corporation, 2010**

# **Referência:**

ROCKWELL CORPORATION. **Arena Student Edition.Version 13.0.**[S.l.]: Rockewell Corporation, 2010.

#### **5.5 Outras considerações sobre citações**

Quando o(s) nome(s) do(s) autor(es) responsável(eis) estiver(em) incluído(os) na sentença, indica-se a data, entre parênteses, acrescida da(s) página(s), se a citação for direta.

#### EXEMPLO

Para François Hartog (1993) o lugar da memória não é jamais dado.

Segundo Pechman (1994, p. 24), "[...] a cidade torna-se um espaço fundamental para a memória".

# *5.5.1 Coincidência de nomes*

Quando houver coincidência de sobrenomes de autores acrescentar-se-ão as iniciais de seus prenomes; se mesmo assim existir coincidência, colocar-se-ão os pronomes por extenso.

# EXEMPLO

(SILVA, C., 1958);(SILVA, Cássio, 1965); (SILVA, O., 1959);(SILVA, Celso, 1965).

### *5.5.2 Diversos documentos de mesma autoria em um mesmo ano*

As citações de diversos documentos de um mesmo autor, publicadas num mesmo ano, são distinguidas pelo acréscimo de letras minúsculas, em ordem alfabética, após a data e sem espaçamento, conforme a lista de referências.

# EXEMPLO

(CARVALHO, 1995a), (CARVALHO, 1995b); De acordo com Giddens (1991a) ; (GIDDENS, 1991b).

As citações indiretas de diversos documentos da mesma autoria, publicados em anos diferentes e mencionados simultaneamente, têm as suas datas em ordem cronológica, separadas por vírgula.

# EXEMPLO

(Dreyfuss, 1989, 1991, 1995) ou (Cruz; Corrêa; Costa, 1998, 1999, 2000) e ainda: Cruz, Correa e Costa (1998, 1999, 2000)

### *5.5.4 Diversos documentos de vários autores*

As citações indiretas de diversos documentos de vários autores, mencionados simultaneamente dentro dos parênteses, devem ser separadas por ponto e vírgula, em ordem alfabética.

## EXEMPLO

Ela polariza e encaminha sob a forma de demanda coletiva, as necessidades de todos (Fonseca, 1997; Paiva, 1997; Silva, 1997).

Diversos autores saliental a importância do acontecimento desencadeador no início de um processo de aprendizagem (Cross, 1984; Knox, 1986; Mezirow, 1991).

#### *5.5.5 Autores diferentes com mesmo sobrenome e mesma data*

As citações de autores com mesmo sobrenome e data de publicação devem se acrescentar as iniciais de seus prenomes. Se persistir a coincidência, colocam-se os prenomes por extenso

### EXEMPLO

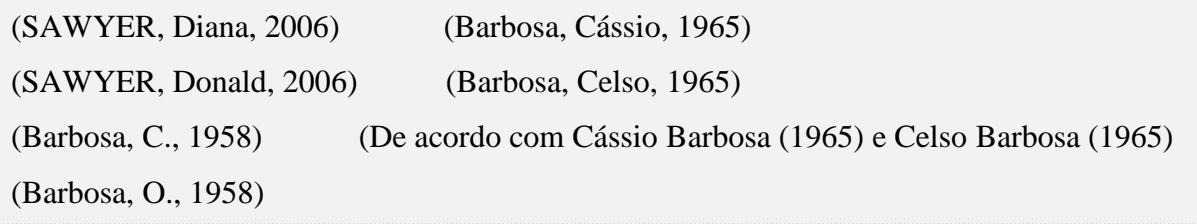

Para o pesquisador "alguns grupos, como os seringueiros, fizeram alianças com os ambientalistas, por causa de seus interesses em comum." (Sawyer, Diana, 2006).

### **Referência:**

SAWYER, Diana. **Benefício do governo é alvo de estudo do Cedeplar**. Fundep, 2006. Disponível em: <http://www.fundep.br/homepage/cases/563.asp> Acesso em: 02 jan. 2007.

### **No texto:**

"Se esse projeto de lei for aprovado, a grande maioria da população que recebe um

salário mínimo será elegível a receber o benefício." (Sawyer, Donald, 2006).

## **Referência:**

SAWYER, Donald. Reforma agrária dever estar aliada ao meio ambiente, defende professor da UnB. Brasília: LBA, 2006. Disponível em: http://lba.cptec.inpe.br/lba/site/?p=oportunidade&t=0&s=6&lg= &op= 1048. Acesso em: 02 jan. 2007.

#### *5.5.6 Citações sem autor*

Em alguns casos em que a citação não possui autor, devem-se seguir os exemplos:

#### **No texto:**

O governador de São Paulo, José Serra (PSDB), vetou o projeto de lei aprovado pela Assembleia Legislativa que implementava o ensino religioso como atividade extracurricular e facultativa no ensino fundamental da rede estadual. (Governo..., 2007).

## **Referência:**

GOVERNO veta projeto "Deus na Escola" em São Paulo. **Folha de São Paulo**, São Paulo, 13 out. 2007.

O terremoto de magnitude 5.8 que abalou a costa leste da Virginia, nos Estados Unidos, nesta terça-feira (23), deverá resultar menos de US\$ 100 milhões em perdas seguradas, afirmou a Eqecat, especialista na gestão e análise de riscos catastróficos. (Terremoto..., 2011).

## **Referência:**

TERREMOTO que atingiu leste dos EUA deve gerar US\$ 100 mi em perdas. Segs, 24 ago. 2011. Disponível em:

http://www.segs.com.br/index.php?option=com\_content&view=article&id=47499:terremo to-que-atingiu-leste-dos-eua-deve-gerar-us-100-mi-em-perdas&catid=45:catseguros&Itemid=324. Acesso em: 28 ago. 2011.

### **No texto:**

Após dilapidar a riqueza que recebeu de herança do pai, Simbad investe comprando mercadoria e decide tentar a sorte como comerciante num navio que sai do porto de Baçorá (al-Basra) para o Oriente. (As mil..., 1949, p. 132).

### **Referência:**

AS MIL e uma noites: contos árabes. São Paulo: Clube do Livro, 1949.

## *5.5.7 Citações de documentos de instituições*

Nas citações de documentos de instituições ou pessoa jurídica, a indicação deve ser feita pelo nome completo ou sigla da instituição, em letras maiúsculos e minúsculas. Recomenda –se que as siglas sejam grafadas em letras maiúsculas.

### EXEMPLO

### **No texto:**

"[...] pelo nome da entidade responsável até o primeiro sinal de pontuação, seguido(s) da data de publicação do documento [...]" (ABNT, 2002, p. 2).

## **Referência:**

ASSOCIAÇÃO BRASILEIRA DE NORMAS TÉCNICAS. NBR 10520: informação e documentação: citações em documentos: apresentação. Rio de Janeiro, 2002.

A Anatel informa que servidores de suas unidades de Pernambuco e Alagoas foram deslocados, em caráter emergencial, para os municípios atingidos pelas recentes enchentes no Nordeste com o objetivo de avaliar os problemas nas comunicações e colaborar na busca de possíveis soluções. (ANATEL, 2010).

#### **Referência:**

AGÊNCIA NACIONAL DE TELECOMUNICAÇÕES. Anatel atua em localidades atingidas pelas enchentes no Nordeste. Disponível em: http:// www.anatel.gov.br/Portal/exibirPortalInternet.do. Acesso em: 05 jul. 2010.

#### *5.5.8 Data de publicação*

A data que deverá aparecer na citação é a data de publicação da obra consultada. Em alguns casos, faz-se necessária a citação da data do original. A ABNT não prevê a citação de data do original. Nesse caso, esta deverá aparecer somente dentro do texto.

EXEMPLO

### **No texto:**

O Código Civil em seu artigo 739 garante o direito dos passageiros: "O transportador não pode recusar passageiros, salvo os casos previstos nos regulamentos, ou se as condições de higiene ou de saúde do interessado o justificarem." (Brasil, 2005, p. 635).

#### **Referência:**

BRASIL. Código civil (2002). Código civil. 56. ed. São Paulo: Saraiva, 2005.

**No texto:**

Em 1895, Freud e Breuer publicaram o clássico "Estudos sobre a histeria", considerado por muitos como o marco do início formal da psicanálise. (FREUD, 1987).

#### **Referência:**

FREUD, Sigmund. Estudos sobre a histeria. In: FREUD, Sigmund. **Edição Standard brasileira das obras psicológicas completas de Sigmund Freud**. Rio de Janeiro: Imago, 1996. 2 ed. Rio de Janeiro: Imago, 1987. v. 2.

Segundo a mesma autora,

Hoje convivem no Estado de São Paulo três propostas de formação de professores polivalentes em nível superior: o Curso de Pedagogia, O Curso Normal Superior e os Projetos de parceria já citados. São algumas dessas propostas que gostaríamos de analisar no nosso grupo temático. (CURI, 2008).

# **Referência:**

CURI, Edda. **Conhecimentos matemáticos de professores polivalentes**: a formação inicial em questão. Disponível em: [http://www.sbempaulista.org.br/epem/anais/grupos\\_trabalho/gdt03-Edda.doc.](http://www.sbempaulista.org.br/epem/anais/grupos_trabalho/gdt03-Edda.doc) Acesso em: 05 jun. 2008.

### *5.5.9 Documentos retirados da internet*

Nas citações de documentos retirados da internet que não possuam data de publicação, deve-se utilizar a data de acesso na chamada da referência.

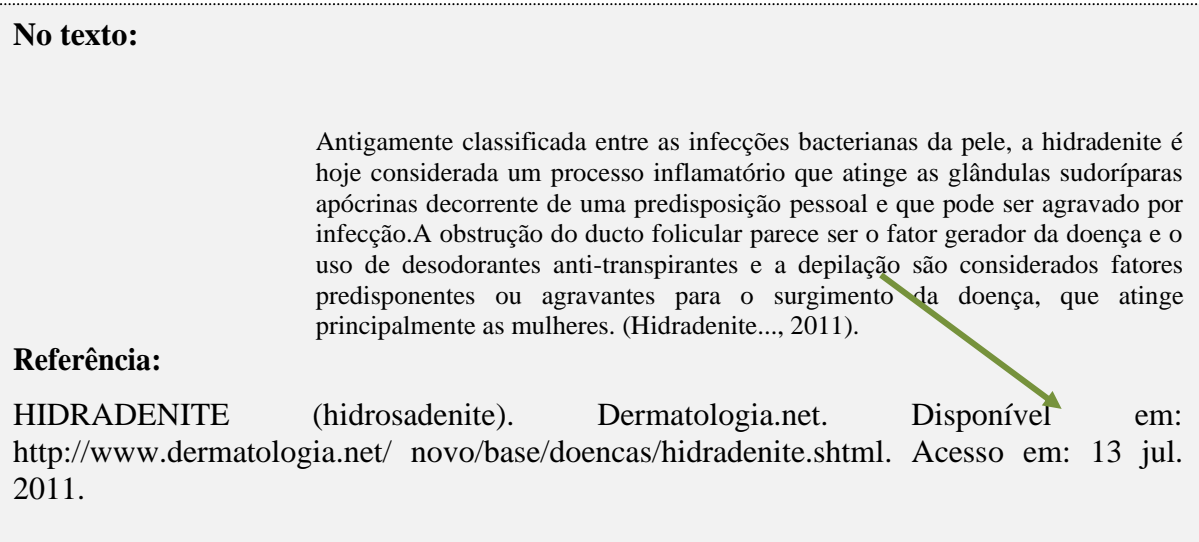

### **6 NOTAS DE RODAPÉ**

As notas de rodapé servem para o registro de indicações, observações ou aditamentos ao texto, feitos pelo autor, tradutor ou editor.

Deve-se utilizar o sistema autor data para as citações no texto e o numérico para notas explicativas. As notas podem ser localizadas no rodapé, nas margens da mancha gráfica ou no final do artigo, do capítulo ou documento.

As notas de rodapé devem ser alinhadas, a partir da segunda linha da mesma nota, abaixo da primeira letra da primeira palavra, de forma a destacar o expoente e sem espaço entre elas e com fonte menor. Em notas de documentos digitais, também pode ser utilizado o recurso de hyperlink.

# EXEMPLO

<sup>1</sup> Veja-se como exemplo desse tipo de abordagem o estudo de Netzer (1976).

<sup>2</sup> Encontramos este tipo de perspectiva na  $2<sup>a</sup>$  parte do verbete referido na nota anterior, em grande parte do estudo de Rahner (1962).

#### a) Nota de titulação

 $\overline{\phantom{a}}$ 

**Ética, Religião e Política**

Alberto Antoniazzi<sup>1</sup>

#### **Nota de rodapé: \_\_\_\_\_\_\_\_\_\_\_\_\_\_\_\_\_\_\_**

<sup>1</sup> Doutor em Filosofia. Professor e assessor da Reitoria da PUC Minas. Coordenador do Curso de Teologia do Seminário da Arquidiocese de Belo Horizonte.

#### b) Nota de publicação

**Ética, Religião e Política**<sup>1</sup>

Alberto Antoniazzi

#### **Nota de rodapé: \_\_\_\_\_\_\_\_\_\_\_\_\_\_\_\_\_\_\_**

<sup>1</sup> Este texto foi apresentado inicialmente no seminário internacional sobre "Ética, sociedade e política no contexto latinoamericano", promovido pela Fundação Konrad Adenauer e pela Fundação João Pinheiro em Belo Horizonte, nos dias 28 e 29 de outubro de 1996.

.

### c) Nota explicativa

#### **No texto:**

Quer sobrevenha numa celebração religiosa ou num jogo de futebol, a vivência é sempre simplesmente humana. Não assim a experiência: conforme a interpretação que dela fizermos, será cristã, judaica, islamita ou, talvez até sem adesão a determinado grupo religioso, experiência "religiosa".<sup>2</sup>

# **Nota de rodapé:**

**\_\_\_\_\_\_\_\_\_\_\_\_\_\_\_\_\_\_** 2 O termo "religioso" é tomado aqui no sentido não como próprio de uma religião, mas como a atitude dinâmica de alguém ao sentido radical, último, de sua experiência.

### d) Nota de tradução

# **No texto:** O material é suposto elástico linear com propriedades dependentes dos valores da temperatura e da concentração de umidade ou vicoelástico linear com relação constitutiva em integral hereditária e com comportamento higrotermoreologicamente simples (Marques, 1994, p. 66, tradução nossa)."<sup>1</sup> **Nota de rodapé: \_\_\_\_\_\_\_\_\_\_\_\_\_\_\_\_\_\_** <sup>1</sup> The material is considered as linear elastic with mechanical properties dependent of the temperature and moisture concentration or linear viscoelastic with constitutive relation defined by a hereditary integral and

#### e) Nota complementar

with hygrothermal-rheologically simple behavior.

#### **No texto:**

Estes dois matemáticos impulsionaram para a frente o ambiente matemático em São Paulo e no Brasil. A partir da década de 1940 os estudos matemáticos se expandiram em qualidade e quantidade em São Paulo e no Brasil.<sup>2</sup>

#### **Nota de rodapé:**

**\_\_\_\_\_\_\_\_\_\_\_\_\_\_\_\_\_\_**

<sup>2</sup> Mais detalhes a este respeito podem ser encontrados em Silva (1978, p. 119-136).

É a idéia da conscientização como um telos da educação ética, em uma reformulação do imperativo categórico kantiano<sup>1</sup> (Kant, 1996). De acordo com a autora, o imperativo categórico assimilado pelo cognitivismo implica a ação individual que visa ao equilíbrio absoluto da razão vital $^2$  (Freitas, 2003, p. 56). Aliás, a proposta de Piaget é mesmo "estudar o julgamento moral, e não os comportamentos ou sentimentos morais"<sup>3</sup> (Piaget, 1994, p. 7). É esse tipo de entendimento que Silva inclui entre as pedagogias psi<sup>4</sup> (Silva, 1998, p. 9).

#### **Nota de rodapé:**

**\_\_\_\_\_\_\_\_\_\_\_\_\_\_\_\_\_\_**

- <sup>1</sup> Nesse sentido, com toda a centralidade que Kant atribui à universalização da máxima que preconiza.
- <sup>2</sup>É bom não esquecer que Piaget era biólogo e levou a influência de sua formação acadêmica para a área em que pesquisou, a psicologia. Por isso, a idéia de equilíbrio, com fundamento biológico, faz-se presente em suas teorias.
- <sup>3</sup> A fundamentação da moral, como norteador da conduta humana, requer a apreciação nas perspectivas racional e emocional. A pessoa humana não é apenas cérebro, desprovida de sentimentos.
- <sup>4</sup> Como complemento a essa ideia, ver os trabalhos de Larrosa, citados ao longo deste trabalho e listados nas referências bibliográficas.

#### **6.1 Notas de referência**

As notas de referência são destacadas por algarismos arábicos, devendo possuir numeração única e consecutiva para cada capítulo ou parte. Não se inicia a numeração a cada página.

#### *6.1.1Primeira citação*

A primeira citação de uma obra, em nota de rodapé, deve ter sua referência completa.

### EXEMPLO

**\_\_\_\_\_\_\_\_\_\_\_\_\_\_\_\_**

<sup>8</sup>FARIA, José Eduardo (org.). **Direitos humanos, direitos sociais e justiça**. São Paulo: Malheiros, 1994.

#### *6.1.2 Demais citações*

As subsequentes citações da mesma obra podem ser referenciadas de forma abreviada, utilizando-se a chamada da referência anterior, em letras maiúsculas.
A nota que se refere a uma fonte de informação citada anteriormente pode repetir a referência completa ou indicar o número da nota anterior, precedido pela chamada e pela abreviatura ref., e, se necessário, pode ser indicado o número de páginas ou localização .

A nota que se refere a fonte de informação citada e referenciada anteriormente pode ser indicada de forma abreviada, utilizando –se a chamada da referência anterior seguida do ano e, se houver, o número de página ou localização , se for citação direta. As notas subsequentes podem ser indicadas utilizando-se as seguintes expressões latinas:

a) *Idem ou Id*. = mesmo autor

<sup>1</sup> SILVA, 1996, p. 9. ² Id., 2000, p. 20

**\_\_\_\_\_\_\_\_\_\_\_\_\_\_\_\_**

b) *Ibidem ou Ibid*. = na mesma obra

³ MARX, 1995, p. 176. 4 Ibid., p. 190

**\_\_\_\_\_\_\_\_\_\_\_\_\_\_\_\_**

c) *Opus citatum ou op.cit*. = obra citada

<sup>5</sup> ADORNO, 1997, p. 38. <sup>6</sup> GALLIANO, 2000, p. 15.  $^7$  ADORNO, op. cit., p. 40.

**\_\_\_\_\_\_\_\_\_\_\_\_\_\_\_\_**

**\_\_\_\_\_\_\_\_\_\_\_\_\_\_\_\_**

d) *Loco citado ou loc.cit*. = no lugar citado

<sup>8</sup>TOMASELLI; PORTER, 1992, p. 33-46. <sup>9</sup> GALLIANO; PORTER, loc. cit.

e) *Conferre* –confira, confronte = Cf.

<sup>10</sup> Cf. CALDEIRA, 1982.

**\_\_\_\_\_\_\_\_\_\_\_\_\_\_\_\_**

**\_\_\_\_\_\_\_\_\_\_\_\_\_\_\_\_**

f) *Sequentia ou et seq*. = a citação prossegue.

<sup>11</sup> FOUCAULT, 1994. p. 17 et seq.

g) *apud* = citado por, conforme, segundo – pode, também ser usado no texto

### **No texto:**

(Vianna, 1986 apud Segatto, 1995, p. 214-215).

**No rodapé:**

**\_\_\_\_\_\_\_\_\_\_\_\_\_\_\_\_**

<sup>12</sup> VIANNA, 1986 apud SEGATTO, 1995, p. 214-215.

**Atenção**: todas as expressões e/ou abreviaturas mencionadas só podem ser usadas na mesma página ou folha da citação a que se referem.

### **6.2 Notas explicativas**

A nota explicativa ou de esclarecimento é utilizada para comentários ou explanações que não possam ser incluídos no texto. Devem-se evitar notas explicativas muito longas, pois prejudicam a leitura do texto. Devem ser colocadas na parte inferior da página, separadas do texto por um espaço simples de entre as linhas e por filete de 5 cm, a partir da margem esquerda, digitadas em fonte 10, sem espaço entre elas. Devem ser alinhadas, a partir da segunda linha da mesma nota, abaixo da primeira letra da primeira palavra, de forma a destacar o expoente.

# EXEMPLO

### **No texto:**

Os grupos populacionais que se enquadram na situação de pobreza ou indigência têm seu padrão de consumo<sup>2</sup> condicionado pelas limitações que tal situação impõe.

#### **No rodapé da página:**

**\_\_\_\_\_\_\_\_\_\_\_\_\_\_\_\_**

² Padrão de consumo é um conceito que engloba três elementos articuladores. Sobre esse conceito ver Abranches (1989b, p. 25).

# **7 REFERÊNCIAS (ABNT NBR 6023/18)**

É um conjunto padronizado de elementos descritivos, retirados de um documento que permite sua identificação individual. As referências identificam as obras utilizadas na elaboração do trabalho. Todas as obras citadas no trabalho (no corpo do texto, nas fontes de ilustrações e tabelas ou em notas de rodapé) devem compor a listagem das referências.

A referência é constituída de elementos essenciais (indispensáveis à identificação do documento) e, quando necessário, acrescida de elementos complementares (informações que permitem melhor caracterizar os documentos). Tais elementos são retirados do próprio documento. Quando isso não for possível, devem ser utilizadas outras fontes de informação, indicando-se os dados assim obtidos entre colchetes. As referências podem aparecer: no rodapé; no fim de texto ou de capítulo; em lista de referências; antecedendo resumos, resenhas e recensões.

As referências devem ser apresentadas em uma única ordem alfabética, independentemente do suporte físico (livros, periódicos, publicações eletrônicas, ou materiais audiovisuais), elaboradas em espaço simples, alinhadas à margem esquerda do texto e separadas entre si por uma linha em branco de espaço simples. O título **REFERÊNCIAS** deverá ser centralizado no alto da página, com letras em caixa altas e negritas.

### **7.1 Regras gerais para apresentação de referências e modelos**

As referências devem ser elaboradas em espaço simples, alinhadas à margem esquerda do texto e separadas entre si por uma linha em branco de espaço simples. Quando aparecerem em notas de rodapé, devem ser alinhadas à margem esquerda do texto e, a partir da segunda linha da mesma referência, abaixo da primeira letra da primeira palavra, de forma a destacar o expoente e sem espaço entre elas. Nas notas de rodapé utilizar letra menor (fonte 10).

Os elementos essenciais devem refletir os dados do documento referenciado. Informações acrescidas devem seguir o idioma do texto em elaboração e não do documento referenciado. O recurso tipográfico **negrito**, utilizado para destacar o elemento-título, deve ser uniforme em todas as referências de um mesmo documento. Isso não se aplica às obras sem indicação de autoria ou de responsabilidade, cujo elemento de entrada é o próprio título, já destacado pelo uso de letras maiúsculas na primeira palavra, incluindo artigo (definido ou indefinido) e palavra monossilábica inicial (se houver).

As referências constantes em uma listra padronizada devem obedecer aos mesmos

princípios. A pontuação deve ser uniforme para todas as referências. Ao optar pela utilização de elementos complementares, devem ser incluídos em todas as referências da lista.

Para documentos *online,* além dos elementos essenciais e complementares, deve-se registrar o endereço eletrônico, precedido da expressão **Disponível em**; e a data de acesso, precedida da expressão **Acesso em**:. Não se aplica a mensagens e documentos eletrônicos, cujos endereços não estejam disponíveis.

Formatação do título: times ou arial, caixa alta, negrito, fonte 12 e alinhamento centralizado.

Formatação do texto: times ou arial, fonte 12, ordem alfabética, alinhamento à esquerda, elaboradas em espaçamento simples e separadas entre si por uma linha em branco de espaço simples.

#### *7.1.1 Autor pessoal*

Indica (m)-se o(s) autor (es) pelo último nome (sobrenome), em maiúsculas, seguido do(s) prenome(s) e outros sobrenomes, abreviado(s) ou não. Os nomes devem ser separados por ponto-e-vírgula, seguido de um espaço. Convém que se padronizem os prenomes e sobrenomes para o mesmo autor, quando aparecerem de formas diferentes em documentos distintos.

Para indicação da forma correta de entrada de nomes, pessoais e/ou de entidades, deve ser utilizado o Código de Catalogação Anglo-Americano (CCAA) vigente ou consultar o catálogo da Biblioteca Nacional ou da Library ofCongress.

#### **Quadro 7 – Entrada de autor pessoal segundo CCAA**

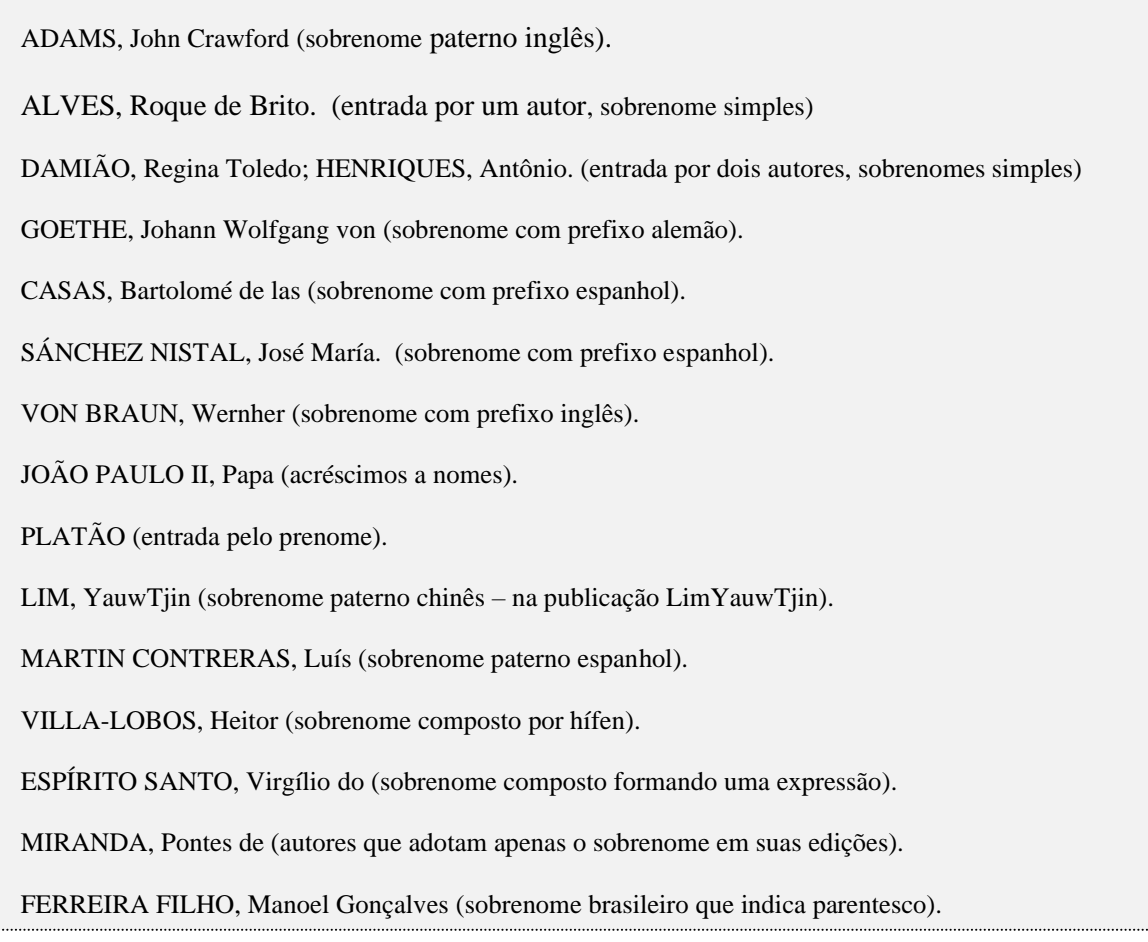

**Fonte: Elaborado pela bibliotecária, 2020.**

*7.1.2 Vários autores: até três autores e mais de quatro autores*

Quando houver até três autores, todos dever ser indicados.

### EXEMPLO

PASSOS, L.M.M.; FONSECA, A.; CHAVES, M. **Alegria de saber**: matemática, segunda série, 2, primeiro grau: livro do professor. São Paulo: Scipione, 1995. 136 p.

Quando houver quatro ou mais autores, convém indicar todos. Permite-se que se indique apenas o primeiro, seguido da expressão *et al*. Que significa (e outros, e outras). Em casos específicos (projeto de pesquisa científica, indicação de produção científica em relatórios para órgãos de financiamentos, etc.), nos quais a menção dos nomes for indispensável para certificar a autoria, é facultado indicar todos os nomes.

## EXEMPLO

BOURDIEU, Pierre et al. **A profissão de sociólogo**: preliminares epistemológicas.

Petrópolis: Vozes, 1999.

# **Na publicação:**

Luís Cândido Pinto da Silva

Alessandra Duarte Gondim de Almeida

Claúdia Valéria de Sousa Resende Penido

Roberval de Almeida Cruz

# **Entrada:**

SILVA, Luís Cândido Pinto da et al.

*7.1.3 Sobrenome distintivo (grau de parentesco)*

Incluir, após o último sobrenome, os distintivos como júnior, filho, neto, sobrinho.

# EXEMPLO

# **Na publicação:**

Vicente Carvalho Filho

**Nas referências:** CARVALHO FILHO, Vicente ou CARVALHO FILHO, V.

# *7.1.4 Sobrenome composto*

Dar entrada pelo composto, quando o sobrenome é formado por duas palavras.

### EXEMPLO

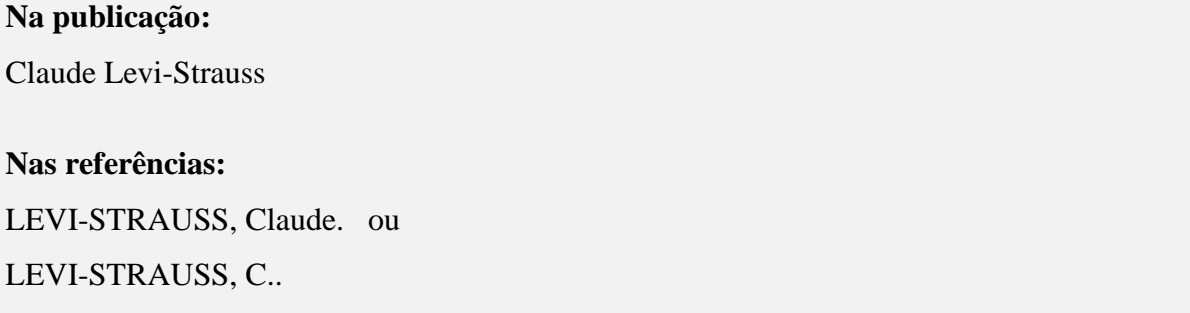

### *7.1.5 Sobrenome com partículas*

Dar entrada sem a partícula, se o último sobrenome for precedido de partículas "de", "da", "e".

### EXEMPLO

**Na publicação:** Paulo de Azevedo **Nas referências:** AZEVEDO, Paulo de ou AZEVEDO, P. de

**Na publicação:** Júlio César de Mello e Souza

# **Nas referências:**

SOUZA, Julio César de Mello e ou

SOUZA, J.C. de M. e

#### *7.1.6 Responsável intelectual (organizadores, editores, coordenadores)*

Quando houver indicação explícita de responsabilidade pelo conjunto da obra, em coletâneas de vários autores, a entrada deve ser feita pelo nome do responsável, seguido da abreviação no singular e em letras minúsculas do tipo de participação (organizador, coordenador, editor, entre outros), entre parênteses. Havendo mais de um responsável, o tipo

de participação deve constar, no singular, após o último nome.

# EXEMPLO

1991.

FERREIRA, Leslie Piccollotto (Org.). **O fonoaudiólogo e a escola**. São Paulo: Summus,

BARRAL, W. (Org.). **O Brasil e a OMC**: os interesses brasileiros e as futuras negociações multilaterais. Florianópolis: Diploma Legal, 2000.

MONTE-MÓR, Roberto Luís de Melo **(Coord.).** MENDONÇA, Jupira Gomes de **(Org.).** NASSAR, Paulo **(Ed.).**

### **Na publicação:**

Arminda dos Santos Souza Teodósio

Camila do Couto Seixas

Flávia de Magalhães Alvim

Jackie Smith

José Flávio Sombra Saraiva

Manoel de Almeida Neto

Olympio Barbanti Júnior

Paulo Esteves

Rafael Duarte Villa

Thomas Olesen

Matilde de Souza (Organizadora)

### **Entrada:**

SOUZA, Matilde de **(Org.)**

No caso de obra publicada sob pseudônimo, este deve ser adotado na referência.

## EXEMPLO

Bom Livro).

DINIZ, Júlio. **As pupilas do senhor reitor**. 15. ed. São Paulo: Ática, 1994. 263 p. (Série

MARCONDES, E; Lima, I. N. de (coord.). **Dietas em Pediatria Clinica**. 4. ed. São Paulo: Sarvier, 1993.

Outros tipos de responsabilidade (tradutor, revisor, ilustrador entre outros) podem ser acrescentados após o título, conforme aparecem no documento. Quando existirem mais de três nomes exercendo o mesmo tipo de responsabilidade, deverá ser aplicado o que está recomendado em 7.2.1.

# EXEMPLO

ALBERGARIA, Lino de. **Cinco anos sem chover**: história de Lino Albergaria. Ilustrações de Paulo Lyra. 12.ed. São Paulo: FTD, 1994. 63 p.

CHEVALIER, Jean; GEERBRANT, Alain. **Dicionário de símbolos**. Tradução Vera da Costa e Silva et al. 3.ed. rev. e aum. Rio de Janeiro: José Olympio Editora, 1990.

# *7.1.8 Autor pessoa jurídica*

As obras de responsabilidade de pessoa jurídica (órgãos governamentais, empresas, associações, entre outros) têm entrada pela forma conhecida ou como se destaca no documento, por extenso ou abreviada.

# EXEMPLO

ASSOCIAÇÃO BRASILEIRA DE NORMAS TÉCNICAS. **NBR 6023**: Informação e documentação – referências, elaboração. Rio de Janeiro, 2018.

PETROBRAS. **Biocombustíveis**: 50 perguntas e respostas sobre este novo mercado. Rio de Janeiro: PETROBRAS, 2007.

UNIVERSIDADE DE SÃO PAULO. **Catálogo de testes da Universidade de São Paulo**, 1992. São Paulo, 1993. 467 p.

7.1.8.1 Quando houver mais de um autor pessoa jurídica

# EXEMPLO

AGÊNCIA NACIONAL DE ÁGUA (Brasil); COMPANHIA AMBIENTAL DO ESTADO DE SÃO PAULO. **Guia nacional de coleta de preservação de amostras**: água sedimento, comunidades aquáticas e efluentes líquidos. Brasília, DF: ANA; São Paulo: CETESB, 2011. 327 p. Disponível em:

[HTTP://www.cetesb.sp.gpv.br/userfiles/file/laboratorios/publicaçoes/guia-nacional-coleta-](http://www.cetesb.sp.gpv.br/userfiles/file/laboratorios/publicaçoes/guia-nacional-coleta-2012.pdf)[2012.pdf.](http://www.cetesb.sp.gpv.br/userfiles/file/laboratorios/publicaçoes/guia-nacional-coleta-2012.pdf) Acesso em : 26 fev. 2015.

7.1.8.2 Instituição governamental

Quando for uma instituição governamental da administração direta, seu nome deve ser precedido pelo nome do órgão superior ou pelo nome da jurisdição à qual pertence (país, Estado ou município).

### EXEMPLO

BRASIL. Ministério da Justiça. **Relatório de atividades**. Brasília, DF, 1993.28 p.

PARANÁ. Secretaria de Estado do Meio Ambiente e Recursos Hídricos. Diret**rizes para a política ambiental do Estado do Paraná**. Curitiba, 1998. 35 p.

SÃO PAULO (Estado). Secretaria do Meio Ambiente. **Diretrizes para a política ambiental do Estado de São Paulo**. São Paulo, 1993. 35 p.

7.1.8.3 Estado e município homônimos

Quando estado e município forem homônimos, indicar, entre parênteses, a palavra Estado ou a palavra Município.

Quando municípios forem homônimos, indicar a sigla do estado entre parênteses.

## EXEMPLO

RIO DE JANEIRO (Município). Secretaria Municipal de Educação e Cultura. **Bibliografia carioca 1977**. Rio de Janeiro: Secretaria Municipal de Educação e Cultura, 1978.

VIÇOSA (MG). **Lei nº 2558/2016**. Dispõe sobre o direito ao aleitamento materno e dá outras providências. Viçosa, MG: Sistema de Leis Municipais, 2017. Disponível em: leismunicipais.com.br. Acesso em 22 jun. 2017.

7.1.8.4 Instituição com denominação específica

Quando a instituição vinculada a um órgão maior, tem uma denominação específica que a identifica, como no caso de sociedades, organizações, instituições, entidades de natureza científica, artística ou cultural, a entrada é feita diretamente pelo seu nome. Em caso de duplicidade, deve-se acrescentar a unidade geográfica a que pertence, entre parênteses.

### EXEMPLO

BIBLIOTECA NACIONAL (Brasil). **Relatório da Diretoria-Geral**: 1984. Rio de Janeiro, 1985. 40 p.

BIBLIOTECA NACIONAL (Portugal). **O 24 de julho de 1833 e a guerra civil de 1829- 1834**. Lisboa, 1983. 95 p.

UNIVERSIDADE FEDERAL DE SANTA CATARINA. **Relatório de atividades Próreitoria de pós-graduação.** [Florianópolis: UFSC], 2012. Disponível em: [HTTP://propg.ufsc.br/files/2013/08/relatório-de-atividades-PROPG-2012.pdf.](http://propg.ufsc.br/files/2013/08/relatório-de-atividades-PROPG-2012.pdf) Acesso em: 26 fev. 2015.

### *7.1.9 Eventos*

As obras resultantes de eventos (seminários, congressos, simpósios, entre outros) têm sua entrada pelo nome do evento, por extenso e em letras maiúsculas, seguido do seu número de ocorrência (se houver), ano e local de realização e idioma do documento. O número de ocorrência dever ser em algarismo arábico, seguido de ponto.

# EXEMPLO

CONGRESSO BRASILEIRO DE BIBLIOTECONOMIA E DOCUMENTAÇÃO, 10., 1979. Curitiba. **Anais** [...]. Curitiba: Associação Bibliotecária do Paraná, 1979. 3 v.

SIMPÓSIO DE INSTRUMENTAÇÃO E IMAGENS MÉDICAS, 3., 2007, São Carlos. **Anais** [...]. São Carlos, SP: Escola de Engenharia de São Carlos-USP, 2007.1 CD-ROM.

CONGRESSO INTERNACIONAL DO INES, 8. ; SEMINÁRIO NACIONAL DO INES. 14., 2009, Rio de Janeiro. **Anais** [...]. Rio de Janeiro: Instituto Nacional de Educação de Surdos, 2009. 160 p. Tema: Múltiplos atores e saberes na educação de surdos. Inclui bibliografia.

### *7.1.10 Autoria desconhecida*

Em caso de autoria desconhecida, a entrada deve ser feita pelo título. O termo anônimo ou a expressão Autor desconhecido não podem ser usados.

### EXEMPLO

DIAGNÓSTICO do setor editorial brasileiro. São Paulo: Câmara Brasileira do Livro, 1993. 64 p.

PEQUENA biblioteca do vinho. São Paulo: Lafonte, 2012.

### *7.1.11 Obra psicografada*

Para obras psicografadas, o primeiro elemento dever ser o nome do espírito.

# EXEMPLO

EMMANUEL (Espírito). **Alma e coração**. Psicografado por Francisco Cândido Xavier. São Paulo: Pensamento, 1976.

#### *7.1.12 Obra adaptada*

As obras adaptadas devem ter o responsável pela adaptação como o primeiro elemento.

#### EXEMPLO

MOURO, Marco. **A noite das camas trocadas**. [Adaptado da obra de] Giovanni Boccaccio. São Paulo: Luzeiro, 1979.

# *7.1.13 Entrevistas*

Para entrevistas, o primeiro elemento dever ser o entrevistado.

### EXEMPLO

HAMEL, Gary. Eficiência não basta: as empresas precisam inovar na gestão. [Entrevista cedida a] Chris Stangle. HSM Management, São Paulo: n.79, mar./abr. 2010. Disponível em: [http://www.revistahsm.com.br/coluna/gary-hamel-e-gestão-na-era-da-criatividade/.](http://www.revistahsm.com.br/coluna/gary-hamel-e-gestão-na-era-da-criatividade/) Acesso em: 23 mar.2017.

# **7.2 Título e subtítulo**

O título e o subtítulo devem ser reproduzidos como figuram no documento, separados por dois pontos.

O título deve aparecer na forma de destaque tipográfico: **negrito.** Para títulos em língua portuguesa, usar letras maiúsculas somente na inicial da primeira palavra e em nomes próprios. No caso de outros idiomas, obedecer à gramática da língua de origem.

O subtítulo deve ser transcrito após o título, quando necessário para esclarecer e

completar o título, sem negrito, precedido de dois-pontos.

## EXEMPLO

PASTRO, Cláudio. **Arte sacra**. São Paulo: Loyola, 1993.

PASTRO, Cláudio. **Arte sacra**: espaço sagrado hoje. São Paulo: Loyola, 1993. 343 p.

THIOLLENT, Michel. **Opinião pública e debates políticos**: subsídios metodológicos. São Paulo: Polis, 1986

# *7.2.1 Título extenso*

Em títulos e subtítulos demasiadamente longos, podem se suprimir as últimas palavras, desde que não seja alterado o sentido. A supressão deve ser indicada por reticências entre colchetes.

# EXEMPLO

ARTE de furtar [...]. Rio de Janeiro: Nova Fronteira, 1992.

GONSALVES, Paulo Eiró (Org.). **A criança**: perguntas e respostas: médicos, psicólogos, professores, técnicos, dentistas [...]. Prefácio do Prof. Dr. Carlos da Silva Lacaz. São Paulo: Cultrix: Ed. da USP, 1971.

# *7.2.2 Título em outro idioma*

Quando o título aparecer em mais de uma língua, registra-se o primeiro. Podem-se registrar os demais, separando-os pelo sinal de igualdade.

### EXEMPLO

SÃO PAULO MEDICAL JOURNAL = REVISTA PAULISTA DE MEDICINA. São Paulo: Associação Paulista de Medicina, 1941-. Bimensal. ISSN 0035-0362.

ELETROPAULO. **A cidade da Light, 1899-1930** = The city of the Light Company, 1899- 1930. São Paulo: Eletropaulo, 1990.

Quando se referenciam coleções de publicações periódicas no todo ou quando se menciona integralmente um número ou fascículo, o título deve ser sempre o primeiro elemento da referência, grafado em letras maiúsculas.

### EXEMPLO

REVISTA BRASILEIRA DE BIBLIOTECONOMIA E DOCUMENTAÇÃO. São Paulo: FEBAB, 1973-1992.

ADMINISTRAÇÃO DE EMPRESAS EM REVISTA. Curitiba: Faculdades Integradas Curitiba, ano 1, n. 1, 2002.

## *7.2.4 Título abreviado*

O título da publicação periódica pode ser transcrito na forma abreviada, desde que conste na publicação.

#### EXEMPLO

LEITÃO, D. M. A Informação como insumo estratégico. **Ci. Inf**., Brasília, DF, v. 22, n. 2, p. 118-123, maio/ago. 1989.

#### *7.2.5 Título genérico*

No caso de periódico com título genérico, incorpora-se o nome da entidade autora ou editora, que se vincula ao título, por uma preposição, entre colchetes.

### EXEMPLO

BOLETIM ESTATÍSTICO [da] Rede Ferroviária Federal. Rio de Janeiro, 1965, Trimestral.

BOLETIM INFORMATIVO [da] Souza Cruz. São Paulo, ano 3, n.16, set./out.1973.

### *7.2.6 Início de Título*

Se o título iniciar por artigo (definido ou indefinido), ou monossilábico, este deve ser incluído na indicação da fonte.

### EXEMPLO

E AGORA, companheiro? Folha de S. Paulo, São Paulo, p. E1, 6 set.2003

### *7.2.7 Falta de título*

Quando não existir título, deve-se atribuir uma palavra ou frase que indique o conteúdo do documento, entre colchetes. Para obras de arte, deve-se indicar a expressão Sem título, entre colchetes.

## EXEMPLO

SIMPÓSIO INTERNACIONAL E PARANAENSE DE AGRICULTURA, 1., 1978, Curitiba. [**Trabalhos apresentados**]. Curitiba: Associação dos Agrônomos do Paraná, 1978.

#### **7.3 Edição**

Registra-se a edição somente quando ela é mencionada no documento. O número da edição deve ser escrito em algarismos arábicos, seguido de ponto final e um espaço, mais a abreviatura da palavra na língua do documento referenciado. Sendo a fonte em primeira edição, esta não deve ser mencionada.

#### EXEMPLO

BARRETO, M. **Planejamento e organização em turismo**. 2. ed. São Paulo: Papirus, 2000.

### GILPIN, R. **American policy in the pos-Reagan era**. 5th ed. New York: Deadalus, 1990.

**OBSERVAÇÃO:** Indicam-se de forma abreviada as emendas e os acréscimos à edição, tal como aparecem no documento: 2. ed. rev., 4. ed. rev. e atual., 2. ed. reimp.

A versão de documentos eletrônicos deve ser considerada equivalente ao elemento Edição e transcrita como consta no documento.

# EXEMPLO

FRANÇA, Júnia Lessa *et al*. **Manual para normalização de publicações técnicocientíficas**. 3.ed. ver. e aum. Belo Horizonte: Ed. UFMG, 1996.

ASTROLOGY SOURCE. Version 1.0A. Seatle: Multicom Publishing, c1994, 1 CD-ROM.

#### **7.4 Local**

O local de publicação (cidade) deve ser indicado como consta no documento. Na ausência do nome da cidade, pode ser indicado o estado ou o país, desde que conste no documento.

### EXEMPLO

São Paulo e não SP; Rio de Janeiro e não RJ.

SCANTIMBURGO, João de. A crise da república presidencial: do Marechal Deodoro ao Marechal Castelo Branco. **São Paulo:**

SANDBURG, Carl. Abraham Lincoln: theprairieyears. **New York**:

HUBBARD, L. Ron. O caminho para a felicidade. **California**:

#### *7.4.1 Locais homônimos*

Em caso de cidades homônimas, acrescenta-se a sigla do estado ou o nome do país, separados por vírgula.

### EXEMPLO

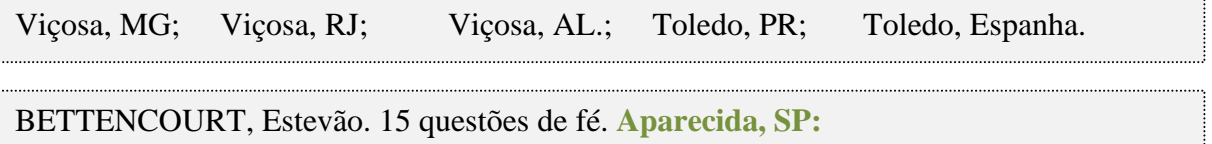

### *7.4.2 Ausência de local*

a) quando houver mais de um local para uma só editora, indica-se o primeiro ou o mais destacado.

SWOKOWSKI, E.W.; FLORES, V.R.L.F.; MORENO, M.Q. **Cálculo de Geometria analítica**. 2. ed. São Paulo: Makron Books do Brasil, 1994. 2 v.

Na obra: São Paulo – Rio de Janeiro – Lisboa – Bogotá – Buenos Aires – Guatemala – México – New York – San Juan – Santiago, etc.

b) quando o nome da cidade não aparece na publicação, mas pode ser identificado, ele é mencionado entre colchetes;

HOERNER JÚNIOR, Valério. **O folclórico Palácio**: café, bar, restaurante... [Curitiba]: Gráfica Vicentina, 1984.

c) não sendo possível determinar o local, adota-se a abreviatura S.l. entre colchetes [s.l.], do latim sine loco, que significa "sem local". O S de sine dever ser grafado em letra miúscula quando for o primeiro elemento dos dados de publicação.

## EXEMPLO

LONGO, L. **Aventura no deserto**. 2. ed. [S.I.]: Ateneo, 1970.

KRIEGER, Gustavo; NOVAES, Luís Antonio; FARIA, Tales. Todos os sócios do presidente. 3.ed. [S.l]: Scritta, 1992. 195 p.

ALEXANDRESCU, D.T. Melanoma costs: a dynamic model comparing estimated overall costs of various clinical stages. Dermatogy Online Jornal, [s.l], v. 15, n.11, p. 1, Nov. 2009. Disponível em: [HTTP://dermatology.cdlib.org/1511/orignals/melanoma\\_costs/alexandrescu.html.](http://dermatology.cdlib.org/1511/orignals/melanoma_costs/alexandrescu.html) Acesso em: 3 nov. 2009.

## **7.5 Editora**

O nome da editora, da gravadora, entre outras instituições responsáveis pela publicação deve ser indicado como aparece no documento, suprimindo-se palavras que designam a natureza jurídica ou comercial, desde que sejam dispensáveis para a identificação.

# EXEMPLO

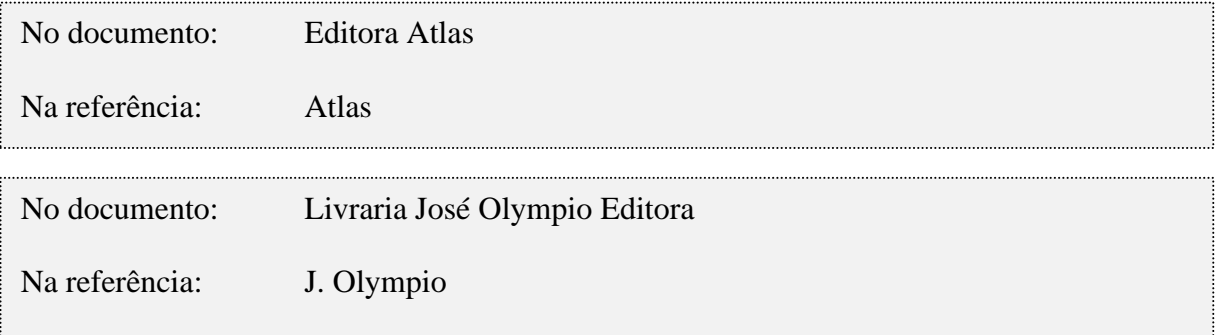

BEOZZO, José Oscar; LORSCHEIDER, Aloisio. **500 anos de evangelização da America Latina**. 2. ed. Rio de Janeiro: Vozes, 1992.

BOFF, Leonardo. **América Latina**: da conquista a nova evangelização. 3. ed. São Paulo: **Ática**, 1992.

WHITEHEAD, Alfred North. **A ciência e o mundo moderno**. São Paulo: **Brasiliense**, 1946.

BERGSON, Henri. **Cartas, conferências e outros escritos**. São Paulo: **Abril Cultural**, 1979.

*7.5.1 Editora comercial homônima a uma instituição*

No caso de editoras homônimas a uma instituição, deve-se indicar a palavra Editora ou a abreviatura, como consta no documento.

#### EXEMPLO

No documento: Editora da Universidade Federal do Paraná Na referência: Ed. da UFPR

No documento: Editora da Universidade de São Paulo

Na referência: Ed. da USP

FLORIANI, Jose Valdir. **Desafio para as instituições de ensino superior**: universidade por inteiro. Blumenau: **Ed. da FURB**, 1994.

GUZZI, Drica.**Web e participação**: a democracia no século XXI. São Paulo: **Editora Senac São Paulo**, 2010.

### *7.5.2 Editoras de instituições*

Quando a editora é a mesma instituição ou pessoa responsável pela autoria e já tiver sido mencionada, não é indicada.

Quando a editora é a própria instituição coloca-se a abreviatura de editora (Ed.) antes do nome da instituição.

#### EXEMPLO

FERREIRA, Marcelo Murad. **A violência e o futebol**: dos estudos clássicos aos dias de hoje. Rio de Janeiro: **Ed. da FGV**, 2005.

LEMAIRE, Patrick. **Psicologia do desenvolvimento cognitivo da criança**. São Paulo: **Instituto Piaget Editora**, 2001.

UNIVERSIDADE FEDERAL DE VIÇOSA. **Catálogo de graduação**, 1994-1995. Viçosa, MG, 1994. 384 p.

RIBEIRO, Antonia Motta de Castro Memória. **AACR2, Anglo-American Catalouguing Rules**, 2nd edition: descrição e pontos de acesso. 2.ed. rev. e atual. Brasília, DF, 2001.

*7.5.3 Editoras com locais diferentes ou com mesmo local*

Quando houver duas editoras com locais diferentes, indicam-se ambas, com seus respectivos locais, separadas por ponto e vírgula. Se forem três editoras ou mais, indica-se a primeira ou a que estiver em destaque.

Quando houver duas editoras com o mesmo local, indicam-se ambas, separadas por dois pontos.

### EXEMPLO

CARDOSO, Mário Lúcio; GONÇALVES, Otânio Alves. **Alegria de aprender**: matemática: manual do professor. São Paulo: **Editora do Brasil**, 2001.

ALMEIDA, Joaquim Canuto Mendes de. **Cinema contra cinema**: bases gerais para um esboço de organização do cinema educativo no Brasil. São Paulo: **São Paulo Editora**, 1931.

ALFONSO-GOLDFARB, Ana Maria; MAIA, Carlos A. (coord.) **História da ciência**: o mapa do conhecimento. Rio de Janeiro: Expressão e Cultura; São Paulo: EDUSP, 1995. 968 p. (América 500 anos, 2).

FULD, Leonard M. **Inteligência competitiva**: como se manter à frente dos movimentos da concorrência e do mercado. Rio de Janeiro: Elsevier: Campus, 2007.

IBGE. **Geografia do Brasil**. Rio de Janeiro, 2000.

UNIVERSIDADE FEDERAL DE VIÇOSA. **Catálogo de graduação, 1994-1995**. Viçosa, MG, 1994. 385 p.

*7.5.4 Editora autor*

Quando a editora for também o autor (pessoa jurídica), pode se adotar, no campo Editora, a forma abreviada (ou sigla), desde que esta conste no documento.

## EXEMPLO

INSTITUTO NACIONAL DO CÂNCER (Brasil). **A situação do tabagismo no Brasil**. Rio de Janeiro: INCA, c2011.

### *7.5.5 Sem editora*

Quando a editora não puder ser identificada, a expressão em latim *sine nomine* deve ser utilizada abreviada entre colchetes [s.n.].

# EXEMPLO

FRANCO, I. **Discursos**: de outubro de 1992 a agosto de 1993. Brasília, DF: [s.n.], 1993. 107 p.

ARAÚJO, J. S. de. **Administração de materiais**. Curitiba: [s.n.], 2001.

#### *7.5.6 Falta de local e editor*

Quando o local e o editor não puderem ser identificados na publicação, devem-utilizar a as expressões *sine loco e sine nomine* abreviadas, entre colchetes e separadas por dois pontos [S.l.:s.n.].

### EXEMPLO

RIBAS, L. **Um balanço da terceira idade**. 2. ed. [S.l.: s.n.], 1999.

GONÇALVES, F.B. **A história de Mirador**. [S.l.:s. n.], 1993.

#### **7.6 Data de publicação**

Por se tratar de elemento essencial para a referência, sempre deve ser indicada uma data, seja da publicação, distribuição, do copirraite (precedido da letra c em minúsculo e sem espaço), da impressão, da apresentação (depósito) de um trabalho acadêmico, gravação, manufatura, execução, transmissão, acesso ou outra.

### *7.6.1 Ano*

Indica-se sempre o ano de publicação em algarismos arábicos, sem espaçamento ou pontuação: 1999 (e não 1.999 ou MCMXCIX), no final da referência.

Caso não seja localizado o ano de publicação, deve ser indicado um ano, seja do copirraite (precedido da letra c em minúsculo e sem espaço), da distribuição, da impressão, entre outros.

#### EXEMPLO

CIPOLLA, Sylvia. **Eu e a escola 2ª série**. São Paulo: Paulinas, c1993. 63 p.

*JAMES, E.L. Cinquenta tons de cinza. Tradução: Adalgisa Campos da Silva. Rio de Janeiro: Intrínseca, 2012. (Trilogia Cinquenta tons de cinza, 1).*

### *7.6.2 Data de outros sistemas de calendários*

Deve ser indicado o ano equivalente do calendário gregoriano, separado por sinal de igualdade, no caso de data oriunda de outros sistemas de calendários, como o judaico, o bahai, o nepalês, entre outros.

### EXEMPLO

PAIM, Zaken Sidinei. No princípio. Boletim Ouve Israel, Curitiba, 26 Tishrei 5766 = 29 out. 2005. Disponível em:

[http://www.israelitas.com.br/boletimVer.php?%20id=48&n](http://www.israelitas.com.br/boletimVer.php?%20id=48&nomerosh)*omerosh. Acesso em: 21 jun. 2012.*

Não sendo possível determinar nenhuma data de publicação ou produção, distribuição, impressão, etc., registra-se um ano aproximado, entre colchetes:

# EXEMPLO

[1971 ou 1972] – um ano ou outro;

[1991?] – para ano provável;

[1957] – ano certo não indicado no item;

[entre 1906 e 1912] – use intervalos menores de 20 anos;

[ca. 1970] (cerca de) – ano aproximado;

[194-] – década certa;

[196?] – década provável;

[18-] – século certo;

[18-?] – século provável.

FLORENZANO, Everton. **Dicionário de ideias semelhantes**. Rio de Janeiro: Ediouro, [1993]. 383 p.

### *7.6.4 Data de vários volumes de um documento*

Nas referências de vários volumes de um documento, produzidos em um período, devem ser indicados os anos (o mais antigo e o mais recente da publicação), separados por hífen.

EXEMPLO

RUCH, Gastão. **História geral da civilização**: da antiguidade ao xx século. Rio de Janeiro: F. Briguiet, 1926-1940. 4 v.

Em listas e catálogos, para as coleções de periódicos em curso de publicação, deve ser indicado apenas o ano inicial, seguido de hífen e um espaço.

# EXEMPLO

GLOBO RURAL. São Paulo: Rio Gráfica, 1985- . Mensal.

## *7.6.6 Data de publicação encerrada*

Em caso de publicação encerrada, devem ser indicados os anos inicial e final do período de edição.

#### EXEMPLO

DESENVOLVIMENTO & CONJUNTURA. Rio de Janeiro: Confederação Nacional da Indústria, 1957-1968. Mensal.

### *7.6.7 Mês*

O mês (se houver) deve anteceder o ano e ser indicado de forma abreviada, no idioma original da publicação.

# EXEMPLO

BENNETTON, M.J. Terapia ocupacional e reabilitação psicossocial: uma relação possível. **Revista de Terapia Ocupacional da Universidade de São Paulo**, São Paulo, v.4, n.3, p.11-16, mar. 1993.

Português: jan.; fev.; mar.; abr.; maio; jun.; jul.; ago.; set.; out.; nov.; dez.. Inglês: Jan.; Feb.; Mar.; Apr.; May; June; July; Aug.; Sept.; Oct.; Nov.; Dec.

Se a publicação indicar, em lugar dos meses, as estações do ano ou as divisões do ano em trimestres, semestres ou outros, indicam-se os primeiros como figuram no documento e abreviam-se os últimos.

# EXEMPLO

2. trim. 1997, 2. sem. 2000.

MANSILLA, H.C. La controvérsia entre universalismo y particularismo em La filosofia de La cultura. **Revista Latinoamericana de Filosofia**, Buenos Aires, v.24, n.2, primavera 1998.

FIGUEIREDO, E. Canadá e Antilhas: línguas populares, oralidade e literatura. Gragoatá, Niterói, n.1, p. 127-136, 2. sem. 1996.

### **7.7 Descrição física**

A quantidade total das unidades físicas referenciadas deve ser registrada na forma indicada no documento, seguida da sua designação específica, abreviada quando possível, e separada por vírgula quando houver mais de uma sequência. Se necessário informar detalhe do documento, indicá-lo entre parênteses.

### EXEMPLO

FELIPE, Jorge Franklin Alves. Previdência social na prática forense. 4. ed. Rio de Janeiro: Forense, 1994. viii, 236 p.

122 p.; ix, 22 p.; 1atlas (269 p.); 8 álbuns (555 fotografias); 3 quebra-cabeças (550 peças); 7 transparências (15 gravuras); 1 partitura (vi, 64 p.); 3 DVD (60 min).

### *7.7.1 Paginação de documentos impresssos*

Pode ser registrado o número da última página ou folha de cada sequência, respeitando-se a forma encontrada (letras e algarismos romanos e arábicos). Se necessário indica-se a quantitade de páginas não numerads , entre colchetes.

a) quando se tratar de referência da obra no todo, será opcional a indicação do número de páginas;

ANDRADE, Maria Margarida de. **Como preparar trabalhos para cursos de pós– graduação**: noções práticas. 3. ed. São Paulo: Atlas, 2001. **150 p.**

ANDRADE, Maria Margarida de. **Como preparar trabalhos para cursos de pós – graduação**: noções práticas. 3. ed. São Paulo: Atlas, 2001.

b) quando a indicação da página é feita em referência de capítulos ou partes, é obrigatória a inclusão das páginas inicial e final do capítulo ou parte, que são transcritas por completo, ligadas por hífen;

p. 20-47.

CUNHA, Silvia de Melo. Diagnóstico e tratamento da dismenorréia. In: MEDEIROS, Francisco das Chagas (Org.). **Tópicos selecionados em medicina reprodutiva**. Fortaleza: Printcolor, 2003. **p. 155-161**.

c) para a abreviatura deve ser usada a notação "p." para indicar páginas quando o documento for impresso na frente e no verso da folha de papel. E "f." quando o documento for impresso somente na frente da folha de papel, nos casos das teses e dissertações;

TABAk, F. **A lei como instrumento de mudança social**. Fortaleza: Fundação Waldemar Alcântara, 1993. 17 f.

d) volume: quando o documento tem mais de um volume, indica-se em algarismo arábico o número dele seguido de "v." minúsculo (abreviatura);

TOURINHO FILHO, C. **Processo Penal**. 16.ed. rev. e atual. São Paulo: Saraiva, 1994.**4 v.**

e) volume utilizado: quando o documento for publicado em mais de um volume e for utilizado apenas um desses volumes, só o número consultado será referenciado;

v. 2.

f) páginas sem numeração: quando a publicação não for paginada ou a numeração das páginas for irregular, deverá ser indicada tal característica: paginação irregular, não paginado.

MARQUES, M. P.; LANZELOTTE, R. G. **Banco de dados e hipermídia**: construindo um metamodelo para o Projeto Portinari. Rio de Janeiro: PUC, Departamento de Informática, 1993. Paginação irregular.

Indicam-se entre parênteses, os títulos das séries e coleções, separados, por vírgula, da numeração em algarismos arábicos (se houver). A subsérie (se houver) é separada da série por um ponto. Algumas séries possuem subsérie e devem ser registradas como aparecem na publicação.

#### EXEMPLO

RAYMUNDO, Paulo Roberto. **O que é administração**. São Paulo: Brasiliense, 1992. 77 p. **(Primeiros passos; 260)**.

HEIDEGGER, Martin. **Conferências e escritos filosóficos**. São Paulo: Abril Cultural, 1979. 302 p. **(Os pensadores).**

ELIOT, T. S. **Notas para uma definição de cultura**. São Paulo: Perspectiva, 1988. 53 p. **(Debates; 215).**

CONCÍLIO VATICANO. **A atividade missionária da Igreja**. 2. ed. Petrópolis: Vozes, 1966. 54 p**. (Documentos pontifícios; 256).**

IGREJA CATÓLICA. Papa (1978-2005: João Paulo II). **Abri as portas ao redentor**: bula de proclamação do Jubileu pelo 1950º aniversário da redenção. São Paulo: Paulinas, 1983. 47 p. **(A voz do Papa; 102).**

NOTA: Uma coleção ou série editorial pode reunir títulos: Coleção Primeiros passos, Coleção Os pensadores, Série Nossos clássicos, Série Literatura brasileira, Série Relatórios ou constituir publicação editada em partes, com o objetivo de formar futuramente uma coleção completa: Série Século XX, Série Bom apetite, entre outras.

# EXEMPLO

CHAUÍ, Marilena de Souza. **O que é ideologia**. 4. ed. São Paulo: Brasiliense, 1981. (**Coleção Primeiros Passos, 13**).

ARBEX JUNIOR. **Nacionalismo**: o desafio à nova ordem pós-socialista. São Paulo: Scipione, 1993. 104 p., il., 23 cm. **(História em aberto).**

SOUZA, Paulo Nathanael Pereira de. **Desafios educacionais brasileiros**. São Paulo: Pioneira, 1979. 120 p. (**Biblioteca Pioneira de ciências sociais. Educação**).

CHAUNU, Pierre. **Conquista e exploração dos novos mundos século XVI**. São Paulo: Pioneira, 1984. 464 p. **(Biblioteca Pioneira de ciências sociais. História).**

LONGO, Carlos Alberto. **Caminhos para a reforma tributária**. São Paulo: FIPE, 1986. 173 p. **(Biblioteca Pioneira de ciências sociais. Economia).**

Notas são informações complementares constituídas de esclarecimentos quanto à forma ou à natureza do trabalho. Devem ser colocadas no final da referência. A informação a ser dada em notas é livre, sendo redigida de forma clara, objetiva, sintética e sem destaque tipográfico.

- a) notas de títulos originais;
- b) notas de publicação;
- c) notas de apresentação, etc.;
- d) notas de tradução
- e) notas de ilustração
- f) Outras notas

### EXEMPLOS

CINTRA, José Carlos Ângelo; AOKI, Nelson. Fundações por estacas. São Paulo: Oficina de Textos, 2010. **No prelo.**

KUHN, Thomas S. **A estrutura das revoluções científicas**. Tradução: Beatriz Vianna Boeira e Nelson Boeira. São Paulo: Perspectiva, 1975. 262 p. **Título original: The structure of scientific revolutions**.

ALENCAR, José de. **Alfarrabios**: crônicas dos tempos coloniais. **Ilustração de Santa Rosa**. Rio de Janeiro: José Olympio, 1951.

MOORE, Thomas. **A emoção de viver a cada dia**: a magia do encantamento. **Tradução Raquel Zampil**. Rio de Janeiro: Ediouro, 1998.

MATSUDA, C.T. Cometas: do mito à ciência. São Paulo: Ícone, 1986. **Resenhade**: SANTOS, P.M. Cometa: divindade momentânea ou bola de gelo suja? **Ciência Hoje**, São Paulo, v.5, n.30, p.20, abr.1987.

SOARES, Álvaro. **Teoria geral da administração**. Curitiba: FAE, 1978. **Mimeografado**.

ZOCOLOTTI, M.L.L. **Word 6.0 forWindows para editoração de trabalhos técnicoscientíficos.** Curitiba, 1999. **Apostila digitada**.

MALAGRINO, W. et al. **Estudos preliminares sobre os efeitos de baixas concentrações de detergentes amiônicos na formação do bisso em Branchidontas solisianus**. 1985. **Trabalho apresentado ao 13º. Congresso Brasileiro de Engenharia Sanitária e Ambiental, Maceió, 1985.**

# **7.10 Elaboração de referências**

*7.10.1 Modelos de referências para livros e/ ou folhetos considerados no todo impressos*

a) os elementos essenciais são: autor, título, edição, local, editora e data da publicação.

# EXEMPLO

RIOS, Josué. **Guia dos seus direitos**. 11. ed. São Paulo: Globo, 2001.

b) quando necessário, acrescentam-se elementos complementares à referência, para melhor identificar o documento.

# EXEMPLO

KOOGAN, André; HOUAISS, Antônio (Ed.). **Enciclopédia e dicionário digital 98**. São Paulo: Delta: Estadão, 1998. 5 CD-ROM.

BRASIL: roteiros turísticos. São Paulo: Folha da Manhã, 1995. 319 p., il. (Roteiros turísticos Fiat). Inclui mapa rodoviário.

*7.10.2 Modelos de referências para livros e/ou folhetos e trabalhos acadêmicos considerados no todo em meio eletrônico (CD-ROM, DVD, online e outros).*

- a) as referências devem obedecer aos padrões indicados para os documentos/livros considerados no todo, acrescidas das informações relativas à descrição física suporte ( CD, DVD, pen drive, e-book, blu-ray disc e outros).
- b) quando se tratar de obras consultadas *online*, também são essenciais as informações sobre o endereço eletrônico, acrescentando a expressão "**Disponível em**:" e a data de acesso ao documento, precedida de "**Acesso em**:", opcionalmente acrescida dos dados referentes ao horário, número de DOI (Digital Object Identifier), entre outros para melhor identificar o

### documento.

### EXEMPLO

ALVES, Castro. **Navio negreiro**. [S.I.]: Virtual Books, 2000. Disponível em: [http://www.terra.com.br/virtualbooks/freebook/port/Lport2/navionegreiro.htm.](http://www.terra.com.br/virtualbooks/freebook/port/Lport2/navionegreiro.htm) Acesso em: 10 jan. 2002, 16:30: 30.

KOOGAN, André Houss, Antônio (ed.). **Enciclopédia e dicionário digital 98**. São Paulo: Delta: Estadão, 1998. 5 CD-ROM.

GODINHO, Thais. **Vida organizada**: como definir prioridades e transformar seus sonhos em objetivos. São Paulo: Gente, 2014. *E-book*.

*7.10.3 Partes de livro: seção, capítulos, fragmento, volumes e outras partes de uma obra, com autor e/ou título próprios*

Os elementos essenciais são: autor, título da parte, seguidos da expressão *In*: ou separata de; e da referência completa do documento/livro no todo. No final da referência, deve-se informar a descrição física da parte (paginação, volume). Quando necessário, acrescentam-se elementos complementares à referência para melhor identificar o documento.

### EXEMPLOS

CERÂMICA. *In*: **LAROUSSE cultural**. São Paulo: Universo, 1988. p. 197-198.

FOLCLORE. *In*: HOUAISS, Antonio; VILLAR, Mauro de Salles. **Dicionário Houaiss da língua portuguesa**. Rio de Janeiro: Objetiva, 2001. p. 1.364.

GIL, Antonio Carlos. A entrevista. *In*: GIL, Antonio Carlos. **Métodos e técnicas de pesquisa social**. 3. ed. São Paulo: Atlas, 1991. p. 117-127.

MONTANARI, Massimo. História, alimentación, historia de la alimentación. *In*: SÁNCHEZ NISTAL, José Maria et al. **Problemas actuales de la historia**: terceras jornadas de estudios históricos. Salamanca: Universidad, 1993. p. 55-76.

PEREIRA, Ana Cristina Tavarnaro. Proteção ao crédito trabalhista na insolvência do empregador. In: DALLEGRAVE NETO, José Affonso (Coord.) **Direito do trabalho contemporâneo**: flexibilização e efetividade. São Paulo: LTR, 2003. p. 236-272.

PROST, Antoine. Fronteiras e espaços do privado. In: PROSTO, Antoine; VICENTE, Gerard (Org.) **História da vida privada**, 5: da primeira guerra a nossos dias. São Paulo: Companhia das Letras, 1992. cap. 1, p. 13-113.

PSICOFISIOLOGIA. In: **ENCICLOPÉDIA Barsa**. Rio de Janeiro: Barsa Society do Brasil, 1993. v. 13, p. 66.

*7.10.4 Partes de livro (seção, capítulos, fragmentos, volumes e outras partes) em meio eletrônico*

As referências devem obedecer aos padrões indicados para partes de documentos/livros, acrescidas das informações relativas à descrição física do meio eletrônico (disquete, CD-- ROM, e-book, *on-line*, e outros). Quando se tratar de obras consultadas *on-line*, proceder-se-á conforme os exemplos apresentados:

### **EXEMPLOS**

MORFOLOGIA dos antrópodes. In: **ENCICLOPÉDIA multimídia dos seres vivos**. [S.I.]: Planeta De Agostini, c1998. CD-ROM 9.

POLÍTICA. In: DICIONÁRIO da língua portuguesa. Lisboa: Priberam Informática, 1998. Disponível em: [http://www.priberam.pt/dIDLPO.](http://www.priberam.pt/dIDLPO) Acesso em: 8 mar. 1999.

SÃO PAULO (Estado). Secretaria do Meio Ambiente. Tratados e organizações ambientais em matéria de meio ambiente. In: SÃO PAULO. SECRETARIA DO MEIO AMBIENTE. **Entendendo o meio ambiente**. São Paulo, 2003. v. 1. Disponível em: [http://www.bdt.org.br/sma/entendendo/atual.htm.](http://www.bdt.org.br/sma/entendendo/atual.htm) Acesso em: 8 mar. 2003.

### *7.10.5 Trabalhos acadêmicos (tese, dissertação, monografia e outros)*

Para trabalhos acadêmicos, deverão ser indicados: autor, título do trabalho, subtítulo (se houver), ano em que foi depositado o trabalho, tipo de trabalho (tese, dissertação, trabalho de conclusão de curso e outros), grau (especialização, doutorado, graduação e outros), e curso entre parêntese, vinculação acadêmicas, local e data de apresentação ou defesa. Quando necessário, acrescentam-se elementos complementares à referência para melhor identificar o documento (número de folhas, orientar e outros).

**EXEMPLOS** 

ANTUNES, São Ricardo. **Do marketing à comunicação**. 2003. 85 f. Monografia (Especialização em Marketing do Consumidor) – Faculdades Integradas Curitiba, Curitiba, 2003.

BONIN, Paulo Aramis. **A visão da Central Única dos Trabalhadores (CUT) sobre o processo integracionista do Mercado Comum do Sul (MERCOSUL)**. 2002. 63 f. Trabalho de Conclusão de Curso (Graduação) – Curso de Relações Internacionais, Faculdade de Ciências Administrativas de Curitiba, Faculdades Integradas Curitiba, Curitiba, 2002.

PEPECE, Olga Maria. C. **O comportamento de presentear**: uma análise exploratória. 2000. 208 f. Dissertação (Mestrado em Administração) – Setor de Ciências Sociais Aplicadas, Universidade Federal do Paraná, Curitiba, 2000.

ROLIM, Maria do Carmo M. Brandão. **Gosto, prazer e sociabilidade**. Bares e restaurantes de Curitiba: 1950-60. 1996. 250 f. Tese (Doutorado em História) – Setor de Ciências Humanas, Letras e Artes, Universidade Federal do Paraná, Curitiba, 1997.

QUEIROZ, Maria José de. **A expressão poética de Juana de Ibarbourou**. 1960. 125f. Tese (Livre docência) – Universidade de Minas Gerais, Faculdade de Filosofia, Belo Horizonte.

MOURA, Maria de Nazareth. **Adolescência e lazeres**. 1944. 66f. Monografia (Conclusão do curso) - Pontifícia Universidade Católica de Minas Gerais, Escola de Serviço Social, Belo Horizonte.

RICCI, Maria Beatriz Rios. **Abuso sexual contra a criança e o adolescente**: atendimento multifamiliar sistêmico. 2008. 25 f. Projeto de pesquisa – Pontifícia Universidade Católica de Minas Gerais, Belo Horizonte.

RODRIGUES, Ana Lúcia Aquilas. **Impacto de um programa de exercícios no local de trabalho sobre o nível de atividade física e o estágio de prontidão para a mudança de comportamento**. Orientador: Mario Ferreira Júnior, 2009. 82 f. Dissertação (Mestrado em Fisiopatologia Experimental) – Faculdade de Medicina, universidade de São Paulo, São Paulo, 2009.

ANUÁRIO INTERNACIONAL. São Paulo: AGEV, 1968-1978.

REVISTA BRASILEIRA DE GEOGRAFIA. Rio de Janeiro: IBGE, 1939-

REVISTA BRASILEIRA DE GEOGRAFIA. Rio de Janeiro: IBGE, 1939-. Trimestral. Absorveu Boletim Geográfico, do IBGE. Índice acumulado, 1939-1983. ISSN 0034-723X.

SÃO PAULO MEDICAL JOURNAL. São Paulo: Associação Paulista de Medicina, 1941- .Bimensal. ISSN 00350362.

#### **7.11 Publicação periódica**

Inclui o todo ou partes de: coleção, fascículo ou número de revista, jornal, entre outros.

### *7.11.1 Periódico considerado no todo impresso e eletrônico*

A referência de toda a coleção de um título de periódico é utilizada em listas de referências e catálogos de obras preparadas por livreiros, bibliotecas ou editoras. Os elementos essenciais são: título, subtítulo (se houver), local de publicação, editora, datas de início e de encerramento da publicação (se houver) e ISSN (se houver). Quando necessário, acrescentam-se elementos complementares para melhor identificar o documento.

As referências da coleção de publicação periódica em meio eletrônico devem obedecer aos padrões indicados nas publicações impressas, acrescidas DOI (se houver), e de informações relativas à descrição física do meio eletrônico (CD-ROM, *online* e outros).

### *7.11.2 Parte de coleção de publicação periódica*

Os elementos essenciais são: título, subtítulo (se houver), local de publicação, editora, datas de inicio e de encerramento da publicação (se houver), período consultado e ISSN (se houver).

#### EXEMPLO

REVISTA BRASILEIRA DE GEOGRAFIA. Rio de Janeiro: IBGE. 1939-. 1982-1992. ISSN 0034-723X.

#### *7.11.3 Fascículo, suplemento e outros*

Inclui volume, fascículo, suplemento, número especial e outros. Os elementos essenciais são: título, subtítulo (se houver), local de publicação, editora, numeração do ano e/ou volume, numeração do fascículo, informações de períodos e datas de sua publicação. Quando necessário, acrescentam-se elementos complementares à referência para melhor identificar o documento.

DINHEIRO: revista semanal de negocios. São Paulo: Três, n. 148, 28 jun. 2000.

# REVISTA TRIMENSAL DO INSTITUTO HISTÓRICO E GEOGRAPHICO BRAZILEIRO. Rio de Janeiro: Companhia Typographica do Brazil, t. 64, pt. 1, 1901.

As 500 maiores empresas do Brasil. **Conjuntura Econômica**, Rio de Janeiro, v. 57, n. 8, ago. 2003. Edição Especial.

MÃO-DE-OBRA e previdência. **Pesquisa Nacional por Amostra de Domicílios**, Rio de Janeiro, v.7, 1983. Suplemento.

#### *7.11.4 Artigo, seção e/ ou matéria de publicação periódica*

Inclui partes de publicação periódica, artigo, comunicação, editorial, entrevista, recensão, reportagem, resenha e outros. Os elementos essenciais são: autor, título do artigo ou da matéria, subtítulo (se houver), título do periódico, subtítulo (se houver), local de publicação, numeração do ano e/ou volume, número e/ou edição, tomo (se houver), páginas inicial e final, e dta ou período de publicação. Quando necessário, acrescentam-se elementos complementares à referência para melhor identificar o documento.

#### **EXEMPLOS**

CORONATO, Marcos. Pilotos de primeira viagem. **Exame**, São Paulo, ano 37, n. 9, p. 32- 34, maio 2003.

GURGEL, C. Reforma do Estado e segurança pública. **Política e Administração**, Rio de Janeiro, v. 3, n. 2, p. 15-21, set. 1999.

HABERLI, Leandro. Pratas da casa. **Embalagem Marca**, São Paulo, ano 48, p. 18-24, ago. 2003.

NICOLAU, Rodrigo Borges. Assédio moral e a reforma na legislação trabalhista. **Síntese Trabalhista**, Porto Alegre, v. 15, n. 179, p. 49-52, maio 2004.

FARIAS, Cristiano Chaves de. Um alento ao futuro: novo tratamento da coisa julgada nas ações relativas à filiação. **Revista dos Tribunais**, São Paulo, Ano 93, n. 828, p.104-118, out. 2004.

PEREIRA, Luiz Carlos Bresser. 1980/81: a revolução autogestionária na Polônia. **Revista de Administração de Empresas**, São Paulo, v.22, n.3, p. 23-33, jul./set.1982.

COSTA, V.R. À margem da lei: o Programa Comunidade Solidária. **Em Pauta**: revista da Faculdade de Serviço Social da UERJ, Rio de Janeiro, n. 12, p. 131-148, 1998.

## *7.11.5 Artigo, seção e/ ou matéria de publicação periódica em meio eletrônico*

As referências devem obedecer aos padrões indicados para artigo e/ou matéria de publicação periódica, de acordo com 7.11.4 acrescidos do DOI (se houver) e de informações relativas à descrição física do meio eletrônico (CD-ROM, *on-line*, e outros), quando se tratar de artigos consultados *online*, ver 7.10.2.

### **EXEMPLOS**

RIBEIRO, P. S. G. Adoção à brasileira: uma análise sociojurídica. **Dataveni @**, São Paulo, ano 3, n. 18, ago. 1998. Disponível em: [http://datavenia.inf.br/frame.art.html.](http://datavenia.inf.br/frame.art.html) Acesso em: 10 set. 1998.

VIEIRA, Cássio Leite; LOPES, Marcelo. A queda do cometa. **Neo Interativa**, Rio de Janeiro, n. 2, inverno 1994. 1 CD-ROM.

WINDOWS 98: o melhor caminho para atualização. **PC World**, São Paulo, n. 75, set. 1998. Disponível em: [http://www.idg.com.br/abre.htm.](http://www.idg.com.br/abre.htm) Acesso em: 10 set. 2003.

### *7.11.6 Artigo e/ou matéria de jornal*

Inclui comunicação, editorial, entrevista, recensão, reportagem, resenha e outros tipos de matéria jornalística. Os elementos essenciais são: autor, título, subtítulo (se houver), título do jornal, subtítulo do jornal (se houver), local de publicação, numeração do ano e/ou volume, número (se houver), data de publicação, seção, caderno ou parte do jornal e a paginação correspondente. Quando não houver seção, caderno ou parte, a paginação do artigo ou matéria precede a data. Quando necessário, acrescentam-se elementos complementares à referência para melhor identificar o documento.

**EXEMPLOS** 

BIBLIOTECA climatiza seu acervo. **O Globo**, Rio de Janeiro, p. 11, 4 mar. 2000.

MILLARCH, Aramis. Bares da cidade: a estória à espera de quem escreve. **O Estado do Paraná**, Curitiba, p.15, 19 jun. 1983.

SARLI, C. Faltou base. **Folha de S. Paulo**, São Paulo, 2 jul. 1998. Folha Esporte, Caderno 3, p. 1.

WERNECK, Humberto. Dona Chiquita: as primeiras estórias de Guimarães Rosa. **Minas Gerais**, Belo Horizonte, 23 nov. 1968. Suplemento Literário, p. 3.

GRANDE Sertão é o melhor romance brasileiro: livro de Guimarães Rosa é eleito o principal do gênero de todos os tempos no país. **Folha de São Paulo**, São Paulo, 03 jan. 1999. Caderno Mais!, p. 8..

ALCAN COMPOSITES BRASIL S.A. Demonstrações financeiras 2002. **Gazeta Mercantil**, São Paulo, 28 abr. 2003. p. A5.

*7.11.7 Artigo e/ou matéria de jornal em meio eletrônico*

As referências devem obedecer aos padrões indicados para artigo e/ou matéria de jornal, de acordo com 7.11.6, acrescidas do DOI (se houver) e de informações relativas à descrição física do meio eletrônico (CD-ROM, *on-line* e outros). Quando se tratar artigos consultados online, ver 7.10.2.

**EXEMPLOS** 

ARRANJO tributário. **Diário do Nordeste Online**, Fortaleza, 27 nov. 1998. Disponível em: [http://www.diarionordeste.com.br.](http://www.diarionordeste.com.br/) Acesso em: 15 out. 2003.

SILVA, Ives Gandra da. Pena de morte para nasciturno. **O Estado de S. Paulo**, São Paulo, 19 set. 1998. Disponível em: [http://www.providafamília.org/pena\\_morte\\_nasciturno.hrm.](http://www.providafamília.org/pena_morte_nasciturno.hrm) Acesso em: 10 out. 2003.

CAMPOS, Antônio. O Brasil dá exemplo de tolerância cultural. **Jornal do Brasil**, Rio de Janeiro, 24 ago. 2011. Disponível em: [http://www.jb.com.br/antonio](http://www.jb.com.br/antonio-campos/noticias/2011/08/24/brasil-da-exemplo-de-tolerancia-cultural/)[campos/noticias/2011/08/24/brasil-da-exemplo-de-tolerancia-cultural/.](http://www.jb.com.br/antonio-campos/noticias/2011/08/24/brasil-da-exemplo-de-tolerancia-cultural/) Acesso em: 28 ago. 2011.

SANTOS, Téo. Cadê a Região Metropolitana? Jornal Vale do Aço, Ipatinga, 21 jul. 2011. Disponível em: http://www.jvaonline.com.br/novo\_site/ler\_noticia.php?id= 92243. Acesso em: 28 ago. 2011.

Inclui o conjunto dos documentos resultantes de eventos (atas, anais, proceedings, entre outros). Os elementos essenciais são: nome do evento, numeração (se houver), ano e local (cidade) de realização, título do documento, seguidos dos dados de local, editora e data da publicação. Quando necessário, acrescentam-se elementos complementares à referência para melhor identificar o documento.

### EXEMPLO

INTERNATIONAL SYMPOSIUM ON CHEMICAL CHANGES DURING FOOD PROCESSING, 2., 1984. Valência. **Proceedings** […]. Valência: Instituto de Agroquímica y Tecnologia de alimentos, 1984.

CONGRESSO INTERNACIONAL DO INES, 8.; SEMINÁRIO NACIONAL DO INES, 14., 2009, Rio de Janeiro. **Anais** [...]. Rio de Janeiro: Instituto Nacional de Educaçao de Surdos, 2009. 160 p. Tema: Múltiplos Atores e Saberes na Educação de Surdos. Inclui bibliografia.

### *7.11.9 Evento no todo em publicação periódica*

Os elementos essenciais são: nome do evento, numeração (se houver), ano e local (cidade) de realização e título do documento, seguido dos dados do periódico. Quando necessário, acrescentam-se elementos complementares à referência para melhor identificar o documento.

### **EXEMPLOS**

CONGRESSO DO CENTRO-OESTE DE CLÍNICOS VETERINÁRIOS DE PEQUENOS ANIMAIS, 3., FEIRA DO CENTRO –OESTE DO MERCADO PET, 3., 2006, [Brasília, DF]. [Trabalhos científicos e casos clínicos]. **Ciência Animal Brasileira**. Goiânia: UFG, nov. 2006. Suplemento 1.

CONGRESSO BRASILEIRO DE OLERICULTURA, 41.; ENCONTRO SOBRE PLANTAS MEDICINAIS, AROMÁTICAS E CONDIMENTARES, 1., 2001, Brasília, DF. Apresentação , artigos, palestras, instruções...**Horticultura Brasileira**. Brasília, DF: Sociedade de Olericultura do Brasil, v. 19, n. 2, jul. 2001. Suplemento. Tema: Dos orgânicos aos transgênicos.
As referências devem obedecer aos padrões indicados para o evento no todo, de acordo com 7.11.8, acrescidas do DOI (se houver) e de informações relativas à descrição física do meio eletrônico (CD-ROM, *online* e outros).

#### **EXEMPLOS**

CONGRESSO DE INICIAÇÃO CIENTÍFICA DA UFPE, 4., 1996, Recife. **Anais eletrônicos** [...]. Recife: UFPE, 1996. Disponível em: [http://propesq.ufpe.br/anais/anais.htm.](http://propesq.ufpe.br/anais/anais.htm) Acesso em 21 jan. 1997.

CONFERÊNCIA DE GESTÃO HOTELEIRA DO BRASIL, 2., 2004, Rio de Janeiro. Hotel management II. Rio de Janeiro: Senac/ CPRTV, [2004]. 4 fitas de vídeo, VHS, NTSC.

#### *7.11.11 Parte de evento em livro e em meio eletrônico*

Inclui trabalhos publicados em eventos. Os elementos essenciais são: autor, título do trabalho, seguidos da expressão *In:*, nome do evento, numeração do evento (se houver), ano e local (cidade) de realização, título do documento, local, editora, data de publicação e páginas inicial e final da parte referenciada. Quando necessário, acrescentam-se elementos complementares à referência para melhor identificar o documento.

### EXEMPLO

BRAYNER, A.R.A.; MEDEIROS, C.B. Incorporação do tempo em SGBD orientado a objetos. *In*: SIMPÓSIO BRASILEIRO DE BANCO DE DADOS, 9., 1994, São Paulo. **Anais** [...]. São Paulo: USP, 1994. P. 16-29.

NOTA: As referências da parte de evento em meio eletrônico devem obedecer aos padrões indicados para trabalhos apresentados em evento de acordo com 7.11.9, acrescidas do DOI (se houver) e de informações relativas à descrição física do meio eletrônico (CD-ROM, *online* e outros). Quando se tratar de obras consultadas *online*, ver 7.10.2.

#### **EXEMPLOS**

GUNCHO, M.R.A. A educação à distância e a biblioteca universitária. *In*: SEMINÁRIO DE BIBIOTECAS UNIVERSITÁRIAS, 10., 1998, Fortaleza. **Anais** [...]. Fortaleza: Tec Treina, 1998. 1 CD-ROM.

PALETTA, F.A.C. *et al*. Biblioteca digital de teses e Dissertações da Biblioteca do Conjunto das Químicas/USP: digitalização retrospectiva: estudo de caso. *In*: SEMINÁRIO NACIONAL DE BIBLIOTECAS UNIVERSITÁRIAS, 16.; SEMINÁRIO internacional de BIBLIOTECAS DIGITAIS, 2., 2010, Rio de Janeiro. **Anais** [...]. Rio de Janeiro: UFRJ; São Paulo: CRUESP, 2010. 1 *pen drive*.

GONÇALVES, Carmen Diego. Estilo de pensamento na produção de conhecimento científico. *In*: CONGRESSO PORTUGUÊS DE SOCIOLOGIA, 4., 2000, Coimbra. **Actas do** [...] Lisboa: Associação Portuguesa de Sociologia, 2000. Tema: Sociedade portuguesa: passados recentes, futuros próximos. Eixo temático: Reorganização dos saberes, ciência e educação, p. 1-18. Disponível em: [http://aps.pt/wp](http://aps.pt/wp-content/uploads/2017/08/DPR462de12f4bb03_1.pdf)[content/uploads/2017/08/DPR462de12f4bb03\\_1.pdf.](http://aps.pt/wp-content/uploads/2017/08/DPR462de12f4bb03_1.pdf) Acesso em: 3 maio 2010.

#### **7.12 Documento Jurídico**

Inclui legislação, jurisprudência e atos administrativos normativos. Para doutrina, ver 7.

#### *7.12.1Legislação*

Inclui Constituição, Decreto, Decreto-Lei, Emenda Constitucional, Emenda à Lei Orgânica, Lei Complementar, Lei Delegada, Lei Ordinária, Lei Orgânica e Medida Provisória, entre outros. São elementos essenciais: jurisdição, ou cabeçalho da entidade, em letras maiúsculas; epígrafe e ementa transcrita conforme publicada; dados da publicação. Quando necessário, acrescentam-se à referência os elementos complementares para melhor identificar o documento, como: retificações, alterações, revogações, projetos de origem, autoria do projeto, dados referente ao controle de constitucionalidade, vigência, eficácia, consolidação ou atualização.

Em epígrafes e ementas demasiadamente longas, pode-se suprimir parte do texto, desde que não seja alterado o sentido. A supressão deve ser indicada por reticências, entre colchetes.

EXEMPLOS:

BRASIL. Medida provisória nº 1.569-9, de 11 de dezembro de 1997. **Diário Oficial [da] República Federativa do Brasil**, Poder Executivo, Brasília, DF, 14 dez. 1997. Seção 1, p. 29514.

BRASIL. **Código civil**. 46 ed. São Paulo: Saraiva, 1995.

BRASIL. Constituição (1988). Emenda constitucional nº 9, de 9 de novembro de 1995. **Lex**: legislação federal e marginalia, São Paulo, v.59, p. 1966, out./dez. 1995.

BRASIL. Constituição (1988). **Constituição da República Federativa do Brasil**. Brasília: Senado, 1988. 168 p.

BRASIL. **Código civil**. Organização dos textos, notas remissivas e índices por Juarez de Oliveira. 46. ed. São Paulo: Saraiva, 1995. 913 p.

BRASIL. Decreto-lei nº 5.452, de 1 de maio de 1943. Aprova a consolidação das leis do trabalho. **Lex**: coletânea de legislação: edição federal, São Paulo, v.7, 1943. Suplemento.

BRASIL. **Código civil**. Organização dos textos, notas remissivas e índices por Juarez de Oliveira. 46. ed. São Paulo: Saraiva, 1995.

GUANHÃES (MG). **Código tributário do município de Guanhães**. Guanhães, MG: Prefeitura Municipal, 2003. 128 p.

SÃO PAULO (SP). Código de edificações (1975). **Código de edificações**. São Paulo: Atlas, 1975. 248 p.

SÃO PAULO (Estado). Decreto n° 42.822, de 20 de janeiro de 1998. **Lex**: coletânea de legislação e jurisprudência, São Paulo, v. 62, n. 3, p. 217-220, 1998.

## **CÓDIGO PROFISSIONAL**

CONSELHO REGIONAL DE CONTABILIDADE DO ESTADO DE SÃO PAULO. **Código de ética profissional do contabilista**. 5. ed. São Paulo: CRC, 2003. 22 p.

## **DECRETO PUBLICADO EM JORNAL**

BRASIL. Decreto no 56.725, de 16 ago. 1965. Regulamenta a Lei no 4.084, de 30 de junho de 1962, que dispõe sobre o exercício da profissão de Bibliotecário. **Diário Oficial da União**, Brasília, 19 ago. 1965. p. 7

## **LEI PUBLICADA EM REVISTA**

BRASIL. Lei no 7.505, de 02 jul. 1986. **Lex**: Coletânea de Legislação e Jurisprudência, Legislação Federal e Marginália, São Paulo, v.50, p. 658-662, jul. 1986.

## **LEI PUBLICADA EM LIVRO**

BRASIL. Lei no 9.958, de 12 de Janeiro de 2000. In: ARRUDA, Hélio Mário de; DIONÍSIO, Sônia das Dores. **A conciliação extrajudicial prévia**: análise interpretativa. Belo Horizonte: Líder, 2002. p. 69-72..

## **MEDIDA PROVISÓRIA**

BRASIL. Medida provisória no 2.226 de 04 de setembro de 2001. Acresce dispositivo à Consolidação das Leis do Trabalho, aprovada pelo Decreto-Lei no 5.452, de 1º de maio de 1943, e à Lei no 9.469, de 10 de julho de 1997. **Justiça do Trabalho: Doutrina, Jurisprudência, Legislação, Sentenças e Tabelas**, Porto Alegre, v.18, n. 214 , p. 7-10, out.2001.

## **VADE MECUM OBRA COMPLETA**

ANGHER, Anne Joyce. **Vademecum acadêmico de direito**. 8. ed. São Paulo: RIDEEL, 2010.

## **VADE MECUM PARTE**

BRASIL. Código de processo penal (1941). Código de processo penal. In: ANGHER, Anne Joyce. **Vademecum universitário de direito RIDEEL**. 8. ed. São Paulo: RIDEEL, 2010. p. 351-395.

## **RESOLUÇÕES**

BRASIL. Ministério da Previdência Social. Resolução 4, de 26 de junho de 2003. Dispõe sobre o impedimento no artigo 23 da Lei Complementarn no 108, de 29 de maio de 2001 e dá outras providências. **Revista de Direito do Trabalho**, São Paulo, ano 29, n. 112, p. 311-312, out./dez. 2003.

## **HABEAS-CORPUS**

SERGIPE. Tribunal de Justiça. Habeas-corpus. Impetração suscitando nulidade do processo perante o tribunal que já apreciou a matéria em âmbito de apelação. **Revista dos Tribunais**, São Paulo, ano 93, v. 828, p. 669-672, out. 2004.

## **APELAÇÃO**

RIO GRANDE DO SUL. Tribunal de Justiça. Apelação civil no 70006270508. Responsabilidade civil, dano material e moral, uso de cigarros. Apelante: Adelar Grando. Apelado: Cibrasa Indústria e Comércio de Tabacos, Philip Morris do Brasil e Souza Cruz. Relator: Dês. Leo Lima, Porto Alegre, 18 set. 2003. **Revista Trimestral de Direito Civil**, Rio de Janeiro, ano 5, n. 18, p. 137-149, abr./jun.2004.

## *7.12.2 Legislação em meio eletrônico*

As referências devem obedecer aos padrões indicados para legislação, de acordo com 7.12.1, acrescidas de informações relativas à descrição física do meio eletrônico (CD-ROM, DVD, *online e outros*) quando se tratar de obras consultadas *online*.

## **EXEMPLOS**

BRASIL. Lei nº 9.887, de 7 de dezembro de 1999. Altera a legislação tributária federal. Diário Oficial [da] República Federativa do Brasil, Brasília, DF, 8 dez. 1999. Disponível em: [http://www.in.gov.br//mp\\_leis/leis\\_texto.asp?ld=LEI%209887.](http://www.in.gov.br/mp_leis/leis_texto.asp?ld=LEI%209887) Acesso em: 22 de dezembro de 1999.

LEGISLAÇÃO brasileira: normas jurídicas federais, bibliografia brasileira de Direito. 7.ed. Brasília, DF: Senado Federal, 1999. 1 CD-ROM. Inclui resumos padronizados das normas jurídicas editadas entre janeiro de 1946 e agosto de 1999, assim como textos integrais de diversas normas.

BRASIL. [Constituição (1988)]. Constituição da República Federativa do Brasil de 1988. Brasília, DF: Presidência da República, [2016]. Disponível em: [HTTP://www.planalto.gov.br/ccivil\\_03/Constitukção/constituição.htm.](http://www.planalto.gov.br/ccivil_03/Constitukção/constituição.htm) Acesso em: 1 jan. 2017.

BRASIL. Decreto-lei nº 200, de 25 de fevereiro de 1967. Dispõe sobre a organização da Administração Federal, estabelece diretrizes para a Reforma Administrativa, e dá outras providências. *In*: VADE mecum. Porto Alegre: Verbo Jurídico, 2007. 1 CD-Rom, p. 1-90.

PAIM, Paulo. **Projeto de Lei do Senado nº 158, de 2010**. Altera a Lei nº 7.713, de 22 de dezembro de 1988, para isentar do imposto de renda, até o limite máximo dos benefícios pagos no Regime Geral de Previdência Social, os valores recebidos mensalmente por contribuintes com mais de sessenta e cinco anos. Disponível em: [http://legis.senado.gov.br/mate-pdf/78362.pdf.](http://legis.senado.gov.br/mate-pdf/78362.pdf) Acesso em: 05 jul. 2010.

#### **LEI PUBLICADA NA INTERNET**

BRASIL. Lei no 8.212, de 24 de julho de 1991. Dispõe sobre a organização da Seguridade Social, institui Plano de Custeio, e dá outras providências. **Diário Oficial da União**, Brasília, 25 jul. 1991. Disponível em: http://www.planalto.gov.br/ccivil\_03/leis/ l8212cons.htm. Acesso em: 28 ago. 2011.

#### *7.12.3 Jurisprudência*

Inclui acórdão, decisão interlocutória, despacho, sentença, súmula, entre outros.

Os elementos essenciais são: jurisdição (em letras maiúsculas); nome da corte ou tribunal; turma e/ou região (entre parênteses, se houver); tipo de documento (agravo, despacho, entre outros); número do processo (se houver); ementa (se houver); vara, ofício, cartório, câmara ou outra unidade do tribunal; nome do relator (precedido da palavra Relator, se houver); data de julgamento (se houver); dados da publicação. Ao final da referência, como notas, podem ser acrescentados elementos complementares para melhor identificar o documento, como: decisão por unanimidade, voto vencedor, voto vencido.

Em emendas e epígrafes demasiadamente longas, pode-se suprimir parte do texto, desde que não seja alterado o sentido. A supressão deve ser indicada por reticências, entre colchetes.

#### **EXEMPLOS**

### **SÚMULAS**

BRASIL. Superior Tribunal de Justiça. Súmula no 282. Cabe a citação por edital em ação moratória. **Diário de Justiça da União**, Brasília, 13 maio 2004. Seção 1, p.201.

#### **SENTENÇA**

SANTA CATARINA. Ministério Público Estadual. Degradação ambiental. Relator Nicanor Calírio da Silveira. **Revista de Direito Ambiental**, São Paulo, ano 9, n. 33, p. 295-308, jan./mar. 2004.

BRASIL. Supremo Tribunal Federal (2. Turma). Recurso Extraordinário 313060/SP. Leis 10.927/91 e 11.261 do município de São Paulo. Seguro obrigatório contra furto de automóveis. Shopping centers, lojas de departamento, supermercados e empresas com estacionamento para mais de cinquenta veículos. Inconstitucionalidade. Recorrente: Banco do Estado de São Paulo S/A-BANESPA. Recorrido: Município de São Paulo. Relatora: Min. Ellen Gracie, 29 de novembro de 2005. **Lex**: jurisprudência do Supremo Tribunal Federal. São Paulo, v.28, n. 327, p.226-230, 2006.

#### *7.12.4 Jurisprudência em meio eletrônico*

As referências devem obedecer aos padrões indicados para legislação, de acordo com 7.12.3, acrescidas de informações relativas à descrição física do meio eletrônico (CD-ROM, DVD, *online e outros*). Quando se tratar de obras consultadas *online*. Ver 7.10.2.

Se a fonte consultada não for a fonte oficial, destaca-se o tipo do ato.

#### **EXEMPLOS**

BRASIL. Supremo Tribunal Federal. **Recurso Extraordinário 628137 RG/RJ- Rio de Janeiro**. Repercussão geral no Recurso Extraordinário Administrativo. Incidência dos juros progressivos sobre conta vinculada de Fundo de Garantia por Tempo de Serviço- FGTS. Aplicação dos efeitos da ausência de repercussão geral tento em vista tratar-se de divergência solucionável pela aplicação da legislação federal. Inexistência de repercussão geral. Relatora: Min. Ellen Gracie, 21 de outubro de 2010. Disponível em: [HTTP://stf.jus.br/portal/jurisprudencia/listarjurisprudencia.asp?s1=fgts&base=baseRepercu](http://stf.jus.br/portal/jurisprudencia/listarjurisprudencia.asp?s1=fgts&base=baseRepercussão) [ssão.](http://stf.jus.br/portal/jurisprudencia/listarjurisprudencia.asp?s1=fgts&base=baseRepercussão) Acesso em: 20 ago. 2011.

BRASIL. Superior Tribunal de Justiça. **Súmula nº 333**. Cabe mandado de segurança contra ato praticado em licitação promovida por sociedade de economia mista ou empresa pública. Brasília, DF: Superior Tribunal de Justiça, [2007]. Disponível em: [HTTP://www.stj.jus.br/SCON/sumanot/toc.jsp?&b=tema&p=true&t=&l=10&i=340#TIT33](http://www.stj.jus.br/SCON/sumanot/toc.jsp?&b=tema&p=true&t=&l=10&i=340#TIT333TEMAO) [3TEMAO.](http://www.stj.jus.br/SCON/sumanot/toc.jsp?&b=tema&p=true&t=&l=10&i=340#TIT333TEMAO) Acesso em: 19 ago. 2011.

Inclui ato normativo, aviso, circular, contrato, decreto, deliberação, despacho, edital, estatuto, instrução normativa, ofício, ordem de serviço, parecer normativo, parecer técnico, portaria, regimento, regulamento e resolução, entre outros.

Os elementos essenciais são: jurisdição ou cabeçalho da entidade (em letras maiúsculas); epígrafe: tipo, número e data de assinatura do documento; ementa, dados da publicação. Quando necessário, acrescentam-se ao final da referência, como notas, elementos complementares para melhor identificar o documento, como: retificações, ratificações, alterações, revogações, dados referentes ao controle de constitucionalidade, vigência, eficácia, consolidação e atualização.

#### **EXEMPLOS**

### **PORTARIA**

BRASIL. Ministério do Trabalho e Emprego. Portaria no 1.029, de 11 de agosto de 2003. **Revista de Direito do Trabalho**, São Paulo, Ano 29, n. 112, p. 299-304, out./dez. 2003.

#### **PARECER**

HARADA, Kiyoshi. Loteamento em execução: critério para lançamento do ITU. **Revista do Instituto dos Advogados de São Paulo**, São Paulo, ano 6, n. 11, p. 305- 318, jan./jun. 2003.

**VARGINHA (MG). Edital de licitação nº 189/2007. [Aquisição de leite pasteurizado]. Varginha**: órgão oficial do município, Varginha, ano 7, n. 494, p. 15, 31 maio 2007.

CONSELHO ESTADUAL DE SAÚDE (Rio de Janeiro). Deliberação nº 05/CES/SES, de 6 de junho de 1997. Aprova o Regimento Interno do Conselho Estadual de Saúde. **Diário Oficial [do] Estado do Rio de Janeiro**: parte 1: Poder Executivo, Niterói, ano 23, n. 139, p. 29-31, 30 jul. 1997.

As referências devem obedecer aos padrões indicados para atos administrativos normativos, de acordo com 7.12.5 acrescidas de informações relativas à descrição física do meio eletrônico (CD-ROM, DVD, *online e outros*). Quando necessário, acrescentam-se elementos complementares à referência para melhor identificar o documento. Quando se tratar de obras consultadas *online* ver 7.10.2.

#### EXEMPLO

BRASIL. Ministério da Fazenda. Secretaria de Acompanhamento Econômico. Parecer técnico nº 06370/2006/RJ. Rio de Janeiro: Ministério da Fazenda, 13 set. 2006. Disponível em: [HTTP://www.cade.gov.br/Plenario/Sessão\\_386/ParecerSeae-AC-2006-08012.008423-](http://www.cade.gov.br/Plenario/Sessão_386/ParecerSeae-AC-2006-08012.008423-International_Busines_Machine.PDF) [International\\_Busines\\_Machine.PDF.](http://www.cade.gov.br/Plenario/Sessão_386/ParecerSeae-AC-2006-08012.008423-International_Busines_Machine.PDF) Acesso em: 4 out. 2010.

#### *7.12.7 Documentos civis e de cartórios*

Os elementos essenciais são: jurisdição; nome do cartório ou órgão expedidor; tipo de documento com identificação em destaque; data de registro, precedida pela expressão Registro em:. Quanto necessário, acrescentam-se elementos complementares à referência para melhor identificar o documento.

### **EXEMPLOS**

SÃO CARLOS (SP). Cartório de Registro Civil das Pessoas Naturais do 1º Subdistrito de São Carlos. **Certidão de nascimento [de] Maria da Silva**. Registro em: 9 ago. 1979.

SÃO CARLOS (SP). Cartório de Registro Civil das Pessoas Naturais do 1º Subdistrito de São Carlos. **Certidão de nascimento [de] Maria da Silva**. Registro em: 9 ago. 1979. Certidão registrada às fls. 178 do livro n. 243 de assentamento de nascimento n. 54709. Data de nascimento: 7 ago. 1979.

#### **7.13 Documento de acesso exclusivo em meio eletrônico**

Inclui bases de dados, listas de discussão, programas de computador, redes sociais, mensagens eletrônicas, entre outros. Os elementos são: autor, título da informação ou serviço ou produto, versão ou edição (se houver), local, data e descrição física do meio eletrônico. Quando necessário, acrescentam-se elementos complementares à referência para melhor identificar o documento.

### **IMPORTANTE**:

- ➢ Não se faz referência somente de site, mas do texto dele retirado.
- ➢ Deve-se citar os dados que identifiquem o texto, informando o endereço completo para se chegar ao referido texto.

### **EXEMPLOS**

## **DISSERTAÇÃO EM MEIO ELETRÔNICO**

CARL, Tânia Corrêa. **O processo de mudança e sua influência na transformação da identidade da PUC Minas**: Núcleo Universitário Coração Eucarístico. 2002. 142f. Dissertação (Mestrado) - Pontifícia Universidade Católica de Minas Gerais, Programa de Pós-Graduação em Administração. Disponível em: http://www. biblioteca.pucminas.br/teses/ Administracao\_CarlTC\_1.pdf. Acesso em: 02 jan. 2005.

## **ARTIGO DE REVISTA EM MEIO ELETRÔNICO**

LARA, Marilda Lopes Ginez de. Recensão. **Ciência da Informação**, Brasília, v.32, n.2, maio/ago. 2003. Disponível em: http://www.scielo.br/scielo.php?script= sci\_arttext&pid=S0100-19652003000200014&lng =pt&nrm =iso. Acesso: em 02 jan. 2005.

## **TRABALHO DE EVENTO EM MEIO ELETRÔNICO**

FRANCATO, A. L.; BARBOSA, P. S. F. Fatores determinantes das propriedades operativas ótimas de um sistema hidroelétrico. In: SIMPÓSIO BRASILEIRO DE RECURSOS HÍDRICOS, 12, 1997, Vitória-ES. **Anais...** Porto Alegre: Associação Brasileira de Recursos Hídricos, 1997. Disponível em: http://www.fec.unicamp.br/~sishidro/producao/gestao/anais.html . Acesso em: 02 jan. 2005.

## **ARTIGO DE JORNAL EM MEIO ELETRÔNICO**

SILVA, I. Pena de morte para o nascituro. **O Estado de São Paulo**, São Paulo, 19 set. 1998. Disponível em: [http://www.providafamilia.org/pena\\_morte\\_nascituro.htm.](http://www.providafamilia.org/pena_morte_nascituro.htm) Acesso em: 29 set. 1998.

## **DOCUMENTOS AVULSOS EM MEIO ELETRÔNICO**

TAMAYO G., Eduardo. **Trabalho infantil**: as cifras da vergonha. Imediata, 2002. Disponível em: http:// imediata.com/lancededados/tamayo\_trabinfantil.html. Acesso em: 22 jan. 2005.

## **ARTIGOS PUBLICADOS EM BLOG**

ROCHA, Danilo. **Passaporte verde**: dicas para uma viagem sustentável. E esse tal meio ambiente? 19 maio 2011. Disponível em: http://essetalmeioambiente.com/passaporteverde-dicas-para-uma-viagem-sustentavel/. Acesso em: 01 ago. 2011.

## **VÍDEO ON-LINE**

RIBEIRO, Daniel. **Teste de preconceito**. YouTube, 5 de abril de 2006. Disponível em: http://br.youtube.com/watch?v=XFp\_CIlOhTo&feature= related. Acesso em: 05 jun. 2008.

### **LIVRO EM MEIO ELETRÔNICO**

BRASIL. Ministério da Ciência e Tecnologia. **Sociedade da informação no Brasil**. Brasília: MCT, 2000. Disponível em: http://www.socinfo.org.br/livro\_verde/ download.htm. Acesso em: 02 jan. 2005.

## **IMAGEM DE SATÉLITE**

COMITÊ DAS BACIAS HIDROGRÁFICAS. **Imagens Rio Varra Barris**. Disponível em: http://www.semarh.se.gov.br/comitesbacias/modules/tinyd0/index.php?id=33. Acesso em: 01 ago. 2011.

## **MAPA ON-LINE**

INSTITUTO BRASILEIRO DE GEOGRAFIA E ESTATÍSTICA. **Municípios brasileiros que indicam desmatamento e/ou queimadas**. Rio de Janeiro: IBGE, 2002. Disponível em: [http://www.ibge.gov.br/home/presidencia/noticias/images/mapa21.pdf.](http://www.ibge.gov.br/home/presidencia/noticias/images/mapa21.pdf) Acesso em: 09 ago. 2011.

## E-MAIL

Autor da mensagem. Título da mensagem. [mensagem pessoal]. Mensagem recebida por: seu endereço em data do recebimento da mensagem.

VIANNA, Márcia Milton. **Catalogação de materiais especiais**. [mensagem pessoal]. Mensagem recebida por: hrcunha@uol.com.br em 26 out. 2004.

### **ILUSTRAÇÃO RETIRADA DE TEXTO ON-LINE**

O RISCO que o lixo no mar oferece aos animais. Essas & Outras, 11 jul. 2011. Disponível em: http://www.essaseoutras.com.br/o-risco-que-o-lixo-no-mar-oferece-aosanimais-poluicao- morte-fotos. Acesso em: 01 ago. 2011.

APPLE. OS X EI Capitan. Versão 10.11.6 [Cupertino]: Apple, c2017.

UNIVERSIDADE FEDEREAL DO PARANÁ. Biblioteca Central. **Normas.doc**: normas para apresentação de trabalhos. Curitiba, 1998. 5 disquetes, 3 ½ pol. Word for Windows 7.o.

A GAME Fo Thrones: the board game.  $2<sup>nd</sup>$  ed. Roseville: FFG, 2017. 1 jogo eletrônico.

OLIVEIRA, José P. M. Repositório digital da UFRGS é destaque em ranking internacional. Maceió, 10 ago. 2011. Twitter: @biblioufal. Disponível em: [HTTP://twitter.com/#!/biblioufal.](http://twitter.com/#!/biblioufal) Acesso em: 20 ago. 2011.

BIONLIEN discussion list. [*S.I*.], 1998. List maintained by the Bases de Dados Tropical, BDT in Brasil. Diponível em: **lisserv@bdt.org.br.** Acesso em: 25 nov. 1998.

LISPECTOR, Clarice. [Carta enviada para suas irmãs]. Destinatário: Elisa e Tânia Lispector. Lisboa, 4 ago. 1944. 1 carta. Disponível em:

[HTTP://www.claricelispector.com.br/manuscrito\\_minhasqueridas .aspx.](http://www.claricelispector.com.br/manuscrito_minhasqueridas%20.aspx) Acesso em: 4 set. 2010.

### **7.14 Documento audiovisual**

Inclui imagens em movimento e registros sonoros nos suportes: disco de vinil, DVD, bluay, CD, fita magnética, vídeo, filme em película, filmes, vídeos, entre outros. Os elementos essenciais são: título, diretor e/ou produtor, local, empresa produtora ou distribuidora, data e especificação do suporte em unidades físicas. Quando necessário, acrescentam-se elementos complementares à referência para melhor identificar o documento. Os elementos diretor, produtos, local e empresa produtora ou distribuidora devem ser transcritos se constarem no documento.

### **EXEMPLOS**

### **FITA DE VÍDEO**

CENTRAL do Brasil. Direção Walter Salles Júnior. Produção: Martine de Clemont-Tonnerre e Arthur Cohn. Intérpretes: Fernanda Montenegro; Marília Pera; Vinicius de Oliveira e outros. Roteiro: Marcos Bernstein, João Emanuel Carneiro e Walter Salles Júnior. Rio de Janeiro: Riofile, 1998. 1 fita de vídeo (106 min.), VHS, son., color.

### **CD-ROM DE MÚSICA**

NASCIMENTO, Milton. **Milton**. Guarulhos: EMI, 1995. 1 CD.

## **MÚSICA**

COSTA, S.; SILVA, A. Jura secreta. Intérprete: Simone. In: SIMONE. **Face a face**. Rio de Janeiro: Emi-Odeon, 1977. 1 CD. (40 min.). Faixa 7.

### **DISCO VINIL**

SNOWDEN, Elmer et al. **Berlin Festival**: guitar workshop. Berlin: BASF, 1967. 1 disco de vinil (37min.).

## **FITA DE VÍDEO**

RICCI, Maria Beatriz Rios. O trabalho do assistente social em instituição com família de portadores excepcionais. Belo Horizonte: Escola de Serviço Social da PUC-MG, 1991. 1 fita de vídeo (60 min.), son., color.

*7.14.1 Filmes, vídeos, entre outros em meio eletrônico*

As referências devem obedecer aos padrões indicados para filmes, vídeos, entre outros, de acordo com 7.14, acrescidas de informações relativas à descrição física do meio eletrônico (CD-ROM, DVD, *online e outros*). Quando necessário acrescentam-se elementos complementares à referência para melhor identificar o documento. Quando se tratar de obras consultadas *online* ver 7.10.2.

#### **EXEMPLOS**

BOOK [S.I. : s.n.], 2010. 1 vídeo (3 min.). Publicado pelo canal Leerestademoda. Disponível em: [HTTP://www.youtube.com/wach?v=iwPj0qgvfls.](http://www.youtube.com/wach?v=iwPj0qgvfls) Acesso em: 25 ago. 2011.

MARINS FILHO, Luiz Almeida. As 12 causas do fracasso na liderança: os perigos da arrogância. São Paulo: COMMIT, 2004. 1 vídeo-disco (41min): NTSC: son.,color.

BREAKING bad: the complete second season. Creator and executive produced by Vince Gilligan. Executive Producer: Mark Johnson. Washington, DC: Sony Pictures, 2009. 3 discos blu-ray (615 min.).

### **7.15 Documento iconográfico**

Inclui pintura, gravura, ilustração, fotografia, desenho técnico, diapositivo, dialfime, material estereográfico, transparência, cartaz, entre outros. Os elementos essenciais são: autor, título, data e especificação do suporte. Em obras de arte, quando não existir o título, deve-se indicar a expressão Sem título, entre colchetes. Quando necessário, acrescentam-se elementos complementares à referência para melhor identificar o documento.

#### EXEMPLOS

#### **FOTOGRAFIA**

REIS, Nestor Goulart. Imagens de vilas e cidades do Brasil colonial. São Paulo: Edusp, 2000. 35 fotografias, color.

### **FOTOGRAFIA**

MARTINS, Juca. **Em busca do ouro**. Serra Pelada, 1980. 1fotografia.

### **CARTAZ**

TELECONFERÊNCIA REDE SESC-SENAC, 2010. **Comportamento do consumidor**.

[Rio de Janeiro: Senac/DN], 2010. 1 cartaz.

## **LÂMINA**

CASTRO, José Flávio Morais. **Bíblia em comunidade**: mapas e temas bíblicos. São Paulo: Paulinas, 2001. 42 lâminas: color.

### **SLIDES**

SAID, Rosa Valéria Azevedo; HANFF, Beatriz B. Collere. **AIDS-SIDA**: manual para profissionais de saúde. Rio de Janeiro: ABEPF, 1988. 21 slides: color.

## **FOLDER**

BRASIL. Ministério da Saúde. Você é o melhor vigilante da sua saúde. Brasília: MS, [19-]. 1 folder.

#### *7.15.1 Documento iconográfico em meio eletrônico*

As referências devem obedecer aos padrões indicados para documento iconográfico, de acordo com 7.15, acrescidas de informações relativas à descrição física do meio eletrônico (CD-ROM, DVD, *online e outros*). Quando se tratar de obras consultadas *online* ver 7.10.2.

#### **EXEMPLOS**

HOUTE, Jef Van den. **Black hole**. 1 june 2010. 1 fotografia. Disponível em: [HTTP://photo.net/photodb/photo?\\_id=11724012.](http://photo.net/photodb/photo?_id=11724012) Acesso em: 26 maio 2011.

CENTRO DE CAPACITAÇÃO DA JUVENTUDE. **Chega de violência e extermínio de jovens**. [2009]. 1cartaz. color. Disponível em:

[HTTP://www.ccj.org.br/site/documentos/Cartaz\\_Campanha.jpg.](http://www.ccj.org.br/site/documentos/Cartaz_Campanha.jpg) Acesso em 25 ago. 2011.

### **7.16 Documento cartográfico**

Inclui atlas, mapa, globo, fotografia aérea, entre outros. Os elementos essenciais são: autor, título, subtítulo (se houver), local, editora, data da publicação, descrição física e escala (se houver). Quando necessário, acrescentam-se elementos complementares à referência para melhor identificar o documento.

### **EXEMPLOS**

### **MAPAS**

COMMISSÃO GEOGRAPHICA E GEOLOGICA DE MINAS GERAES. **Itaúna**. Belo Horizonte: Imprensa Official, 1934. 1 mapa: color. Escala 1:100.000.

## **MAPAS**

BRASIL e parte da América do Sul: mapa político, escolar, rodoviário, turístico e regional. São Paulo: Michalany, 1981. 1 mapa, color, 79cm x 95 cm. Escala 1:600.000.

## **ATLAS**

ATLAS geográfico escolar do Estado de Minas Gerais. Belo Horizonte: IGA, 1979. 73 p.

## **ATLAS**

INSTITUTO GEOGRÁFICO (São Paulo). **Regiões de governo do Estado de São Paulo**. São Paulo: IGC, 1994. 1 atlas. Escala 1:2.000.

## **GLOBO**

GLOBO escolar Geomapas. Santo André: Geomapas, 1997. 1 globo.

### *7.16.1 Documento cartográfico em meio eletrônico*

As referências devem obedecer aos padrões indicados para documento cartográfico, de acordo com 7.16, acrescidas de informações relativas à descrição física do meio eletrônico (CD-ROM, DVD, *online e outros*). Quando se tratar de obras consultadas *online* ver 7.10.2.

### **EXEMPLOS**

INSTITUTO DE PESQUISAS (Brasil). **Adamantina, São Paulo**. São José dos Campos: INPE, 2014. 1 imagem de satélite, color. Satélite CBERS 2B, instrumento CCD. Intervalo de tempo: de 29 maio 1973 a 26 nov. 2014. Lat. -21.741667, Long. -51001667. Disponível em: [HTTP://www.dgi.inpe.br/CDSR/.](http://www.dgi.inpe.br/CDSR/) Acesso em: 26 nov. 2014.

PERCENTAGEM de imigrantes em São Paulo. São Paulo, 1920. **Neo Interativa**. Rio de Janeiro, n.2, Inverno 1994. 1 mapa, color. 1CD-ROM.

COMPANHIA DE PESQUISA DE RECURSOS MINERAIS. Projeto 15, sudeste RJ. [Rio de Janeiro]: CPRM, 1972. 33 fotos aéreas, p&b. Escala 1:40.000. Folha CIM/SF 23-Zll/1970, MI 2772. Disponível em:

[http://acervo.cprm.gov.br/rp\\_cprm/docreaderNET/docreader.aspx?bib=FOT\\_AER\\_CPRM](http://acervo.cprm.gov.br/rp_cprm/docreaderNET/docreader.aspx?bib=FOT_AER_CPRM&pasta=&pesq) [&pasta=&pesq.](http://acervo.cprm.gov.br/rp_cprm/docreaderNET/docreader.aspx?bib=FOT_AER_CPRM&pasta=&pesq) Acesso em: 26 nov. 2014.

### **7.17 Outras fontes de informação**

Abaixo segue alguns modelos diferentes de referências.

EXEMPLOS

### **ATA DE REUNIÃO**

ACADEMIA BRASILEIRA DE CIÊNCIAS. **Ata da reunião da Comissão de Coordenação do Conselho Nacional de Ciência e Tecnologia, realizada no dia 07 de outubro de 2004**. Disponível em: [http://www.abc.org.br/arquivos/ata\\_cct.html.](http://www.abc.org.br/arquivos/ata_cct.html) Acesso em: 02 jan. 2005.

### **ATA DE REUNIÃO**

ACADEMIA BRASILEIRA DE LETRAS. **Ata da reunião realizada no dia 20 de abril de 1998**. Livro 98, p. 4.

### **BULA DE REMÉDIO**

TOLREST: Sertralina cloridrato.: comprimidos. Responsável técnico Farm. Luiz A. M. Mendes. São Paulo: Biosintética, 2004. Bula de remédio.

### **BULA DE REMÉDIO**

NOVALGINA: dipirona sódica. São Paulo: Hoechst, [ 199?]. Bula de remédio.

### **TRABALHOS DE CONGRESSO EM CD-ROM**

NASCIMENTO, Fernanda Albernaz do. Musicoterapia e pensamento complexo. In: SIMPÓSIO BRASILEIRO DE MUSICOTERAPIA, 12, 2007, Goiânia. **Anais...** Goiânia: UFG, 2007. CD-ROM.

# **8 ARTIGO EM PUBLICAÇÃO PERIÓDICA TÉCNICA E/OU CIENTÍFICA (ABNT NBR 6022/18)**

O artigo pode ser original ou de revisão.

## **8.1 Estrutura do artigo**

A estrutura de um artigo é constituída de elementos pré-textuais, textuais e póstextuais especificados conforme o Esquema 1:

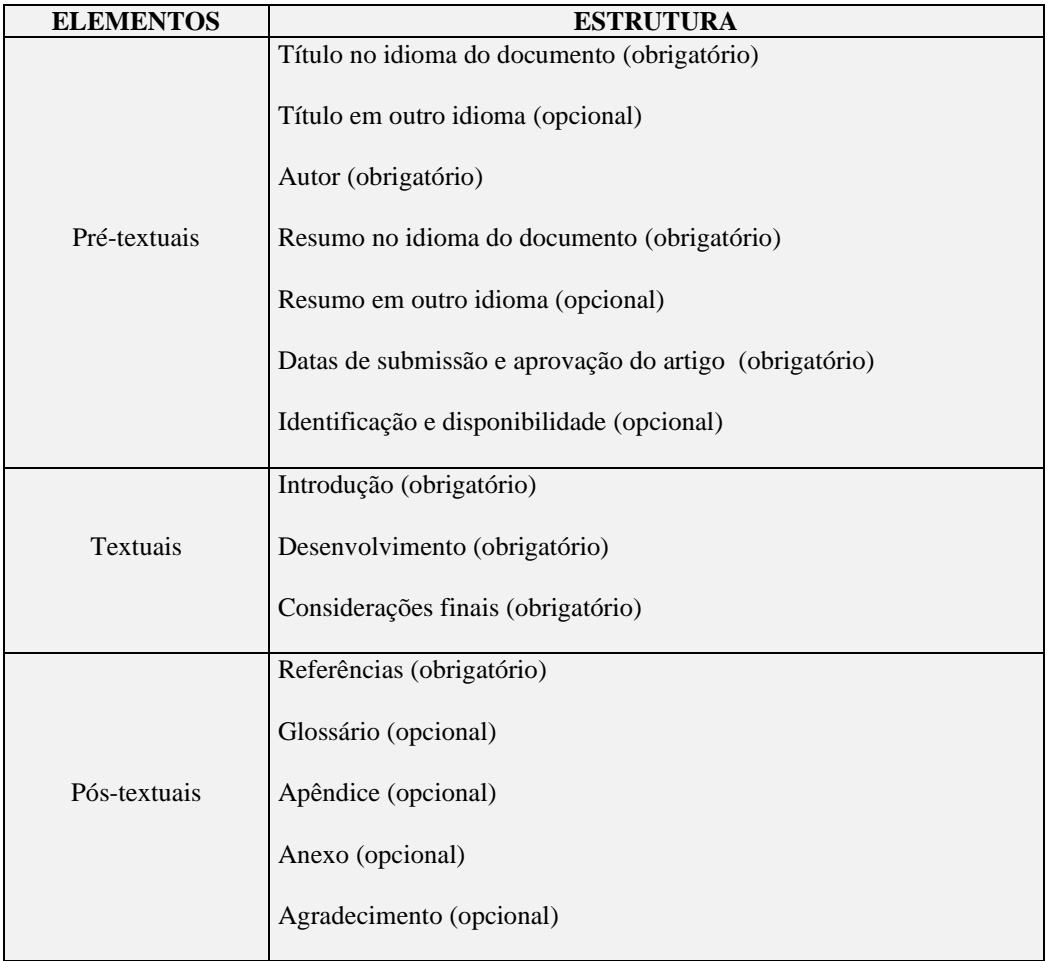

#### **Esquema 1- Elementos estruturais de um artigo**

**Fonte: Elaborado pela bibliotecária de acordo com a ABNT NBR 6022:18, 2020.**

#### *8.1.1 Elementos pré-textuais*

A ordem dos elementos pré-textuais deve ser conforme 8.1 a 8.1.5.

8.1.1.1 Título

O título do artigo e o subtítulo (se houver) devem figurar na página de abertura do artigo, diferenciados tipograficamente ou separados por dois-pontos (:) e no idioma do texto.

NOTA: Opcionalmente, pode-se incluir o título em outro idioma, inserido logo abaixo do título no idioma do texto.

8.1.1*.*2 Autor

O nome do autor deve ser inserido de forma direta: prenome (abreviado ou não) e sobrenome. Para mais de um autor, os nomes podem ser grafados na mesma linha, separados por vírgula, ou em linhas distintas. Deve constar o currículo sucinto de cada autor, com vinculação corporativa e endereço de contato. Recomenda-se que os dados de vinculação e endereço constem em nota, com sistema de chamada próprio, diferente do sistema adotado para citações no texto.

8.1.1.3 Resumo

Deve ser elaborado conforme ABNT NBR 6028/2021 (ver item 9 deste manual). O resumo em outro idioma, se houver, deve suceder o resumo no idioma do documento.

8.1.1.4 Datas de submissão e aprovação

Devem ser indicadas as datas (dia, mês e ano) de submissão e aprovação do artigo para publicação.

8.1.1.5 Identificação e disponibilidade

Pode ser indicado o endereço eletrônico, DOI, suportes e outras informações relativas ao acesso do documento.

*8.1.2 Elementos textuais*

A ordem dos elementos deve ser conforme 8.1.2 a 8.1.2.3.

NOTA: A nomenclatura dos títulos dos elementos textuais fica a critério do autor.

8.1.2.1 Introdução

Parte inicial do artigo na qual devem constar a delimitação do assunto tratado, os objetivos da pesquisa e outros elementos necessários para situar o tema do artigo.

8.1.2.2 Desenvolvimento

Parte principal do artigo, que contém a exposição ordenada e pormenorizada do assunto tratado. Dividi-se em seções e subseções, conforme ABNT NBR 6024.

8.1.2.3 Considerações finais

Parte final do artigo, na qual se apresentam as considerações correspondentes aos objetivos e/ou hipóteses.

*8.1.3 Elementos pós-textuais*

A ordem dos elementos deve ser conforme 8.3.1 a 8.3.5

8.1.2.1 Referências

Devem ser conforme a ABNT NBR 6023 (ver item 7 deste manual).

#### 8.1.2.2 Glossário

Deve ser elaborado em ordem alfabética.

#### 8.1.2.3 Apêndice

Deve ser identificado nesta ordem: a palavra Apêndice seguida de letras maiúsculas consecutivas, travessão e respectivo título, com o mesmo destaque tipográfico das seções primárias e centralizado, conforme ABNT NBR 6024. Utilizam-se letras maiúsculas dobradas, na identificação dos apêndices quando esgotadas as 26 letras do alfabeto.

#### **EXEMPLOS**

APÊNDICE A – AVALIAÇÃO NUMÉRICA DE CÉLULAS INFLAMATÓRIAS TOTAIS AOS QUATRO DIAS DE EVOLUÇÃO

APÊNDICE B – AVALIÇÃO DE CÉLULAS MUSCULARES PRESENTES NAS CAUDAS EM REGENERAÇÃO

**Apêndice Z – Contagem dos bovinos da Fazenda Miraflora**

**Apêndice AA – Contagem dos caprinos da Fazenda Miraflora**

### 8.1.2.4 Anexo

Deve ser identificado nesta ordem: a palavra Anexo seguida de letras maiúsculas consecutivas, travessão e respectivo título, com o mesmo destaque tipográfico das seções primárias e centralizado, conforme ABNT NBR 6024. Utilizam-se letras maiúsculas dobradas, na identificação dos anexos, quando esgotadas as 26 letras do alfabeto.

Anexo A – Representação gráfica de contagem de células inflamatórias presentes nas caudas em regeneração

- Grupo de controle 1 (Temperatura...)

Anexo B – Representação gráfica de contagem de células inflamatórias presentes nas caudas em regeneração

Grupo de controle II (Temperatura...)

8.1.2.5 Agradecimentos

Texto sucinto aprovado pelo periódico em que será publicado. Deve ser o último elemento pós-textual.

#### **8.2 Regras gerais para artigo**

Devem ser conforme 8.2.1 a 8.2.7

#### *8.2.1 Formato*

Recomenda-se fonte em tamanho 12 e espaçamento simples, padronizados para todo o artigo. As citações com mais de três linhas, paginação, notas, legendas e fontes das ilustrações e tabelas devem ser em tamanho menor e uniforme (fonte 10).

NOTA: O projeto gráfico fica a critério do editor.

*8.2.2 Seções*

Os títulos das seções com ou sem indicativo numérico devem ser conforme ABNT NBR 6024.

Citações e notas devem ser conforme ABNT NBR 10520 (ver item 5 deste manual). Notas de tabelas devem ser conforme as Normas de apresentação tabular do Instituto Brasileiro de Geografia e Estatística (IBGE).

#### *8.2.4 Sigla*

A sigla, quando mencionada pela primeira vez no texto, deve ser indicada entre parênteses, precedida do nome completo.

#### EXEMPLO

## ASSOCIAÇÃO BRASILEIRA DE NORMAS TÉCNICAS (ABNT)

#### *8.2.5 Equações e fórmulas*

Para facilitar a leitura, devem ser destacadas no texto e, se necessário, numeradas com algarismos arábicos entre parênteses, alinhados à direita. Na sequência norma do texto, é permitido o uso de uma entrelinha maior, que comporte seus elementos (expoentes, índices e outros).

### EXEMPLOS

$$
a^{2} + b^{2} = c^{2}
$$
\n(1)  
\n
$$
\sin \alpha \pm \sin \beta = 2 \sin \frac{1}{2} (\alpha \pm \beta) \cos \frac{1}{2} (\alpha \mp \beta)
$$
\n(2)

#### *8.2.6 Ilustrações*

Qualquer que seja o tipo de ilustração, esta deve ser precedida de sua palavra designativa (desenho, esquema, fluxograma, fotografia, gráfico, mapa, organograma, planta,

quadro, retrato, figura, imagem, entre outros). Seguida de seu número de ordem de ocorrência no texto, em algarismos arábicos, de travessão e do respectivo título. Imediatamente após a ilustração, deve-se indicar a fonte consultada (elemento obrigatório, mesmo que seja produção do próprio autor) conforme ABNT NBR 10520 (constante neste manual), legenda, notas e outras informações necessárias à sua compreensão (se houver). A ilustração deve ser citada no texto e inserida o mais próximo possível do trecho a que se refere.

NOTA: Tipo, número de ordem, título, fonte, legenda e notas devem acompanhar as margens da ilustração.

#### EXEMPLO

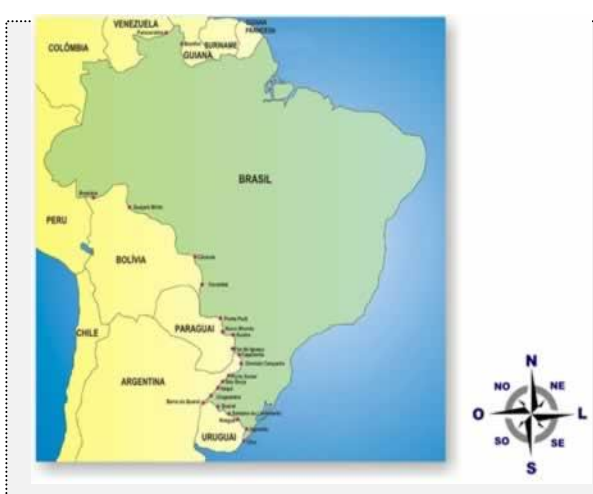

 **Mapa 1- Fronteiras do Brasil**

**Fonte: IBGE (2016)**

#### *8.2.7 Tabelas*

Devem ser citadas no texto, inseridas o mais próximo possível do trecho a que se referem, e padronizadas conforme as Normas de apresentação tabular do IBGE. Deve-se indicar a fonte consultada (elemento obrigatório, mesmo que seja produção do próprio autor), de acordo com a ABNT NBR 10520 constante neste manual.

#### **9 RESUMO (NBR ABNT 6028/2021)**

Resumos, resenhas e recensões devem ser apresentados de forma concisa, conforme suas características. A apresentação gráfica deve seguir o padrão do documento no qual está inserido. Um resumo é a apresentação concisa dos pontos relevantes de um documento. Ele é indicativo ou informativo:

- a) Resumo indicativo: indica apenas os pontos principais do documento, não apresentando dados qualitativos, quantitativos etc. Não dispensa a consulta ao original.
- b) Resumo informativo: informa ao leitor finalidades, metodologia, resultados e conclusões do documento, de tal forma que este possa, inclusive, dispensar a consulta ao original.

#### **9.1 Regras gerais de apresentação**

- ➢ O resumo deve resaltar o objetivo, o método, os resultados e as conclusões do documento. A ordem e a extensão destes itens dependem do tipo de resumo (informativo ou indicativo) e do tratamento que cada item recebe no documento original.
- ➢ O resumo deve ser precedido da referência do documento, com exceção do resumo inserido no próprio documento.
- $\triangleright$  O resumo deve ser composto de uma sequência de frases concisas, afirmativas e não de enumeração de tópicos em parágrafo único.
- ➢ A primeira frase deve ser significativa, explicando o tema principal do documento. A seguir, deve-se indicar a informação sobre a categoria do tratamento (memória, estudo de caso, análise de situação, etc.).
- ➢ Deve-se usar o verbo na voz ativa e na terceira pessoa do singular.
- ➢ As palavras-chave devem figurar logo abaixo do resumo, antecedidas da expressão Palavras-chave, seguidas de dois-pontos, separadas entre si por ponto e vírgula e finalizadas por ponto. Devem ser grafadas com as iniciais em letra minúscula, com exceção dos substantivos próprios e nomes científicos.
- ➢ Devem-se evitar: símbolos e contrações que não estejam de uso corrente e fórmulas, equações, diagramas, etc., que não sejam absolutamente necessários;

quando seu emprego for imprescindível, defini-los na primeira vez que aparecerem.

- ➢ Quanto a sua extensão os resumos devem ter:
	- a) De 150 a 500 palavras os de trabalhos acadêmicos (tcc, teses, dissertações e outros) e relatórios técnico-científicos;
	- b) De 100 a 250 palavras os de artigos de periódicos;
	- c) De 50 a 100 palavras os destinados a indicações breves.

## **9.2 Resenha e recensão**

Resenha é a análise do conteúdo de um documento, objeto, fato ou evento.

Recensão é a análise crítica, descritiva e/ou comparativa, geralmente elaborada por especialista.

- ➢ Devem fornecer ao leitor uma ideia do documento ou objeto, analisando e descrevendo seus aspectos relevantes.
- ➢ Devem ser compostas por uma sequência de frases concisas, sem enumeração de tópicos.
- ➢ Devem ser elaboradas por outrem que não o autor do documento ou objeto.
- ➢ Devem ser precedidas pela referência, quando forem publicadas separadamente do documento ou objeto.
- ➢ Resenha e recensão não estão sujeitas a limite de palavras.

### **EXEMPLOS**

Palavras-chave: gestação; cuidado pré-natal; *aedes aegypti* ; IBGE; Brasil.

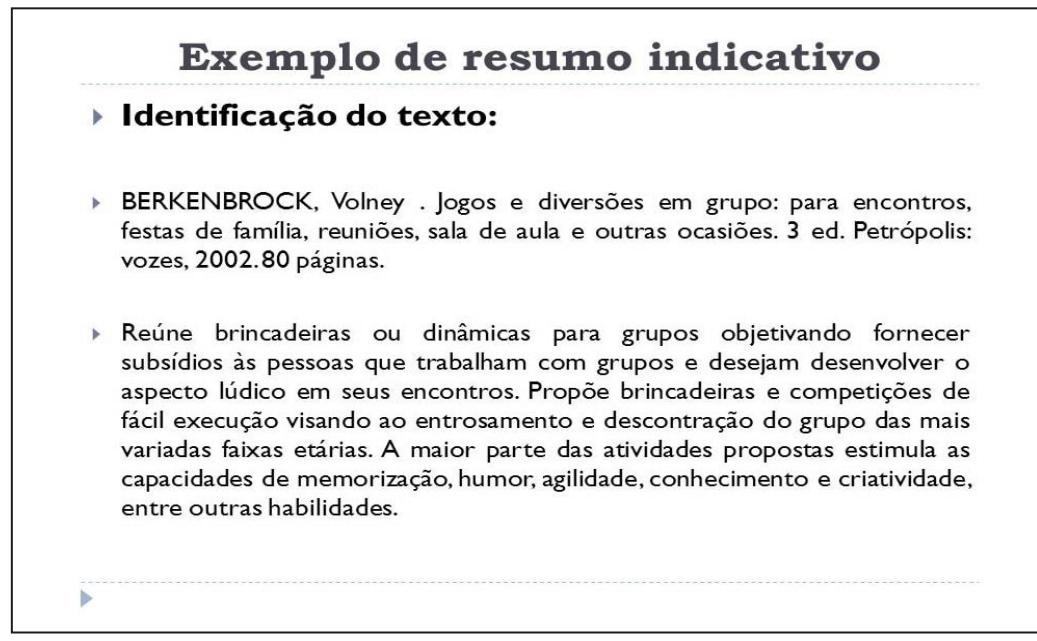

#### **FONTE: GOOGLE**

#### **RESUMO EM PERIÓDICO**

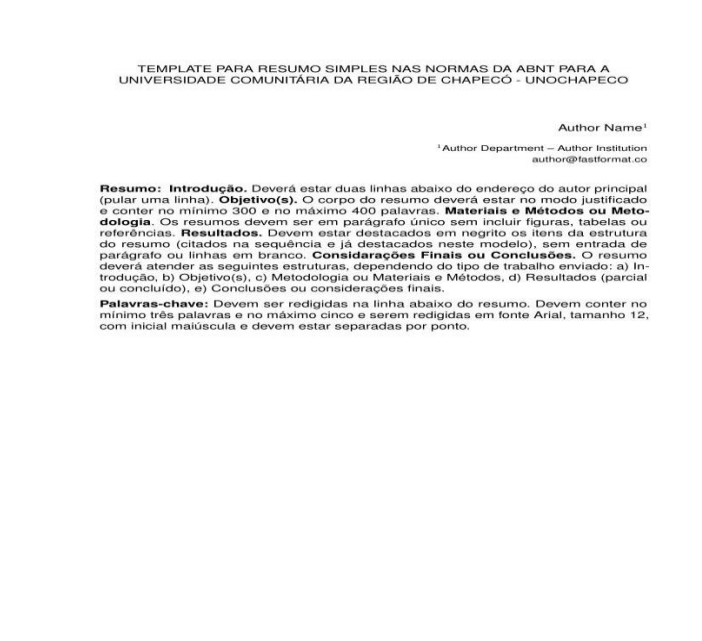

#### **FONTE: GOOGLE**

#### **10 CORES DE CAPAS DAS MONOGRAFIAS OU TCC**

Em alguns países, os cursos superiores têm cores que os representam. Essa tradição, que é de origem norte-americana, foi inspirada na formatura de militares que eram presenteados com anéis que simbolizassem o período de formação.

A tradição de presentear os formandos com anéis tornou se prática em diversas áreas de formação, não apenas em cursos antigos como Direito e Medicina. Os anéis de formatura têm pedras diferentes, que variam de acordo com o curso, e, em algumas regiões do país, é a cor da pedra que determina a cor que simboliza o curso, que estará presente no momento da colação de grau, colorindo a faixa que envolve a beca.

Entretanto, em algumas regiões, as cores que representam os cursos são determinadas por outras normas, portanto, caso exista alguma dúvida quanto a cor que representa o seu curso, entre em contato com o Conselho Regional de sua profissão.

Portanto, seguindo uma tradição que é consenso em praticamente todas faculdades e história dos cursos, a Faculdade ASA adotou as seguintes cores para as capas de monografias dos trabalho de conclusão de curso dos seus discentes.

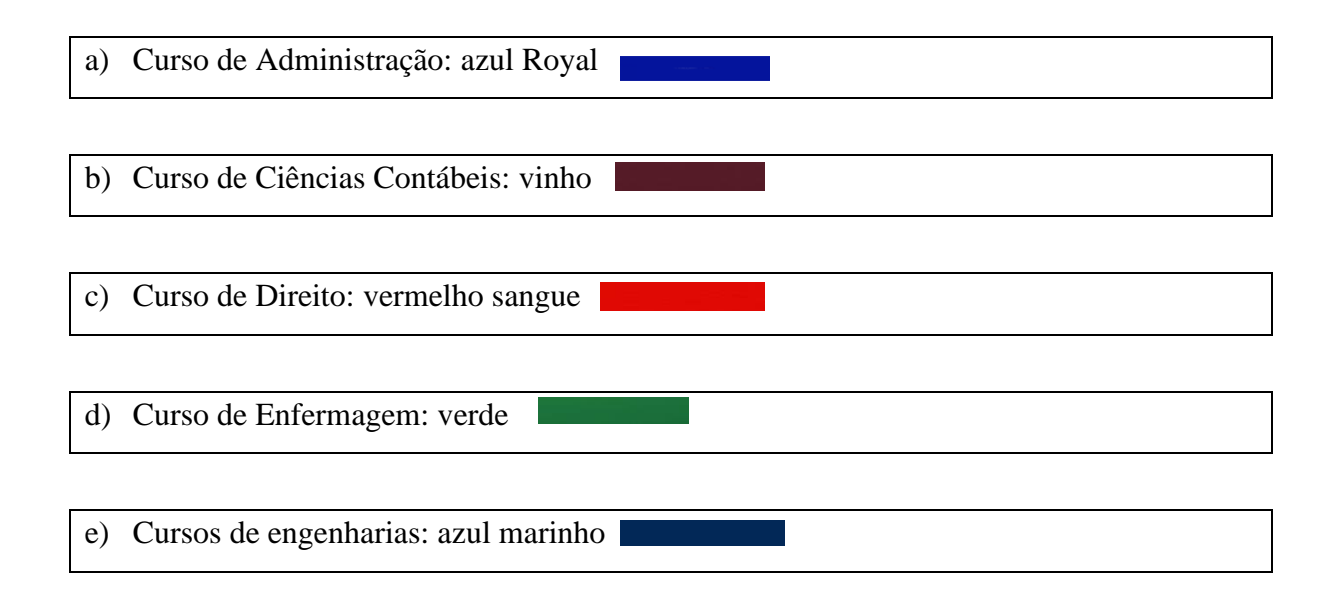

NOTA: É importante ressaltar que as cores podem variar de acordo com a região e/ou instituição de ensino. A lista aqui apresentada foi definida na fundação da instituição de ensino.

## **REFERÊNCIAS**

ASSOCIAÇÃO BRASILEIRA DE NORMAS TÉCNICAS. **NBR 10520:** informação e documentação – citações em documentos, apresentação. Rio de Janeiro, jul. 2023.

ASSOCIAÇÃO BRASILEIRA DE NORMAS TÉCNICAS. **NBR 12225:** informação e documentação – Lombada - Apresentação. Rio de Janeiro, abr. 2023.

ASSOCIAÇÃO BRASILEIRA DE NORMAS TÉCNICAS. **NBR 14724:** informação e documentação – trabalhos acadêmicos, apresentação. Rio de Janeiro, abr. 2011.

ASSOCIAÇÃO BRASILEIRA DE NORMAS TÉCNICAS. **NBR 6023:** informação e documentação – referências, elaboração. Rio de Janeiro, nov. 2018.

ASSOCIAÇÃO BRASILEIRA DE NORMAS TÉCNICAS. **NBR 6022:** informação e documentação – artigo em publicação periódica científica – apresentção. Rio de Janeiro, mai., 2018.

ASSOCIAÇÃO BRASILEIRA DE NORMAS TÉCNICAS. **NBR 6028:** informação e documentação – resumo, resenha e recensão. Rio de Janeiro, mai. 2021.

BECHARA, Evanildo. Moderna gramática portuguesa. Rio de Janeiro: Lucerna, 2004.

CÓDIGO de Catalogação Anglo-americano. 2. ed. São Paulo: FEBAB, 2004.

DESCUBRA QUAL É A COR QUE REPRESENTA SEU CURSO. Disponível em:

[https://querobolsa.com.br/revista/descubra-qual-e-a-cor-que-representa-o-seu-curso.](https://querobolsa.com.br/revista/descubra-qual-e-a-cor-que-representa-o-seu-curso) Acesso

em: 23 jul. 2020.

FACULDADES CURITIBA. **Normas para apresentação de trabalhos acadêmicos**. Curitiba: Associação de Ensino Novo Ateneu, [2000?].

FRANÇA, Junia Lessa; VASCONCELLOS, Ana Cristina de. **Manual para normalização de publicações técnico-científicas**. 8. ed. Belo Horizonte: Ed. UFMG, 2011.

INSTITUTO VIRTUAL DE TURISMO. Mapa da localização da cidade de Brumadinho, 20015. Disponível em: [http://www.ivt-rj.net/ivt/default.aspx.](http://www.ivt-rj.net/ivt/default.aspx) Acesso em: 27 03 2015.

INSTITUTO BRASILEIRO DE GEOGRAFIA E ESTATÍSTICA. **Normas de apresentação tabular**. 3. ed. Rio de Janeiro: IBGE, 1993.

LARA, Marcos Vinicius Zuim; MOTA, João Maurício Lima de Figueiredo; VAZ, Ricardo Rodrigues e MACHADO, Marcelo de Paula. Avaliação in vitro da adaptação marginal de restaurações indiretas de resinas compostas e cerâmicas feldspática. RFO, UPF, v.15, n. 2, Passo Fundo, maio/ago. 2010.

LIMA, Anizielle Aparecida de. Motivos de adesão à prática de atividades físicas em academias femininas. Revista Digital, Buenos Aires, ano 15, n. 143, abril de 2010.

MEZZAROBA, Orides; MONTEIRO, Cláudia Servilha. **Manual de metodologia da pesquisa no direito**. 5. ed. São Paulo: Saraiva, 2009. p. 203.

PONTIFÍCIA UNIVERSIDADE CATÓLICA DE MINAS GERAIS. Pró-Reitoria de Graduação. Sistema de Bibliotecas. **Padrão Puc Minas de Normalização**: normas da ABNT para apresentação de trabalhos científicos, teses, dissertações e monografias. Belo Horizonte, 2011. Disponível em: http:www.pucminas.br/biblioteca/normalização\_monografias.pdf. Acesso em: 26 fev. 2015.

SANTOS, Lima. Qual a diferença entre índice e sumário. um como, educação e formação universitária. Disponível em: [http://educacao.umcomo.com.br/articulo/qual-a-diferenca-entre](http://educacao.umcomo.com.br/articulo/qual-a-diferenca-entre-indice-e-sumario-18271.html)[indice-e-sumario-18271.html.](http://educacao.umcomo.com.br/articulo/qual-a-diferenca-entre-indice-e-sumario-18271.html) Acesso em: 27 mar. 2015.

UNIVERSIDADE FEDERAL DO PARANÁ. Sistema de Bibliotecas. **Normas para apresentação de documentos científicos.** Curitiba: Ed. da UFPR, 2000.

## **GLOSSÁRIO**

**Abreviatura:** A abreviatura é a representação de uma palavra por meio de alguma(s) de suas sílabas ou letras.

**Agradecimento:** Deve contar na folha em que o autor faz menção àqueles que contribuíram de maneira relevante à elaboração do trabalho.

**Anexo:** É o texto ou documento não elaborado pelo autor e que serve de fundamentação, comprovação e ilustração.

**Apêndice:** É o texto ou documento elaborado pelo autor, a fim de completar sua argumentação, sem prejuízo da unidade nuclear do trabalho.

**Capa:** É a proteção externa do trabalho e sobre a qual se imprimem as informações indispensáveis à identificação dele.

**Citação:** É a menção, no texto, de uma informação extraída de outra fonte.

**Dedicatória:** É a folha na qual o autor presta homenagem ou dedica seu trabalho a terceiros.

**Dissertação:** É o documento que representa o resultado de um trabalho experimental ou exposição de um estudo científico retrospectivo, de tema único e bem delimitado em sua extensão, com o objetivo de reunir, analisar e interpretar informações. Deve evidenciar o conhecimento da literatura existente sobre o assunto e a capacidade de sistematização do candidato. É feito sob a coordenação de um orientador (doutor), visando à obtenção do título de mestre.

**DOU**: (Digital Object Identifier) Sistema padrão usado para identificar documentos digitais em redes de computador.

**Elementos pós-textuais:** São elementos que complementam o trabalho.

**Elementos pré-textuais:** São elementos que antecedem o texto com informações que ajudam na identificação e utilização do trabalho.

**Elementos textuais:** Representam a parte do trabalho em que é exposta a matéria, na qual o autor elabora de forma objetiva e clara as suas ideias, argumentos, justificativas e comprovações.

**Epígrafe:** É a folha em que o autor apresenta uma citação, seguida de indicação de autoria, e relacionada com a matéria tratada no corpo do trabalho.

**Errata:** Caracteriza a lista das folhas e linhas em que ocorrem erros, seguidos das devidas correções. Apresenta-se, quase sempre, em papel avulso ou encartado, acrescido ao trabalho depois de impresso.

**Folha de aprovação:** Folha que contém os elementos essenciais à aprovação do trabalho.

**Folha de rosto:** Folha que contém os elementos essenciais à aprovação do trabalho.

**Glossário:** É a relação de palavras ou expressões técnicas de uso restrito ou de sentido obscuro, utilizado no texto, acompanhado das respectivas definições.

**Ilustração:** Caracteriza desenho, gravura ou imagem que acompanha o texto.

**Índice:** É a lista de palavras ou frases, ordenadas segundo determinado critério, que localiza e remete para as informações contidas no texto, como nomes de pessoas, nomes geográficos e outros, geralmente em ordem alfabética, com a indicação de sua localização no texto. O índice deve figurar no final do trabalho.

**Lombada:** É a parte da capa do trabalho, reunindo a margem interna das folhas, sejam elas costuradas, grampeadas, coladas ou mantidas juntas de outra maneira.

**Referências:** É o conjunto padronizado de elementos descritivos retirados de um documento, permitindo a identificação individual da fonte consultada.

**Resumo em língua estrangeira:** É a versão do resumo para idioma de divulgação internacional. O resumo deve constar apenas um parágrafo, nas páginas pré-textuais do trabalho.

**Resumo em língua vernácula:** É a apresentação concisa dos pontos relevantes de um texto, fornecendo uma visão rápida e clara do conteúdo e das conclusões do trabalho. Deve também ser redigido em apenas um parágrafo, nas páginas pré-textuais do trabalho.

**Separata:** Publicação de parte de um trabalho (artigo de periódico, capítulo de livro, trabalhos acadêmicos entre outros), mantendo exatamente as mesmas características tipográficas e de formatação da obra original, que recebe uma capa, com as respectivas informações que a vinculam ao todo, e a expressão "Separata de" em evidência, utilizada para distribuição pelo próprio autor da parte ou pelo editor.

**Sigla:** É a reunião das letras iniciais dos vocabulários fundamentais de uma denominação ou título.

**Símbolo:** É sinal que substitui o nome de uma coisa ou de uma ação.

**Sumário:** É a enumeração das principais divisões, seções e outras partes do trabalho, na mesma ordem e grafia em que a matéria nele se sucede. O sumário deve figurar no início do trabalho.

**Suplemento:** documento que se adiciona a outro para ampliá-lo ou aperfeiçoá-lo, sendo sua relação apenas editorial e não física, podendo ser editado com periodicidade e/ou numeração própria.

**Tabela:** É elemento demonstrativo de síntese, construindo unidade autônoma.

**Tese:** É o documento que representa o resultado de um trabalho experimental ou exposição de um estudo científico de tema único e bem delimitado. Esse documento deve ser elaborado com base em investigação original, constituindo-se em real contribuição para especialidade em questão. A tese é elaborada sob a coordenação de um orientador (doutor) e visa a obtenção do título de doutor, ou similar.

**Trabalho acadêmico:** Como trabalho acadêmico incluem-se documentos similares: Trabalho de Conclusão de Curso (TCC), Trabalho de Graduação Interdisciplinar (TGI), Trabalho de Conclusão de Curso de Especialização e/ ou Aperfeiçoamento e outros. É o documento que representa o resultado de estudo, devendo expressar conhecimento do assunto escolhido, que deve ser obrigatoriamente emanado da disciplina, módulo, estudo independente, curso e programa. O trabalho acadêmico dever ser elaborado sob a coordenação de um orientador.

Sugestões, críticas e observações podem ser enviadas ao email da biblioteca: [biblioteca@faculdadeasa.com.br](mailto:biblioteca@faculdadeasa.com.br)